# **SPAM: livre-se dos e-mails indesejados**

**Fevereiro 2001 N° 104 R\$ 5,99** IDG

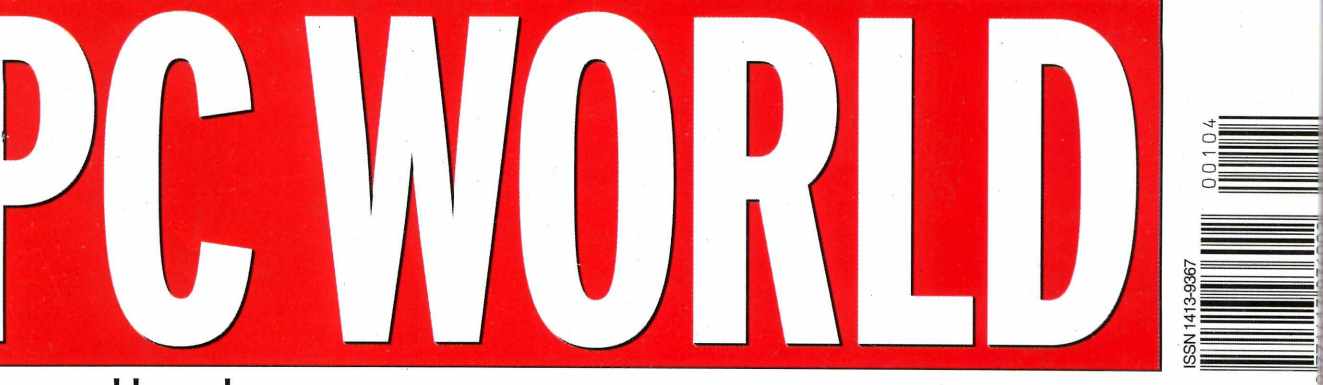

 $\theta$ 

e

 $Q$ io

TE.

**[www.pcworld.com.br](http://www.pcworld.com.br)**

Telefone

**tecnologia já permite economizar nas ligações telefônicas e também Mivir o conteúdo da Internet por telefones convencionais e celulares**

**PLACAS DE VÍDEO 3D lao rápidas que >s olhos não iodem perceber**

**IANDHEIDS 1ovo\$ modelos Palm** *i* **Pocket PC chegam 10 Brasil**

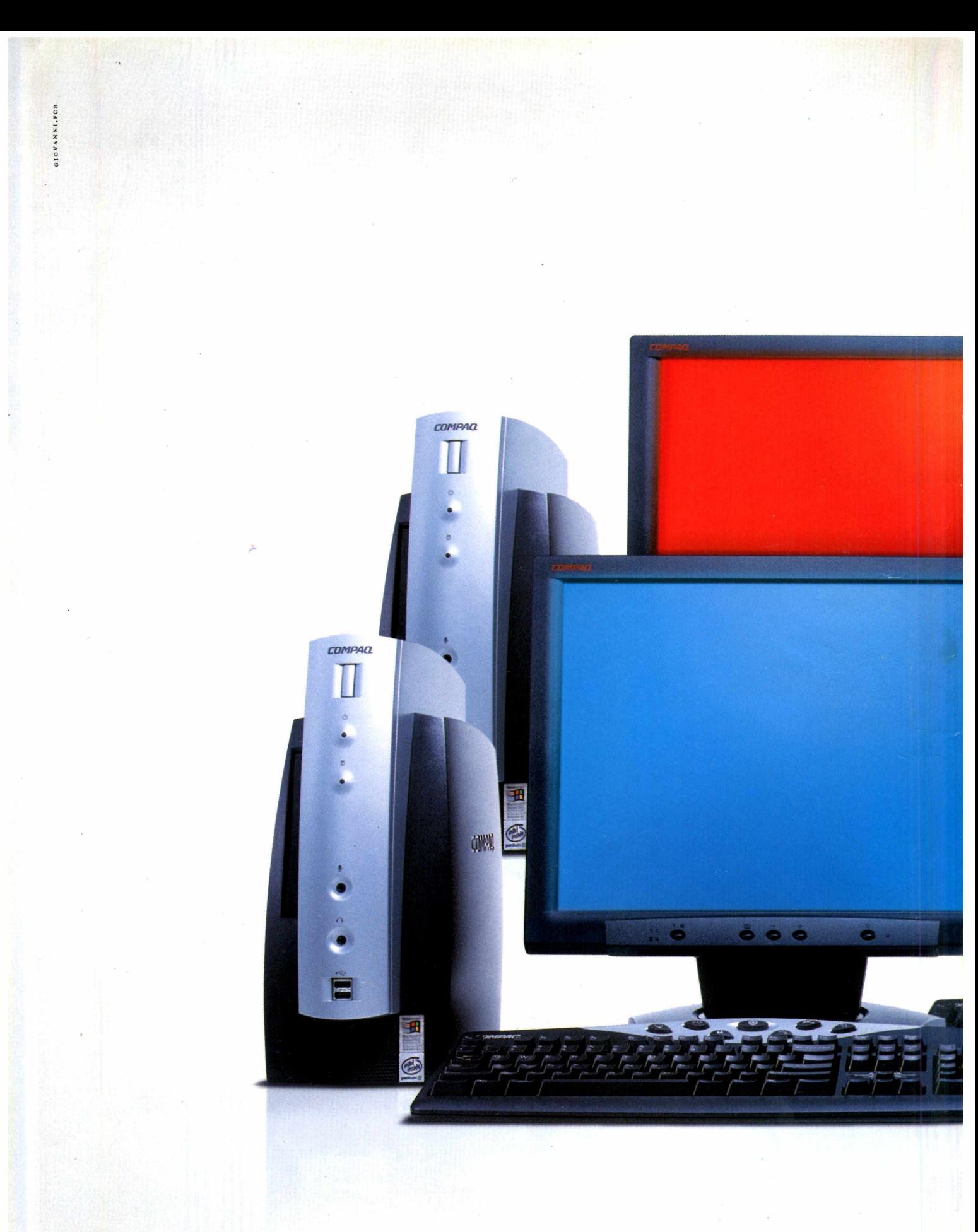

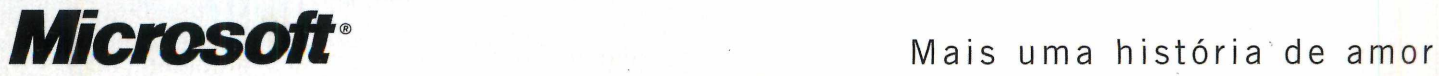

**entre o hardware e o software.** Você nâo precisa mais ir atrás das melhores soluções para a sua empresa. Agora ela já vem instalada de fábrica. Compaq com Windows 2000. Feitos um para o outro. O Windows 2000 foi desenvolvido totalmente em plataforma Compaq. Isso significa total integração entre hardware e software ou, numa linguagem mais clara, melhor segurança para os seus dados e melhor performance em todas as operações. Tanto na linha de desktops como para os notebooks. São "Plug and Play", basta ligar e pronto. Compaq com Windows 2000 é tudo o que sua empresa precisa. Desde um único desktop até uma rede formada por diferentes equipamentos, como notebooks e pockets PCs. Para maiores informações, ligue 0800 153015 ou acesse [www.compaq.com.br](http://www.compaq.com.br) **Windows 2000. Desenvolvido em plataforma Compaq.**

**Compaq e Windows 2000. A união perfeita**

*COMPAQ. Microsoft* FRONTLINE PARTNERSHIP

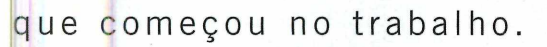

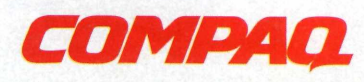

Edicão 104 Fevereiro 2001

pcworld@idg.com.br www.pcworld.com.br

**47**

# Matéria de capa Telefonia pela Web e Web pelo telefone

**T**<br>**T**erione e internet sempre andaram januas: Asocialis<br>nica, realizando ligações interurbanas e internacionais pela Pelefone e Internet sempre andaram juntas. Agora ainda mais, porque já é possível reduzir a conta telefô-Web. Mas além disso, o percurso inverso também é válido; diversas empresas estão criando soluções para navegar pela Web, ouvindo o conteúdo de páginas e lendo mensagens de correio eletrônico por telefones convencionais. Saiba mais desse casamento <mark>na</mark> matéria de capa<br>deste m**ais de la capaci**ón deste mês.

### **Hardware 38**

# **Placas de vídeo 3D**

pesar de ainda não existirem muitas aplicações do pesar de ainda não existirem muitas aplicações do<br>dia-a-dia que usufruam de seus recursos – excluin-<br>do, é claro, os jogos envenenados –, as placas 3D contidia-a-dia que usufruam de seus recursos - excluinnuam a ser um dos itens mais cobiçados pelos usuários de computadores. Conheça mais do universo à parte formado pelas placas gráficas, do jargão usado pelos fabricantes e de quais placas vendidas no Brasil podem satisfazer seus anseios.

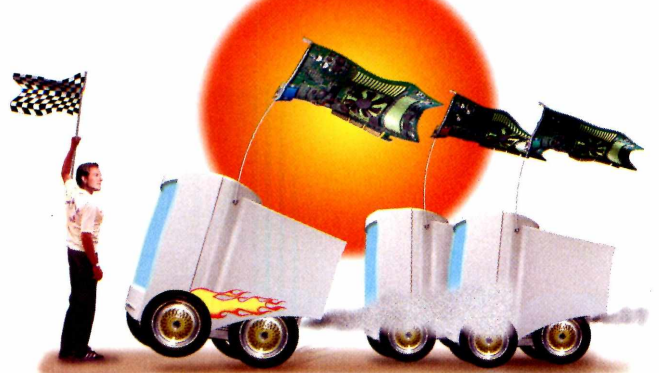

#### **Update 8**

Invenção misteriosa faz barulho na Web. Medida antipirataria pode fazer parte dos novos discos. Liberado o kernel 2.4 do Linux.

Gol comemora vendas on-line de passagens aéreas. Samsung desenvolve memória Rambus DRAM mais barata. Lançamentos de processadores agitam mercado.

### **Caixa de Ferramentas\_\_\_\_\_\_\_\_\_\_\_ 12**

Philips lança player para CDs com arquivos MP3. Pontos perdidos na carteira de habilitação podem ser consultados na Web.

Arquiteto alia ergonomia às mesas para computadores.

#### **Colunistas\_\_\_\_\_\_\_\_\_\_\_\_\_\_\_\_\_\_\_\_\_ 14**

SOCIEDADE - Quais são os itens de primeira necessidade para países como a África: tecnologia ou remédios? SEGURANÇA -Ataques que não provocam grandes estragos à primeira vista não recebem a atenção que deveríam.

### **Entrevista\_\_\_\_\_\_\_\_\_\_\_\_\_\_\_\_\_\_\_\_\_ 19**

Ricardo Guimarães, empresário de comunicação e consultor em branding, fala da revolução que a Internet e a tecnologia da informação vêm causando em nossas vidas e como essas mudanças afetaram o marketing de modo geral.

# **PC World Responde\_\_\_\_\_\_\_\_\_\_\_\_\_ 55**

Como instalar uma unidade de CD-RW que conviva com uma de CD-ROM.

Compartilhamento de modem entre dois computadores. Hardware e software necessários para edição de vídeo. Memórias versus velocidade de barramento. Instalação de duas placas de vídeo. E outras questões...

#### **Dicas e Truques**

**Windows** Processadores de texto Internet Multimídia

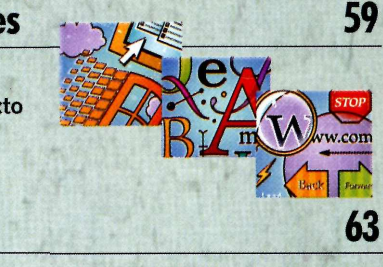

# **Happy Hour**

Site revela o que de mais bizarro já foi leiloado no eBay. Jyan-ken-pon ganha versão que pode ser disputada por correio eletrônico.

Capacete permite controlar jogos com a mente. Festival premia filmes específicos para Web e handhelds. Projeto fotográfico implementa cooperação pela Internet.

### **Informática na Prática\_\_\_\_\_\_\_\_\_\_\_ 66**

SUS terá Cartão Nacional de Saúde.

**fevereiro de 2001** uarld com hr

Mensagens indesejadas - os chamados spams abarrotam cada vez mais a caixa postal dos usuários de correio eletrônico. Conheça alguns truques e programas usados pelos caçadores de endereços eletrônicos e algumas dicas para continuar anônimo na Internet.

**ETWORLD** 

Leia também as seções Correio, News <sup>e</sup> Reboot. **30**

# **Análises & Tendências 22**

#### **Handhelds**

Mercado brasileiro ganha mais opções de modelos baseados tanto na plataforma Palm como na Pocket PC, da Microsoft. Nesta edição, o *PC World Test Center* analisou três novos handhelds: o iPaq H3600, da Compaq, o Cassiopeia E-125, da Casio, e o Palm m1OO, lançado no final de janeiro.

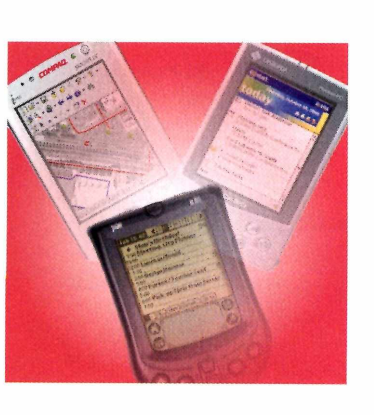

# **Veja também:**

Discos de alta capacidade, tamanho reduzido e maior velocidade. Utilitários que ajudam a detectar problemas em redes, antes que eles aconteçam.

Xara renasce como opção aos caros programas gráficos. Symantec complementa sua linha de firewalls. Instale uma produtora de vídeo dentro do PC.

# **Editorial\_\_\_\_\_\_\_\_\_\_\_\_\_\_\_\_\_\_\_\_\_ Vale a pena lutar**

Sales entradas por amigos e diversos profissionais sobre o que fazer com a onda de spam que assolou as caixas de entradas. A luta contra o e-mail indesejado empre sou questionado por amigos e diversos profissionais sobre o que fazer com a onda de spam que assoé dura, porque muitas vezes o inimigo é invisível. Além disso, a falta de leis também dificulta a punição quando chegamos aos culpados. A matéria *Guerraao spam* mostra formas para sentirmos menos o efeito das mensagens intrusas e entrarmos na batalha contra os spammers.

Durante a apuração da matéria, que combate e condena veementemente o spam e tenta mostrar os prejuízos e o aborrecimento para o usuário final e provedores, fui surpreendido por uma coluna de Aleksandar Mandic, vice-presidente de novos negócios do iG. O texto tenta minimizar o estorvo que é o spam com os seguintes argumentos:

- 1) A velocidade de conexão à Internet aumentou;
- 2) Os programas de correio possuem filtros anti-spam;
- 3) Pelo Webmail, é possível apagar mensagens sem lê-las.

E, baseado nesses argumentos, o executivo conclui que "não há incomodo nem perda de tempo", causados pelo chamado spam.

Eu contra-argumento:

1) Sem dúvida (e felizmente), a velocidade de conexão à Rede tem aumentado, mas a banda larga ainda é privilégio de poucos. Além disso, da mesma forma que estamos recebendo nossa correspondência mais rapidamente, os spammers também começam a tirar proveito disso, enviando cada vez mais mensagens inúteis e maiores;

2) Existem muitos filtros anti-spam, mas assim como os criadores de vírus, os spammers, a cada dia, inventam maneiras de tentar burlar esses aplicativos, exigindo uma atualização regular, que toma tempo do usuário.

3) Nem sempre é possível identificar a importância apenas pelo título e, erroneamente, podemos estar apagando uma informação importante ou esperada.

Meu endereço eletrônico é publicado todos os meses neste editorial, além de estar disponível no site da PC World. Recebo cerca de 900 mensagens de spam por mês e posso afirmar com propriedade que isso é um incômodo e uma grande perda de tempo.

O provedor iG, em vez de tentar minimizar o efeito do spam, deveria concentrar maiores esforços para conter a prática dentre seus usuários.

Carlos Eduardo Rocha Salvato (Duda) Publisher - *[salvato@pcworld.com.br](mailto:salvato@pcworld.com.br)*

# *Jgl* **cartas**

#### **Gravação de CDs**

Preciso de endereço de sites onde possa encontrar alguma informação sobre gravação de CD e seus possíveis erros. Gravei uns arquivos em um CD já gravado e pcrdi os arquivos anteriores. *Pedro 2186@terra,com.br*

O site do Club CD-R ([www.clubcdr.com](http://www.clubcdr.com). br) poderá ajudá-lo. Lá existem diversos fóruns tratando de equipamentos e técnicas de gravação.

#### **Produtos Umax**

Gostaria de saber em que empresas posso encontrar o scanner Umax. *Paulo Garretano Júnior garretano@bol.com.br*

No Brasil, produtos Umax podem ser encontrados na CHS ([www.chsbrasil](http://www.chsbrasil). com.br), telefone (11)5644-2100 ou na Opentrade, (11)259-4500.

#### **Discos grandes**

Preciso de um programa que, infelizmente, não veio junto com meu disco novo. Ele é Western Digital Caviar, de 20 GB, mas o BIOS só reconhece 8,4 GB. Conhecia um utilitário chamado Disk Manager da OnTrack e outro chamado EZ-Drive, mas não achei em nenhum site. Se puder me indicar algum programa que resolva esse problema com o BIOS de meu computador, agradeço. *Ayrton Torres torres@stargateway.com.br*

No endereço [www.wdc.com/service/FAQ/](http://www.wdc.com/service/FAQ/) 8-4.html, localizado no site da Western Digital, existe uma extensa lista de perguntas frequentes sobre o uso de discos com capacidade maior do que 8,4 GB. O programa que contorna o problema do BIOS desatualizado é o Data Lifeguard Tools; o download do utilitário pode ser feito a partir de [www.westerndigital.com/](http://www.westerndigital.com/) service/ftp/drives.html#dlgtools.

#### **Controle finaceiro doméstico**

Gostaria de receber o endereço para fazer o download do software Hábil versão 3.0 do autor Koinonia Software, para controle financeiro. Estou tendo dificuldades para localizá-lo no site da PC World. *Paulo de Melo Teixeira paulodemelo@uolcom.br*

*O* Hábil 3.0 encontra-se no canal Fileworld, na seção Doméstico ou diretamente pelo endereço <http://idg>. <uol.com>. br:8080/pcw/fileworldindex\_descricao? id\_form=708.

#### **Substituto para o ScanDisk**

Existe um utilitário capaz de mapear áreas defeituosas em discos? *Frederico F. P. Barreto flosculo@uol.com.br*

Uma boa indicação para diagnósticos de discos e do sistema é o Norton Utilities 2001, da Symantec.

**Publisher** Carlos Eduardo R. Salvato (Duda) *salvato@pcworld. com. br*

> **Editora Executiva** Sheila Barcelos Zabeu *sheila@pcworld. com. br*

**Editora On-line** Kelli Gonçalves *[kelli@pcworld.com.br](mailto:kelli@pcworld.com.br)*

**PC WORLD TEST CENTER Editores de Testes** Denise Hideko Goya *denise@pcworld. com. br* Mário Nagano *mnagano@pcworld. com. br*

**Editora de Arte** Marisa Bertoldi Zampini *marisa@pcworld. com. br* **Assistente de Redação** Renata Bitar *rbitar@pcworld. com. br*

**Colaborador** Laércio Vasconcelos

**Gráfica** Padilla **Distribuição** Fernando Chinaglia **Assessoria Gráfica** SJS **Fotolito** Augusto Associados

#### **PC**  $n$  cworld.com. **WORLD**

**Gerente Comercial - SP** Marco Antonio Goes *[marco@idg.com.br](mailto:marco@idg.com.br)*

**Gerente de Contas - SP** Sandra Pantarotto *spantarotto@idg. com. br*

**Gerente Comercial - RJ** Marcelo Augusto *[augusto@idg.com.br](mailto:augusto@idg.com.br)*

**Supervisora de Publicidade Internacional** Jackeline Bloch *jbloch@idg. com. br*

> **Tráfego** Germana P. Venâncio *germana@idg. com. br*

**Pesquisa** Glória Cunha *gcunha@idg. com. br*

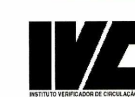

**Gerente de Circulação** Marilena Maia *a tendimento@idg. com. br*

**Gerente de Promoção** Lara Camargo *[lcamargo@idg.com.br](mailto:lcamargo@idg.com.br)*

**São Paulo** RuaTabapuã, 145/4» andar CEP: 04533-902 Tel.: (11) 3049-2000 Fax redação: (11) 3845-7153 Fax comercial: (11) 3845-0876

**Rio de Janeiro** Praça Floriano, 19/26» andar CEP: 20031-050 Tel.: (21) 240-8225 Fax redação: (21) 262-9839 Fax comercial: (21) 240-5624

> **Diretor Geral** Claudiney A. Santos *casantos@idg. com. br*

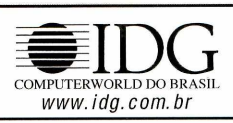

#### **Serviços IDG**

- Assinaturas impressas: Para fazer novas assinaturas ou solicitar serviços ao assinante, acesse [www.idg.com.br/assinaturas/](http://www.idg.com.br/assinaturas/), disque 0800-163692, mande um fax para (11) 3845-0876 ou um e-mail para [assinaturas@idg.com.br](mailto:assinaturas@idg.com.br)
- Reprints Editoriais: Ligue para (11) 3049-2075, ou mande um e-mail para [salvato@idg.com.br](mailto:salvato@idg.com.br)
- Redação PC World: (11) 3049-2081
- Na Internet: Acesse o site da PC World: [www.pcworld.com.br](http://www.pcworld.com.br)
- Para anunciar na PC World impressa, ligue (21) 240-8225 (Rio de Janeiro) ou (11) 3049-2071 (São Paulo)
- Para anunciar nos sites <sup>e</sup> discutir a criação de uma estratégia de marketing para seu produto ou serviço Ligue (11) 3049-2075

#### **D <sup>I</sup> G <sup>I</sup> TA <sup>L</sup> % DOLBY**

# **Nunca Diga Nunca**

[Dolby<sup>®</sup> Digital 5.1, Agora em seu PC]

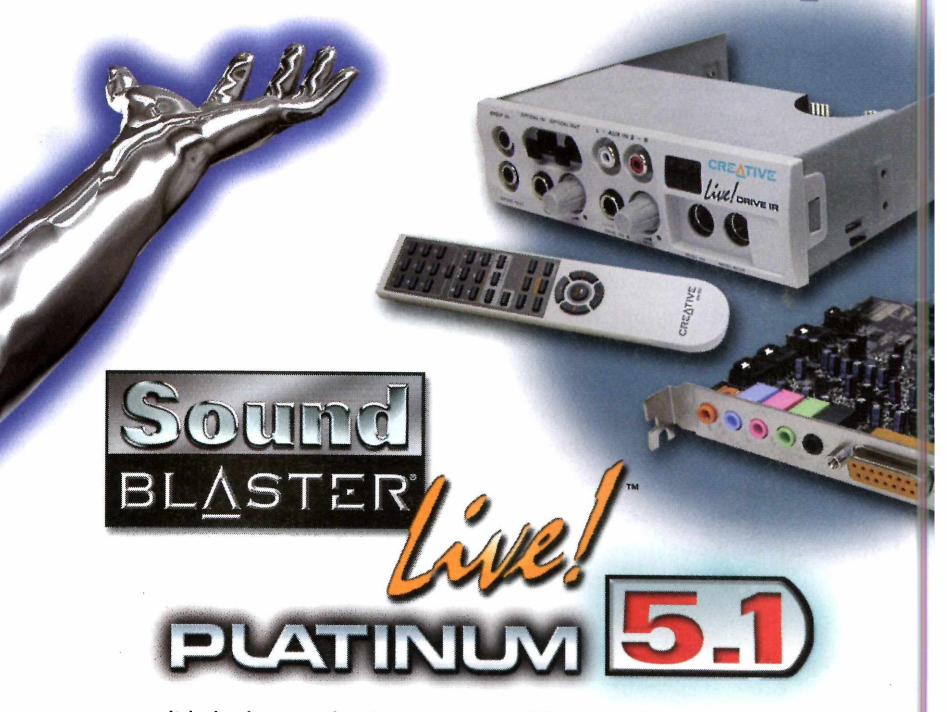

Até agora, ter a qualidade de som do cinema em seu PC estava fora do alcançe. Mas com a chegada da nova Sound Blaster® Live!™ Platinum 5.1 com a tecnologia de Dolby® Digital 5.1 e sua coleção completa de jogos e softwares utilitários, sua xperiencia com jogos, musica e filmes no PC vão ser uma experiencia ainda mais emocionante. Com efeitos sonoras EAX™ para você adaptar o sonido ao seu gosto, **controle remoto** para você navegar através da sua coleção de música MP3 e o novo Live!Drive<sup>™</sup> IR com conexões frontais para todos seus acessorios... e a solução absoluta para entretenimento em PC!

**Nao importa a sistema ou uso que você tiver, sempre tem uma solução Sound Blaster Live! com a tecnologia Dolby Digital ideal para você.**

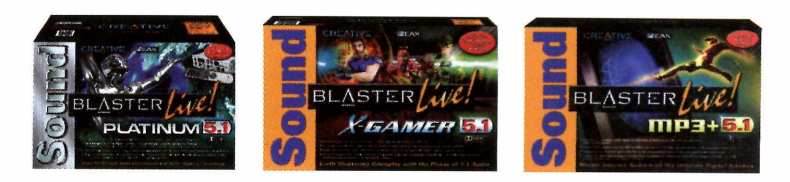

Ali!Webcam Shop . Best Buy . Clapp . Fera-MicroSite . Fnac Kalunga • Microplus • Megavendas • OfficeNet • Plug&Use Ponto Frio . Shoptime . Submarino . Trend Shop

Visite **[www.creative.com/brasil](http://www.creative.com/brasil)** para mais informações.

©2000 Creative Technology Ltd. Todas as marcas on produtos listados são marcas comerciais ou marcas registradas e são propiedade de seus respectivos proprietários.

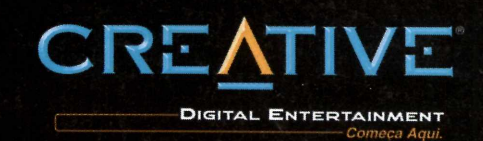

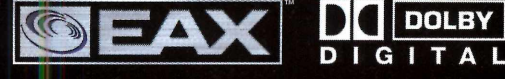

t.

**z»-- - A**

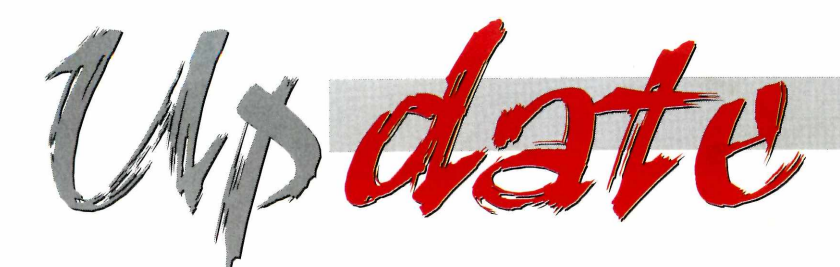

# **Invenção misteriosa faz barulho na Web**

**N** canto da Internet por o<br>andava, podia-se encontrar as últimas semanas, em todo canto da Internet por onde se alguém comentando o fato de a editora Harvard Business School Press ter pago US\$ 250 mil por um livro detalhando um dispositivo de codinome Ginger que deve ser revelado no próximo ano pelo milionário inventor Dean Kamen.

**I I I I I I I I I I**

> **I I I I I I**

> > **I**

Kamen não forneceu muitos detalhes sobre o equipamento. "Enquanto nossos projetos estiverem em fase de desenvolvimento e for exigido sigilo por parte dos clientes, será impossível comentar algo mais aprofundado", disse o inventor.

Pormenores da máquina estão contidos na proposta do

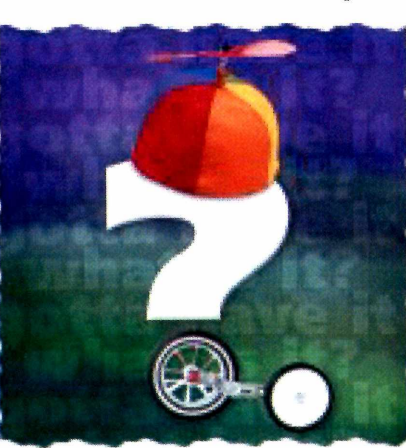

**A Amazon, além de expressar o interesse em vender a invenção em seu site, está oferecendo em suas páginas um alerta que será feito assim que o equipamento e** estão contidos na propostado **misterioso estiver disponível.** fundador da Ama- dos Jetsons.

livro feita pelo jornalista Steve Kemper, colaborador de publicações

> como a Smithsonian, uma revista popular de teor científico.

Muito do que é conhecido sobre o Ginger é exatamente o que ele não é. Diz-se que a invenção leva apenas 10 minutos para ser montada com ferramentas simples e custará cerca de US\$ 2 mil, quando surgir em 2002.

Correm rumores ainda de que líderes do setor de tecnologia, como Steve Jobs, da Apple, c o fundador da Ama<zon.com>, ficaram encantados recentemente com uma demonstração de um protótipo e fizeram investimentos de milhões de dólares no equipamento.

Durante 20 anos, Kamen vem trabalhando e criando diversos produtos tecnológicos e também na área de saúde na DEKA Research and Development, em Manchester, EUA.

Segundo divulgou o jornal Washington Post, a elite digital do Vale do Silício especula que Ginger é um carro de vestir. A desconfiança faz sentindo se levarmos em conta uma das recentes invenções de Kamen, uma cadeia de rodas capaz de subir escadas. O equipamento se parece com um pula-pula com uma única roda, um uniciclo ao estilo do que se vê no desenho

#### **MEDIDA ANTIPIRATARIA PODE FAZER PARTE DOS NOVOS DISCOS**

**I I** epois da polêmica criada quando <sup>a</sup> Intel inseriu números de **al "** série em seus processadores como um meio para combater a pirataria de software, é a vez da indústria de entretenimento tentar fazer o mesmo junto com algumas gigantes do setor de armazenamento de dados.

A idéia é relativamente simples: incorporar a tecnologia CPRM - abreviação de *Content Protection for Recordable Media -* <sup>à</sup> atual especificação ATA, <sup>o</sup> que tornaria - na teoria possível associar, por exemplo, um arquivo com conteúdo protegido (como uma música ou um vídeo) a um único disco rígido ou cartão de memória, impedindo a reprodução não autorizada em outra unidade de armazenamento.

Entre os mentores intelectuais dessa iniciativa, estão a Intel, Matsushita, Toshiba e IBM, empresas unidas sob o nome 4C, entidade responsável pelo licenciamento da tecnologia, já utilizada em alguns equipamentos como os gravadores DAT.

A proposta está sendo analisada pelo NCTIS T.13, comitê que regulamenta o padrão ATA e que se reunirá pela terceira vez em fevereiro para discutir a inclusão do CPRM. A intenção é que o uso desse recurso seja opcional; os produtos que adotarem essa tecnologia deverão ser identificados como *CPRM Compliant,* ficando a critério do mercado o uso ou não dessa tecnologia em grande escala.

A tecnologia resolvería um dos problemas mais complicados da indústria de entretenimento: a venda de conteúdo protegido, como música e vídeo, de maneira legal e segura pela Internet. Segundo esse conceito, quando um consumidor comprar uma música pela Web, na verdade, estaria adquirindo o direito de fazer uma cópia legal desse material para uso pessoal em seu PC ou player. Ao receber a autorização do fornecedor, o sistema de proteção cria uma chave de segurança gerada a partir da assinatura digital contida em qualquer disco ou cartão de memória compatível com CPRM, impedindo seu uso em outros equipamentos.

A IBM planeja incorporar essa tecnologia em seus Microdrives (discos rígidos não maiores que um selo postal) e a SanDisk já mostrou interesse em fazer o mesmo em seus cartões de memó-

#### **LIBERADO 0 KERNEL 2.4 DO LINUX**

**Depois de não ter cumprido sua promessa de finalizar a versão 2.4 do kernel do Linux até o final de 2000, Linus Torvalds liberou o novo núcleo do sistema operacional de código aberto.**

**No início de janeiro, Torvalds liberou um pré-release para desenvolvedores e outros beta testers, porém garantiu que o pré-release seria o primeiro e o último e que o código final seria liberado "em breve". E foi o que aconteceu dois dias depois desse anúncio.**

**O kernel 2.4 foi ansiosamente esperado pelos usuários e por distribuidores como a Red Hat, Caldera Systems e SuSE Linux AG durante o ano passado, principalmente por causa de seus novos recursos que permitirão trabalhar com multiprocessamento simétrico.**

**O novo kernel está disponível no endereço [www.kernel.org/pub/linux/](http://www.kernel.org/pub/linux/) kernel/v2.4.**

# **0P4É MUITO DESBALANCEADO**

**Kevin Krewell, editor sênior da Microprocessor Report, durante cerimônia que premiou o AMD Athlon como melhor processador do ano 2000. Ele disse que, apesar de ter ótimos resultados em benchmarks de multimídia, o chip da Intel não se sai melhor do que um Pentium III de <sup>1</sup> GHz em aplicações de escritório.**

### **Gol comemora sucesso de vendas on-line**

**A a**panhia do setor no Brasil, iniciou seus<br>vôos na metade de janeiro e está apostan-Gol Linhas Aéreas, mais nova com-**Panhia do setor no Brasil, iniciou seus** do na venda de passagens sem a necessidade de recibo de confirmação ou retirada de tíquetes em agências. As vendas das passagens podem ser feitas apenas pela Internet e pelo call center da empresa.

As vendas on-line começaram em 8 de janeiro c representaram, nas primeiras semanas, em média de 40% a 50% do total comercializado. "Desenvolvemos o site de forma simples, para que o usuário possa realizar a compra de sua passagem rapidamente", explicaWilson Maciel Ramos, vice-presidente de gestão e tecnologia da Gol.

O sistema on-line da Gol permite que o usuário faça sua reserva com antecedência de até seis meses, altere horários de reservas feitas anteriormente, consulte horários e disponibilidades nos vôos. Não há a necessidade de levar a confirmação na hora do embarque. Basta chegar ao aeroporto, dirigir-se ao balcão de*check-in* da Gol, fornecero nome e o destino do vôo. O tíquete de embarque será impresso na hora.

Numa primeira etapa, a única forma de pagamento é por cartão de crédito, sem parcelamento. "O software usado é uma solução norte-americana (da Open Skies). Eo comércio eletrônico nos Estados Unidos se baseia quase que unicamente em cartão de

<span id="page-8-0"></span>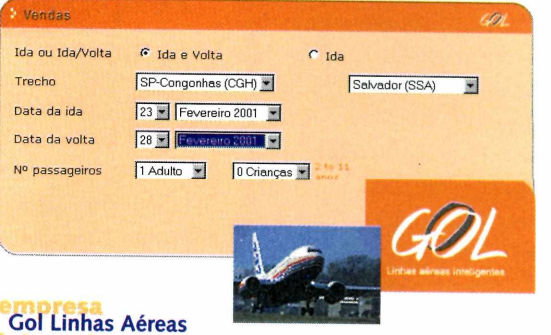

#### [www.voegol.com.br](http://www.voegol.com.br) 0300-7892121

crédito, mas temos intenção de oferecer outras formas de pagamento, incluindo o parcelamento, cm breve", afirma Ramos.

A Gol pretende se destacar oferecendo passagens mais baratas e trabalhando de forma bastante enxuta. "Terceirizamos grande parte de nossos serviços, como o call center, o suporte tecnológico e as operações de rampa", explica Ramos. Os preços praticados pela Gol chegam a ser 65% mais baixos que os daconcorrência.*-Kr//iGonçakes*

ria padrão SD, usados atualmente em câmeras, players MP3 e nos futuros handhelds da linha Palm.

A adoção do CPRM seria uma dor de cabeça a menos para a indústria de entretenimento, que já perde muito com outras formas de pirataria como o DeCSS (DeContent Scrambling System), um algoritmo de decodificação que permite copiar o conteúdo de um DVD, e o polêmico Napster com um grupo estimado em mais de 37 milhões de usuários.

Mesmo sem ainda ter saído do papel, essa iniciativa já começou a receber críticas devido à sua capacidade de restringir a manipulação e o trafego de informações, mesmo em procedimentos usuais, orno backup de dados pela rede, otimização de disco ou sistemas RAID. Isso também está sendo interpretado por algumas pessoas como o fim do PC como um meio livre de trocar informações de áudio, vídeo e dados. Entre as vozes que já se levantaram contra o CPRM, está John Gilmore, co-fundador do EFF (Electronic Frontier Foundation), uma entidade que ficou conhecida no passado recente por defender <sup>o</sup> DeCSS na justiça norte-americana. -*Mário Nagano*

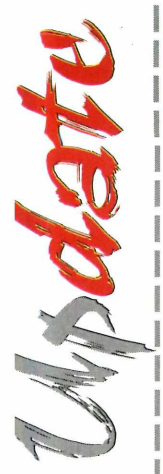

#### **Samsung desenvolve Rambus DRAM mais barata**

**A n**ou ter desenvolvido um<br>novo chip Rambus DRAM que Samsung Electronics afirmou ter desenvolvido um custa 20% a menos para ser produzido dos os modelos atuais. A fabricante disse que o feito foi conseguido alterando a configuração interna. Os

novos dispositivos serão organizados em quatro bancos, não mais em configurações de 32 bancos e serão produzidos usando o processo de produção de 0,17 micron. Por causa da nova tecnologia, o layout do circuito fica otimi-

zado e o tamanho do chip, reduzido em 5%.

Chips Rambus DRAM usam uma tecnologia proprietária desenvolvida pela empresa Rambus, que acelera a transferência de dados, mas seu custo tem impedido que o padrão seja adotado mais largamente entre os fabricantes. Atualmente, os chips custam três vezes mais do que os similares SDRAM.

A produção em volume dos novos chips começará no segundo semestre deste ano, diz a Samsung, que pretende atacar o mercado de computadores pessoais de pequeno e médio porte. A companhia é a maior fabricante mundial de chips Rambus DRAM.

Samsung Electronics [www.samsungelectronics.com](http://www.samsungelectronics.com)

### **Lançamentos de processadores agitam mercado no começo do ano**

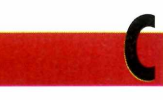

onsumidorcs preocupados com custo que estão em busca de uma razão para comprar um PC novo ganharam um incentivo extra da Intel, que apresentou no início de janeiro o Celeron de 800 MHz, custando US\$ 170 cada, em lotes de mil unidades. Aversão de 800 MHz é a primeira da linha Celeron a apresentar o barramento de 100 MHz.

A Intel também anunciou o Pentium 4 de 1,3 GHz. As versões disponíveis anteriormente eram apenas de 1,4 e 1,5 GHz.

Já a AMD lançou no começo do ano a versão de 850 MHz de seu processador Duron. Apesar da nova freqüência do Duron ser digna de atenção, as notícias mais interessantes da AMD vêm do fato de a empresa ter recentemente validado duas novas placas-mãe para o Duron, de baixo custo

e já com recursos de vídeo integrados. Ao contrário das placas gráficas independentes, que apresentam memória própria, chip sets integrados emprestam parte da RAM principal do sistema.

Os PCs com Duron têm superado com grandes vantagens os sistemas com Celeron de frcqüências comparáveis. Contudo, a pouca disponibilidade das placas-mãe para o processador, com placas de vídeo independentes e caras, desaceleraram sua adoção pelo mercado, segundo analistas do mercado.

O fato de a AMD ter integrado a interface de vídeo à placa-mãe combinado com o lançamento do Celeron com barramento de 100 MHz deve diminuir o intervalo de desempenho entre os processadores de baixo custo da Intel e daAMD. Contudo, o barramento de 100 MHz do Celeron ainda oferece metade do desempenho do barramento do Duron, de 200 MHz.

A AMD também anunciou cm janeiro um novo processador para notebooks. O Mobile AMD Duron está disponível nas frcqüências de 600 MHz e 700MHz com preços de US\$ 123 e US\$75, em lotes de mil unidades.

#### **Pesquisadores testam fita adesiva como meio de armazenamento**

**CO** ientistas alemães e norte-americanos míco<br>
tecnologia para armazenamento de dados blei ientistas alemães e norte-americanos estão desenvolvendo uma nova usando fitas adesivas comuns como mídia. O Private European Media Laboratory GmbH (EML) e a Universidade de Stanford assinaram um contrato de cooperação de três anos para o projeto, que deve tomar cinco anos para ser finalizado.

O pesquisador do EML, Steffen Noehte, descobriu há três anos que a estrutura do polímero da fita adesiva "tesa Multi-Film" pode ser uma ótima mídia holográfica. A técnica, similar à usada para queimar um CD, modifica as propriedades ópticas da fita por meio do laser. Cerca de 10 GB poderão ser gravados em uma único rolo.

O laboratório disse que a nova tecnologia é superior à das unidades de CD atuais, porque é o canhão de laser que gira e não a mídia, fato que ajuda a evitar possíveis problemas de balanceamento. Essa técnica pode adotar velocida-

des de rotação mais altas e maior taxa de transferência de dados.

Os cientistas do EML estão trabalhando com o departamento de engenharia elétrica de Stanford, para avançar o projeto, intitulado OptiMem. Os parceiros esperam desenvolver um " meio de armazenamento compacto e econômico" para aplicações em computadores de bolso e câmeras de vídeo digitais. Eles também prevêem um filme adesivo modificado no

qual minúsculos hologramas seriam capazes de armazenar 250 vezes mais dados do um código de barra padrão. **EN** 

#### EML [www.eml.org](http://www.eml.org) Universidade de Stanford <http://ee.stanford.edu>

AMD [www.amd.com](http://www.amd.com) Intel [www.intel.com](http://www.intel.com)

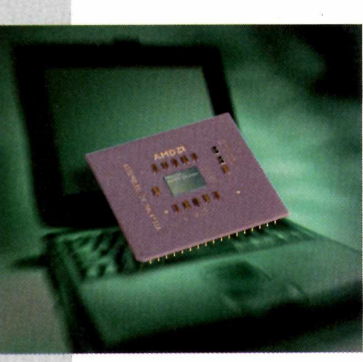

 $10$ 

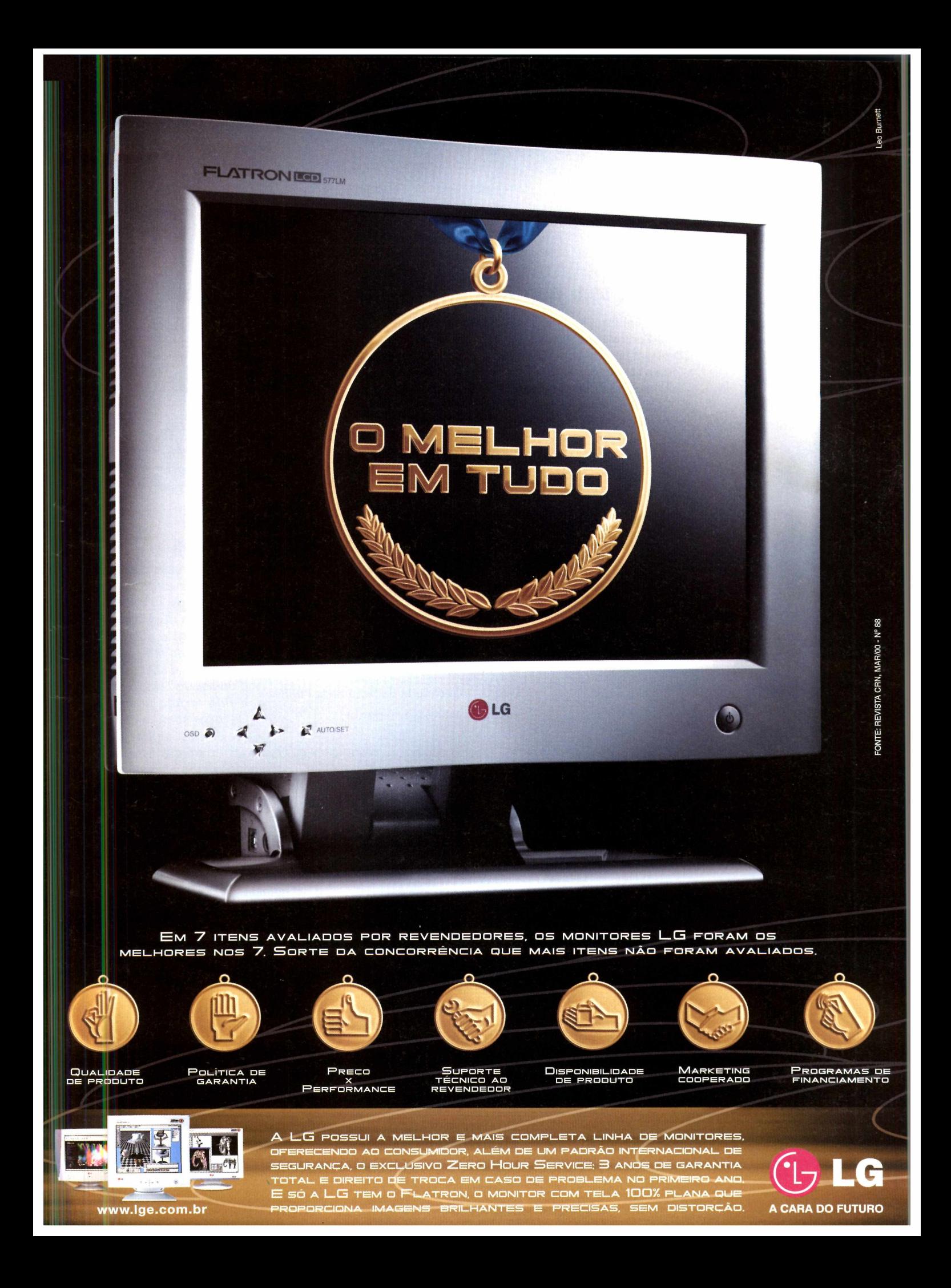

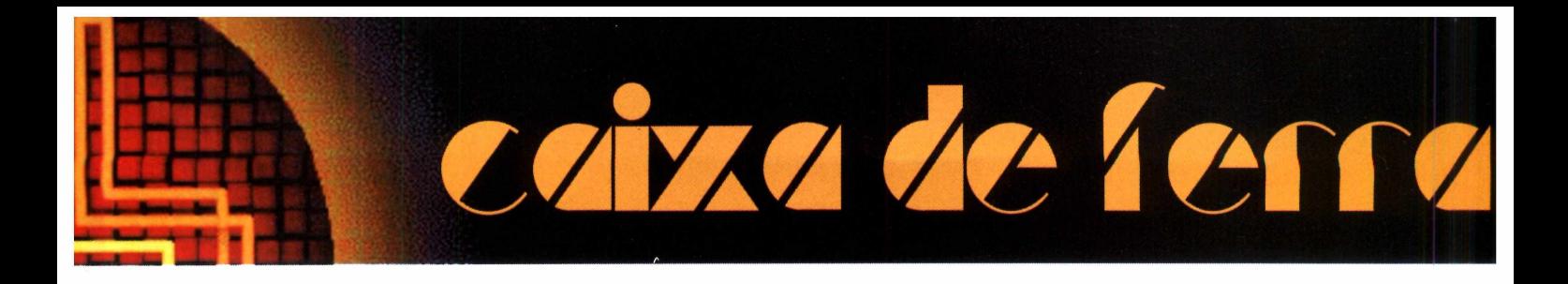

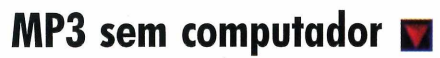

O novo player MP3 da Philips, EXPanium MP3, já está sendo comercializado no Brasil pela ControleNet Tecnologia. Trata-se de um CD player portátil com a aparência de um *disc man* convencional, que traz como principal novidade a possibilidade de uso também de CDs no formato MP3. O formato MP3-CD **ControleNet** (11)3037-7257 [www.controle.com](http://www.controle.com) possibilita a gravação de mais de 10 horas de música digital em uma única mídia, que equivalem a cerca de 13 álbuns ou 160 músicas por CD.

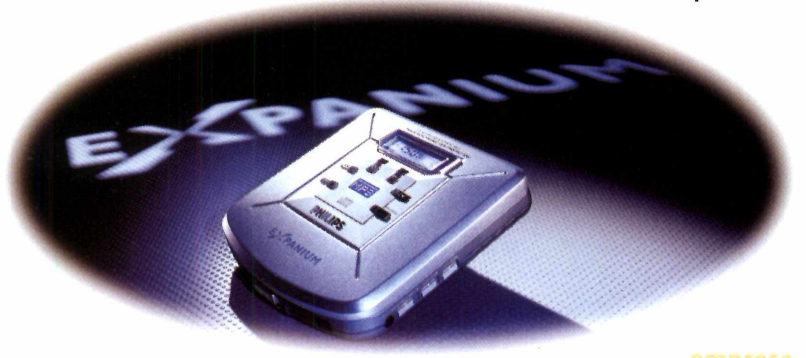

#### **Apresentação à mão F**

R\$ 759

*Sempre voltada para produtos de suporte à área comercial, a Intermec está lançando no Brasil o modelo 6642 de computador portátil. Com processador Celeron de*

*266 MHz, 32 MB de memória e disco de 4,3GB, o equipamento inova no design. Semelhante a uma prancheta, conta com tela de 8,4 polegadas sensível ao toque, que torna o produto indicado para apresentações individuais.*

Intermec (11)5503-6555 [www.intermec.com](http://www.intermec.com) US\$ 3 mil

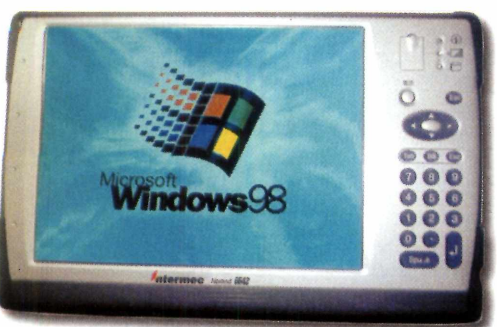

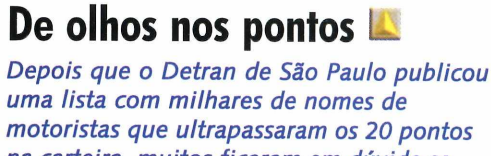

Secretaria da Segurança Pública

*na carteira, muitos ficaram em dúvida se teriam que se apresentar ao órgão público. Aproveitando a reformulação do site, a*

Secretária da Segurança Pública [www.ssp.sp.gov.br](http://www.ssp.sp.gov.br)

*Secretária da Segurança Pública do Estado de São Paulo incluiu novos serviços como a consulta de pontos, multas e*

*condições das rodovias estaduais. Esses serviços se juntaram aos de boletim de ocorrência de furto de veículos, documentos e celulares já existentes.*

#### **Sem cabos, sem complicação ■**

Com a nova linha DWL, a D-link criou uma solução completa para redes sem fio, voltada para pequenas e médias empresas. O DWL 650 é um cartão padrão Ethernet que pode ser conectado diretamente a computadores que possuam slots PCMCIA. O mesmo cartão pode ser usado em computadores de mesa, por meio de um adaptador PCI. O alcance do equipamento é de 30 a 300 metros, dependendo das condições do ambiente.

D-link (11)3023-3080 [www.dlink.cl/dl/indexport.htm](http://www.dlink.cl/dl/indexport.htm) US\$ 230

**fevereiro de 2001** www. pcworld .com. br

 $\overline{a}$ 

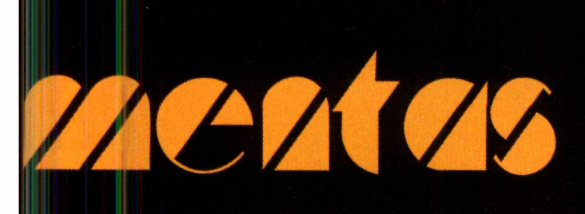

#### **Menos espaço <sup>e</sup> energia ■**

Um pouco depois dos grandes concorrentes, finalmente, a TCE lançou seu monitor de cristal líquido para computadores de mesa, o Free Image SC 310. A tela conta com uma diagonal de 13,3 polegadas e possibilidade de exibir 16,8 milhões de cores. A empresa aposta que o consumo de apenas 35 W é importante principalmente para empresas que trabalham 24 horas por dia, comparados aos 130 W consumidos por seus monitores tradicionais.

**TCE** 

0800-157878 [www.tce.com.br](http://www.tce.com.br) US\$ 1,3 mil

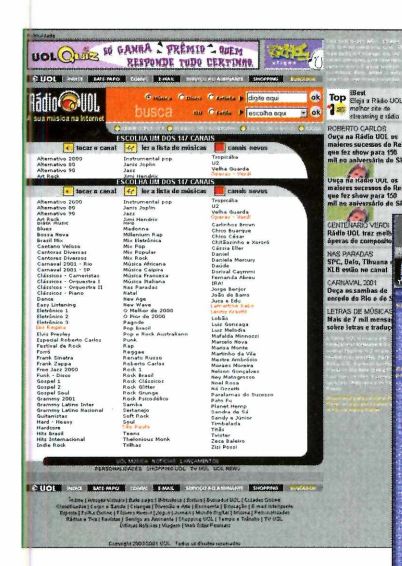

#### Para ouvir **Ex enquanto navega**

Apesar da interface extremamente simples, a Rádio UOL ([www.uol.com.br/radiouol](http://www.uol.com.br/radiouol)) merece destaque pela quantidade de canais disponíveis. Em janeiro, eram 147 opções, com um ótimo recurso que permite ouvir músicas de apenas um artista. Mas se mesmo assim você não achar o seu cantor ou gênero preferidos, pode

recorrer ao site <Radios.com.br> ([www.radios.com.br](http://www.radios.com.br)), considerado o maior portal de rádios nacionais e internacionais. Depois do som, o <Radios.com.br> começa a se aventurar também na área de imagens.

Já existe uma seção específica de TVs ao vivo, de todo o mundo. Tanto para sons quanto para imagens, será necessário ter os plug-ins dos programas RealPlayer ou Windows Media Player instalados no sistema.

UOL

<Radios.com.br> [www.radios.com.br](http://www.radios.com.br)

### **Prático, confortável e bonito ~I**

*Espaço é um item fundamental nos escritórios de hoje. A Flexiv se aliou à ergonomia para lançar sua mais nova mesa para computadores, a ErgoSpace 4, desenhada pelo arquiteto Ronaldo Duschenes. Os tampos reguláveis para teclados e monitor permitem a adaptação da mesa a diversos biotipos, sempre induzindo o usuário a uma postura adequada. Para maior flexibilidade, o móvel ainda conta com rodízios <sup>e</sup> um filtro de linha incorporado.*

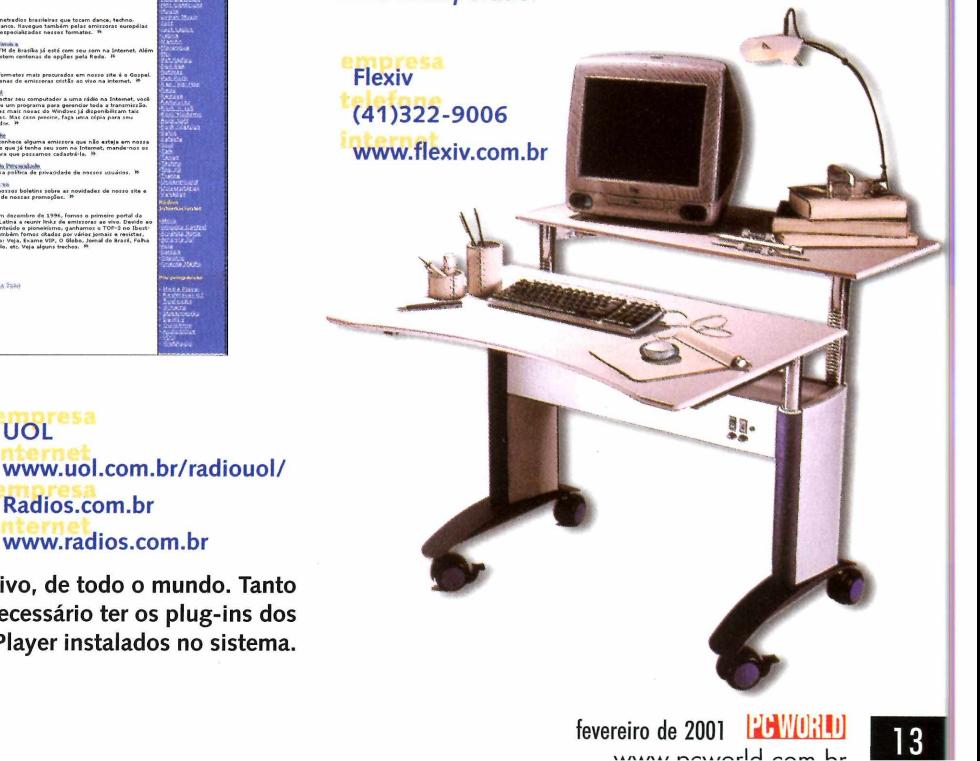

# **SOCIEDADE**

*Stephen Manes*

É*apresentador do T>igitaí(Duo, umseriado das estaçõespúídicas de TVnos'Estados Unidos.*

# **Bill Gates está certo!**

**E bourne, Australia, bill Gates disse que <sup>e</sup> sempre que a in-<br>dústria de computador organiza um painel sobre a exclusão**  $\overline{\phantom{a}}$ m outubro passado, em um discurso proferido em Mel-**La**bourne, Austrália, Bill Gates disse que "sempre que a indigital e participo, penso: tudo bem, vocês querem mandar computadores para a África, mas que tal comida e eletricidade? Esses computadores não serão tão valiosos quanto esses itens básicos."

Segundo o *New York Times,* o magnata da Microsoft acrescentou: "Eles querem conversar sobre como os compu-

tadores vão resolver todos os problemas do mundo. Eles são surpreendentes no que podem fazer, mas têm que ser colocados sob a perspectiva dos valores humanos. E, certamente, como pai de duas crianças, pensando nos remédios não disponíveis em outros lugares, acho que esse item deve subir para o topo da lista".

Os cínicos podem argumentar que Gates assumiría exatamente essa posição para inflar o já considerável status de seus recentes esforços filantrópicos, mas prefiro pensar que, ao imaginar como melhor usar sua fortuna, Gates tenha dedicado mais pensamentos à questão do que a maioria dos tecnólogos. Também acho que ele está certo.

#### **Um pouco de reaiismo, por favor**

A tecnologia realiza tanta coisa que seus defensores — às vezes, até o próprio Gates - freqüentemente exageram suas possibilidades. A julgar pelo que dizem aqueles que fazem apologia à tecnologia, quando todos nós tivermos conexões de alta velocidade para um mundo de informação a partir das nossas mesas, nossas salas e nossos telefones celulares, seremos uma espécie de deus. <sup>É</sup> uma idéia muito atraente, exceto pelo fato de que ninguém ainda conseguiu inventar comida, roupa e moradia digitais.

Nada disso é novidade. Tecnólogos de outras eras promoviam discos, filmes, rádio e TV como tendo um grande potencial para aprimorar a educação, da mesma forma que os tecnólogos atuais impulsionam a Web. Mas, embora cada uma dessas mídias oferecesse cursos informais surpreendentemente detalhados sobre cultura popular (e, às vezes, mais elevada), as ofertas formais eram pouco mais do que filmes involuntariamente hilariantes sobre higiene e notícias leves para adolescentes. Os defensores da tecnologia de hoje insistem que, com a interatividade da Web, as coisas serão diferentes; obviamente, eles disseram precisamente isso sobre multimídia baseada em CD-ROM até que sua extinção virtual caísse nas mãos da Web.

Será que a tecnologia é capaz de parar as guerras? Os primeiros computadores ajudaram a desenvolver armas nucleares e o conceito monstruoso conhecido como destruição mutuamente garantida impediu uma conflagração mundial por meio século. Mas guerras menores brotaram e, embora

QUANDO TODOS NÓS TIVERMOS CONEXÕES DE ALTA VELOCIDADE PARA UM MUNDO DE INFORMAÇÃO A PARTIR DAS NOSSAS MESAS, NOSSAS SALAS E NOSSOS TELEFONES CELULARES, SEREMOS UMA ESPÉCIE DE DEUS?

os computadores modernos tenham feito o ótimo trabalho de aprimorar armas de todos os tipos, não foram igualmente úteis em fornecer meios de neutralizá-las.

Só raramente a tecnologia supera hábitos humanos pessoais e culturais preconceituosos. Os computadores podem calcular rápido (embora nem sempre com perfeição), mas não mudam os sentimentos das pessoas quanto à eleição presidencial. Os computadores ajudam a desenvolver remédios novos, mas não podem garantir que eles estejam amplamente disponíveis ou sejam fornecidos onde são mais necessários. Os computadores podem detectar bolsões de pobreza, mas não fazem muito para eliminá-los. Robôs podem executar tarefas desagradáveis e repetitivas, mas não se oferecem para achar emprego

para as pessoas que eles substituem.

O que os tecnólogos tendem a ignorar é que os humanos não são computadores. Não somos apenas bagunceiros e imprevisíveis; freqüentemente, chafurdamos em nossa bagunça e imprevisibilidade. Em muitos aspectos, preferimos teimosamente nosso mundo analógico ao digital. Às vezes, precisamos da coisa real e não simplesmente fazer o equivalente em uma tela de computador. <sup>E</sup> até o mais conectado dentre nós enfrenta vôos intermináveis para participar de reuniões, seminários e convenções onde pode encontrar pessoas em carne e osso em vez de apenas trocar informação via e-mail ou teleconferência.

Ao longo das nossas vidas, as inovações tecnológicas produziram explosões antes inimagináveis que hoje damos como certas. Por isso, não é inteiramente irracional supor que a tecnologia pode fazer qualquer coisa. Mas as observações sensatas de Gates nos lembram que <sup>a</sup> tecnologia tem limitações - <sup>e</sup> que pode ser um erro grave superestimar seu potencial. Essential.

**Mais uma vez a Epson<br>
sai na frente e lança o dobro de<br>
resolução em impressoras.** 

**-------^Tí^teEpson «»»"J? dpt**

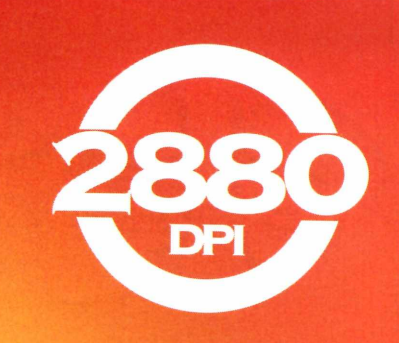

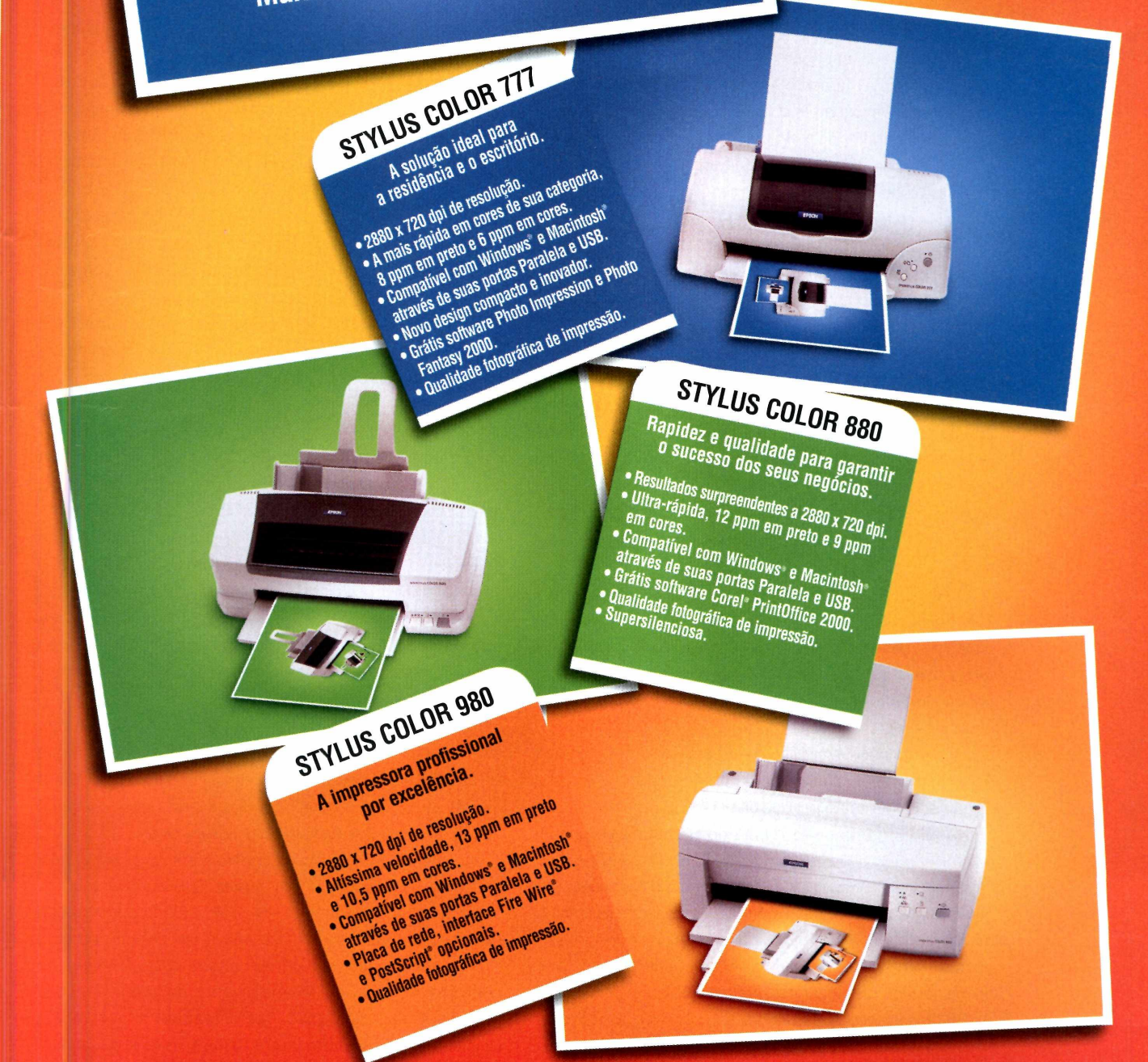

Mais uma vez a Epson sai na frente e é a primeira no mundo a dobrar a resolução das suas impressoras: **2880 dpi.** Com a maior velocidade de impressão da categoria. Agora você tem mais brilho e intensidade nas cores, maior nitidez nos detalhes, facilidade no uso e excelente qualidade visual. Pode dobrar a sua exigência em resolução de impressoras.

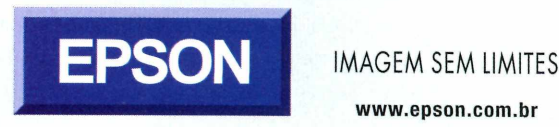

**[www.epson.com.br](http://www.epson.com.br)**

### SEGURANÇA

**I** *Stuart fMcCiure* <sup>&</sup>gt; i\* ; *'Èpresidente <sup>e</sup> CTO da Roundstone.* **foel Scambray** 

*£ diretor da empresa de consuitoria emsegurança Roundstone ([www.foundstone.com](http://www.foundstone.com)).*

# **0 perigo mora ao lado**

U técnica do salame. O termo deriva de um metodo que<br>derruba o alvo lentamente, uma fatia fina e imperceptível m dos ataques clássicos à segurança é conhecido como técnica do salame. O termo deriva de um método que de cada vez. Um exemplo conhecido é o roubo de todas as frações de centavos de resto que resultam de cálculos bancários (um programa de computador que as redirecionasse para uma conta pessoal provavelmente passaria despercebido por longo tempo).

Embora nos últimos meses tenhamos tentado chamar a atenção para o fenômeno, atacar o lado cliente da Internet, visivelmente, não está preocupando ninguém em grandes sites de comércio eletrônico.

Talvez isso se deva ao fator salame: alguém realmente sente falta de todas as frações de centavo? Quem se importa se alguns usuários têm suas contas comprometidas no grande esquema de avaliações atordoantes do mercado de ações? Bem, pergunte à E-trade, uma das corretoras on-line líder nos Estados Unidos. Há alguns meses, a corretora passou por uma experiência ilustrativa do quanto o lado cliente da Internet pode ser importante para manter (ou comprometer) a segurança na rede.

No dia 22 de setembro passado, uma sexta-feira, Jeffrey Baker publicou na lista de discussão Bugtraq que havia descoberto várias brechas na segurança do site da E-trade. Citando o risco potencial de prejuízos financeiros devido à exposição, ele não divulgou os detalhes das falhas.

Mas o programador Marc Slemko, por contra própria, logo descobriu do que Baker estava falando e publicou o código aproveitador em Perl no mesmo Bugtraq no fim de semana seguinte. Baker, então, fez sua divulgação, mais detalhada.

No início, a E-trade teve uma postura incoerente, com um funcionário de segurança dizendo que o problema era "insignificante". Mas os CIOs que estão lendo isso sabem que minimizar qualquer problema de segurança potencial é totalmente proibido do ponto de vista de relações públicas, seja ou não real. A E-trade corrigiu silenciosamente parte do problema nos dois dias seguintes. Alguns problemas persistiram.

Em uma publicação subseqüente no Bugtraq ficou implícita a noção de que as instituições financeiras mereciam tratamento especial porque seus clientes podiam sofrer prejuízos financeiros diretos como resultado de tais vulnerabilidades. Qualquer que seja seu sentimento em relação aos méritos da proteção especial para instituições financeiras, essa é mais uma prova *da* dificuldade de alertar a comunidade para uma falha na segurança de maneira informativa sem, simultaneamente, identificar um meio de atacá-la.

Em um nível técnico, o problema da E-trade está no *crosssite scripting,* um método pelo menos tão antigo quanto um truque similar aplicado na eBay algum tempo atrás. Envolve injetar código em uma página HTML que solicita a entrada de dados por parte dos usuários. O código de Baker acrescentou um JavaScript na caixa de entrada de *login* da E-trade. Quando passado para o navegador do cliente, o JavaScript injetado é executado. Embora a mídia alardeie o método como um ataque direto a senhas de usuários, ele é um tanto indireto, exigindo que o usuário clique em um link fraudulento em um site malicioso, mensagem de correio de eletrônico ou de um grupo de notícias ou armadilha oculta similar.

Ao mencionar as vulnerabilidades alegadamente perigosas no site da E-trade, Baker divulgou que era possível obter credenciais de usuários insuspeitos. Baker e Slemko aplicaram a engenharia reversa no algoritmo um tanto cru da E-trade, que misturou logins e senhas do usuário e as retornou em um cookie para o navegador do usuário. Com a fraca proteção do cookie, os problemas *cross-site* se tornaram graves. Obviamente, o *cross-site scripting* poderia ser usado por si só para levar um usuário a fazer negócios não autorizados ou tomar outra atitude antes até de tocar na lata de cookies, mas seqüestrar os cookies, provavelmente, é a maneira mais direta de causar danos.

Será que aprendemos algo? No servidor, é essencial validar toda entrada vinda do usuário e também presumir que ele é malicioso. Ninguém deve poder digitar tags HTML usando um formulário e definir cookies usando uma chave de sessão aleatória que é expirada pelo servidor.

No cliente, a paranóia de cookie e a configuração prudente do navegador podem ajudar. Quem ativar o botão *Salvar minha senha* em um site está pedindo por esse tipo de confusão. *(Salvar minha senha é* um eufemismo para *Armazenar minha senha em um cookie que não expira no meu disco rígido.)* Desabilitar o scripting no navegador pode impedir muitas variações desse ataque, mas também desabilitará grande parte dos recursos mais ricos de um site. (Sem dúvida, é o caso da E-trade.) A CERT ([www.cert.org](http://www.cert.org)), no seu artigo de fevereiro de 2000 sobre *cross-site scripting,* também defendeu a abstinência de navegação "promíscua". Experimente resistir à beleza sedutora de links daqui por diante, está bem? PCW

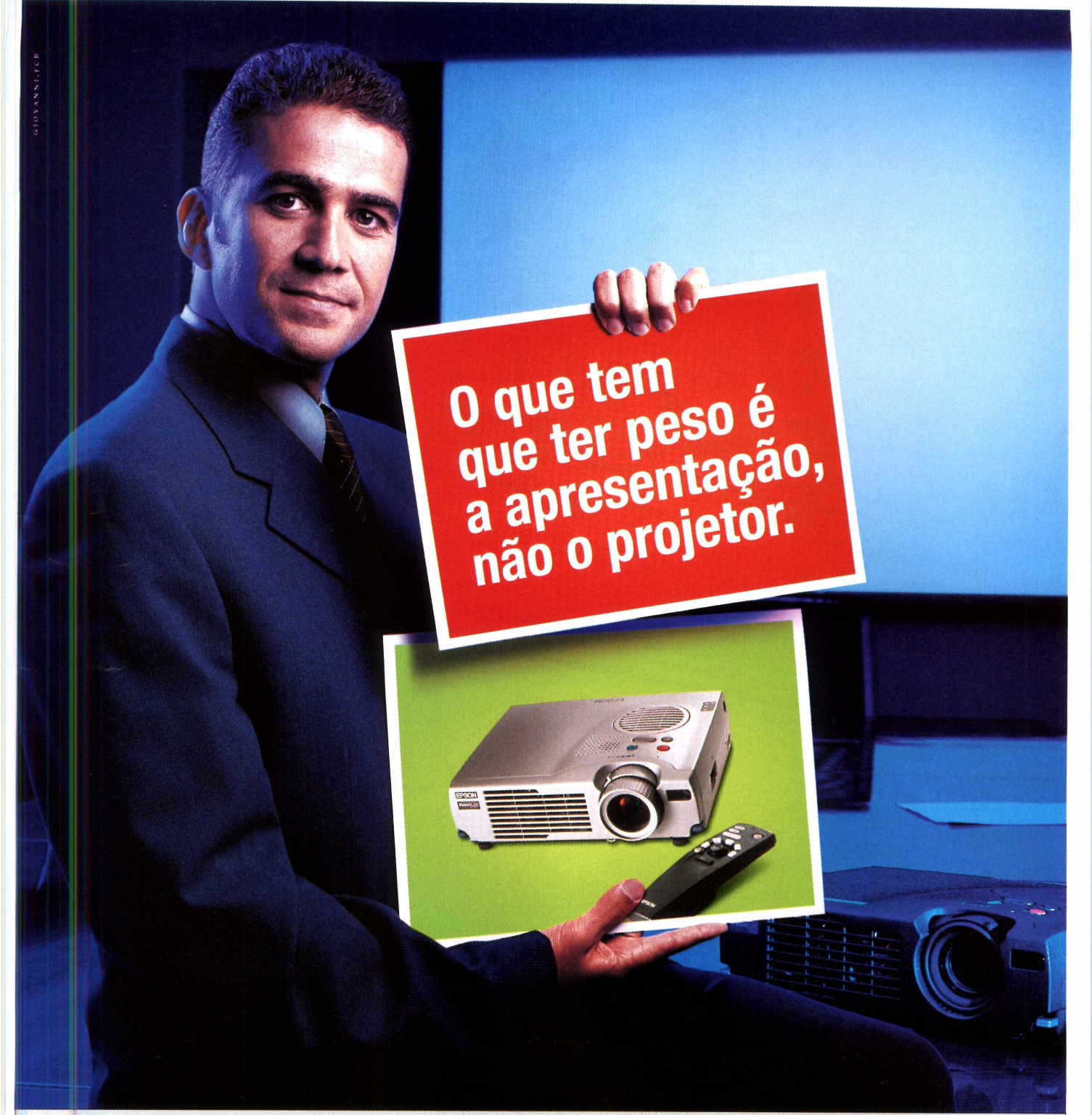

#### **Projetores multimídias Epson. Os portáteis mais leves e equipados do mercado.**

São Plug&Play e possuem auto-ajuste para diferentes resoluções. Têm correção de efeito trapézio pelo controle remoto. Vêm com sistema Picture in Picture (PIP), que permite a inserção de uma janela com imagens geradas por sinal de vídeo, antena ou DVD. <sup>E</sup> são os equipamentos com o maior número de lumens e a maior relação de contraste da categoria, que possibilitam a apresentação mesmo em ambientes mais iluminados. Projetores multimídia Epson. Se alguém dormir durante a sua apresentação agora, é desaforo.

Os projetores multimídias Epson você encontra na Syncrotape 0800 470033, naTes 0800 787805 ou na TBR (Oxxl 1) 3849 3849.

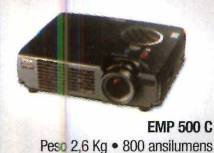

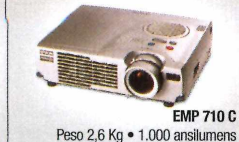

**EMP 8100 i**<br>Peso 8,3 Kg • 3,200 ansilumens

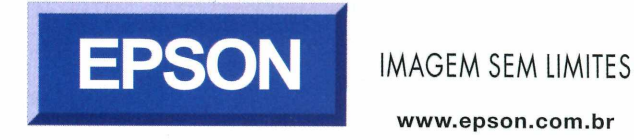

**[www.epson.com.br](http://www.epson.com.br)**

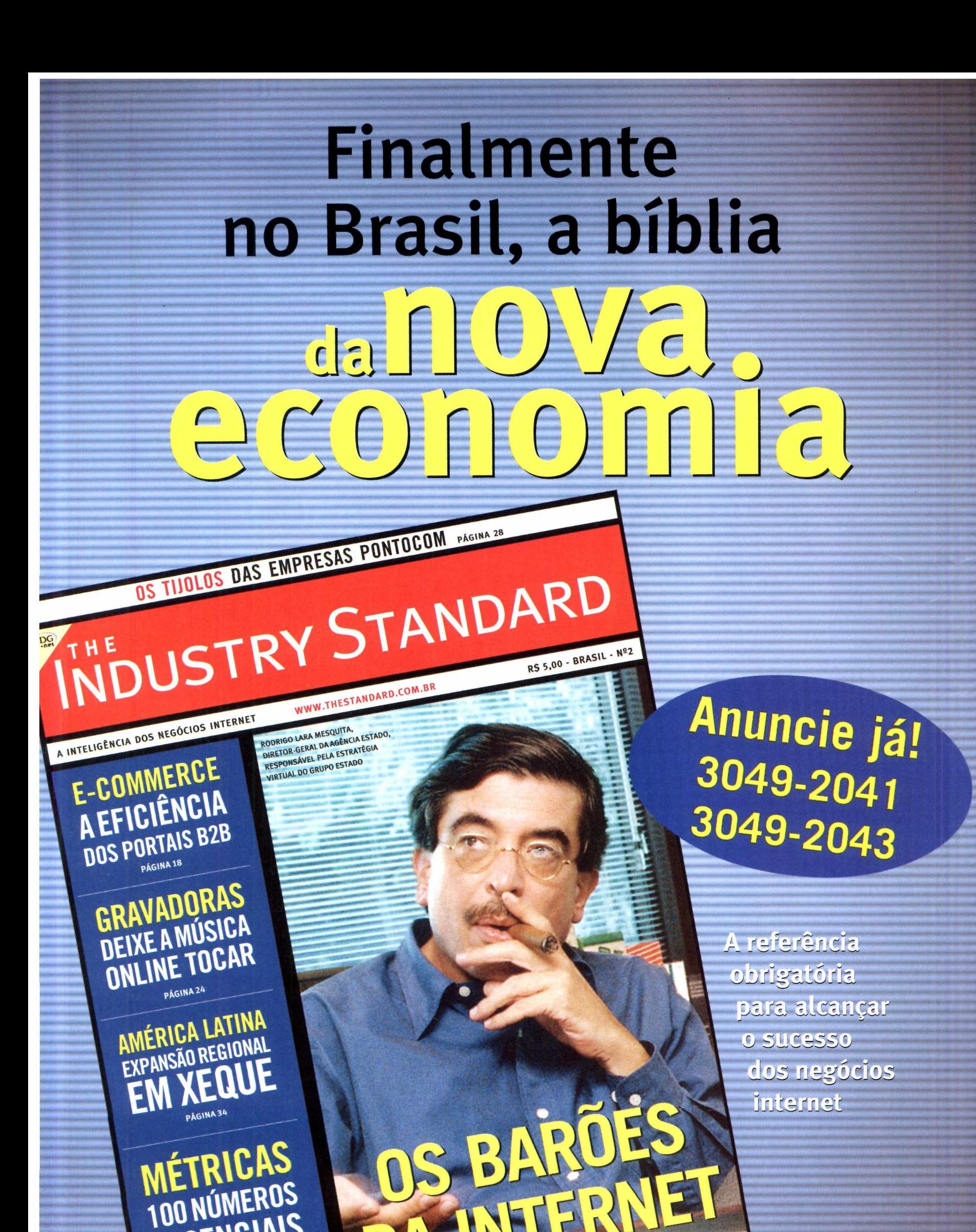

ESSENCIAIS

PÁGINA 70

e os principais grupos de comunicação do país estão fazendo **Promoção de assinatura ligue 0800163692**

PÁGINA 50

**[www.thestandard.com.br](http://www.thestandard.com.br)**

#### **RICARDO GUIMARÃES [www.guimaraes.com.br](http://www.guimaraes.com.br)** *Sheila Barcelos Zabeu*

# **Convicção no lugar de conveniência**

*Ricardo Guimarães, empresário de comunicação e consultor em branding para marcas como Globo, HP, Natura, Globo Cabo, Disney, Banco do Brasil, RealABNAMRO, entre outras, fala da influência que a tecnologia da informação trouxe para o marketing em geral.*

PC WORLD Como a revolução da tecnologia da informação tem mudado a vida das pessoas? RICARDO GUIMARÃES Acho que a principal mudança é a aceleração do tempo histórico. E é a principal porque afeta o cotidiano de todos, inclusive de quem não está nem aí com tecnologia. Essa aceleração muda a dinâmica das relações na sociedade, revela a complexidade e a interdependência que antes só se experimentavam no âmbito da natureza. Isso nos atordoa.

PC WORLD Dá para comparar essa fase com a revolução industrial do início do século passado? RICARDO GUIMARÃES Na sociedade industrial, usávamos metáforas de máquinas para nos referir à excelência de uma organização social. Dizíamos, por exemplo, que uma boa empresa funcionava como relógio; até para elogiar uma mulher, comparávamos a uma máquina. Nosso ideal de perfeição era uma máquina com funcionamento previsível e controlável, com uma relação muito clara e precisa entre causa e efeito.

Na sociedade da informação, estamos sendo freqüentemente surpreendidos por acontecimentos que nossa lógica mecânica não consegue mais prever nem contro-

lar. É como se nossos instrumentos de leitura da realidade não alcançassem mais a complexidade e a nova dinâmica dos fatos. É como se quiséssemos lidar com a matéria liquida ou gasosa utilizando os mesmos instrumentos que utilizamos para lidar com a sólida. Na prática, estamos todos não adaptados à realidade que nós próprios criamos.

PC WORLD A Internet fez com que surgisse uma nova sociedade, uma nova cuitura e uma nova economia onde a informação é a peça-chave. Mas a própria informação, quando chega ao seu destino, altera imediatamente o cenário onde foi gerada. Como lidar com esse novo processo?

RICARDO GUIMARÃES Acho divertido observar isso. Os pesquisadores de opinião pública e seus clientes ficam loucos e isso tem a ver com a nova sensibilidade e a nova complexidade da organização social. Acho que o único jeito de lidar com essa nova realidade é assumir que o instrumental técnico e intelectual de pesquisa e análise instalado em nossas empresas e cabeças caducou, não é mais suficiente para entender e agir na nova dinâmica

**E qual o reflexo dessa diferença entre as revoluções? Acredito que a mudança atual é muito mais dramática do que a da virada do século passado. Estamos liberando uma energia criativa e produtiva jamais vista e assustadora porque vem para o bem e para o mal com a mesma força, aumentando a nossa responsabilidade na hora de utilizá-la. Em termos práticos, estamos acessando um poder extraordinário para resolver nossos problemas sociais e ambientais ou para agravá-los.**

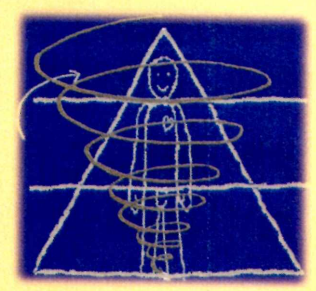

da sociedade. A verdade é que toda essa tecnologia deu ao organismo social uma sensibilidade biológica, que muda radicalmente as leis que regem seu comportamento.

#### PC WORLD O que você chama de sensibilidade biológica? RICARDO GUIMARÃES Por exem-

plo, no mundo biológico, você não precisa de uma causa forte e grande para gerar um efeito forte e grande como no mundo mecânico da matéria inerte. Se alguém pisar no seu dedinho, seu corpo inteiro se abala em função daquele fato. A mesma coisa já acontece no sistema financeiro internacional.

Estamos sendo surpreendidos por uma série de fracassos provocados por essa "ingenuidade" ou ignorância. Para lidar com esse novo processo, vejo que as empresas que dão certo aprofundam a compreensão da nova dinâmica de tal forma que acessam uma dimensão de tempo onde as circunstâncias não fazem tanta diferença para sua estratégia.

PC WORLD E como as empresas devem agir nessa nova era? RICARDO GUIMARÃES É ridículo ver as empresas falarem de horizonte estratégico de dois anos. Daqui a pouco vão falar de seis

#### Entrevista

meses. Essa realidade desnorteia a organização e destrói sua capacidade de pensar e inovar porque seu horizonte é sempre episódico. A saída é assumir a falência do instrumental de planejamento estratégico que é referenciado por cenários externos e sua previsibilidade. Mesmo as análises de ameaças oportunidades são referenciadas pela concorrência como se o cenário de ameaças viessem só da concorrência!

É preciso acessar a essência da organização, seu propósito, seu maior compromisso, sua razão de ser. Mais importante ainda é não recair na tradicional Visão/Missão Corporativo que só faz sentido para gestores e acionistas. Estou falando de algo que acessa a dinâmica de interesses de todo o círculo e que, portanto, sustenta sua perenidade. Então, a partir disso, criar um referencial para transformar um mínimo de informação em pensamento estratégico com uma decisão de ação em tempo real.

Ao contrário do que se pensa, a saída não é encurtar o horizonte estratégico mas integrá-lo nas decisões táticas. Hoje, quem espera o mercado se definir para desenhar sua estratégia corre o sério risco do mercado se definir sem ele. Se você não sabe para onde vai, não é o mercado que vai te dizer.

PC WORLD Então, quais procedimentos e posicionamentos as empresas devem adotar para se beneficiarem da nova e também da futura realidade tecnológica? RICARDO GUIMARÃES Uma das ótimas notícias que essa tecnologia nos traz é que ficou muito fácil saber o que fazer com as empresas. Como as organizações passaram a ter comportamento biológico, basta se observar como ser humano e aquilo que fizer sentido para a nossa melhor performance como indivíduo deve fazer sentido

também para a empresa. Foi a partir desse raciocínio que criei o conceito e o nome da Thymus Branding, com especialidade na busca dessa essência que falei. Timo é uma glândula que tem a ver com a instalação do nosso sistema imunológico, que nada mais é do que nossa identidade instalada no nosso corpo e o que permite a nossa interação com o meio ambiente e garante nossa saúde permanente. Em síntese, o paralelo entre pessoas e empresas nesta sociedade da informação é perfeito. Pode fazer que funciona.

PC WORLD O foco das empresas precisa ser desviado do concorrente e passar a se concentrar mais no cliente? Isso já não vinha acontecendo?

RICARDO GUIMARÃES Sim, o bom marketing contempla todos os públicos e todas as variáveis do negócio. Mas a diferença está na atitude. O marketing tradicional trata bem o consumidor só porque pode perdê-lo para o concorrente. Não tem um apreço real por ele. O próprio consumidor já percebe a diferença entre o marketing de conveniência e o marketing de convicção. O marketing inspirado pelo branding pode inovar porque não depende da informação do mercado mas de uma imaginação alimentada por inspiração e compromisso real de satisfazer o cliente consumidor.

PC WORLD Todas essas mudanças de que falamos ainda estão acontecendo. Então qual o melhor modo para nos preparar para o futuro?

RICARDO GUIMARÃES Já disse: primeiro, é desistir dos referenciais que fizeram sucesso na sociedade industrial e depois buscar uma nova atitude comprometida com a *sustentabilidade* dos resultados, da empresa e da sociedade como um todo. Em

**Como o marketing está evoluindo nessa nova realidade? Muito devagar. Ainda tem muito dinheiro rolando através do ferramental e da mentalidade do marketing tradicional. 0 pessoal é muito conservador. Ainda se acredita muito em controles, em jogadas, em manipulações, em oportunidades de momento. Enquanto perenidade não for um item a ser avaliado no resultado do marketing, todos os novos instrumentos de relacionamento, inclusive o CRM, serão utilizados apenas para vender mais no curto prazo e não para vender mais sempre. A mentalidade ainda é muito de curto prazo e imediatista. Mas isso é um problema da gestão**

**como um todo. Não se pode penalizar o marketing.**

síntese, é deixar de lado esse comportamento meio ingênuo de que dá para uma parte se dar bem com o todo se dando mal. Dava! Já deu! Hoje não dá mais.

PC WORLD A transição de que você fala parece que só vai se finalizar se a maior parte da sociedade tiver acesso às informações e tomarem consciência de como lidarem com ela? Será que isso está acontecendo?

RICARDO GUIMARÃES Eu não tenho dúvida de que todos terão acesso à informação. É da natureza do tipo de sociedade que estamos criando que a informação esteja disponível para o maior número de pessoas para que a rede e cada unidade que a forma tenha maior valor. É a lei de Metcalfe. Assim, por redução de custo e por facilidade de linguagem, todos terão informação.

O que não tenho certeza é se todos saberão o que fazer com a informação. Isso depende de educação. Depende do indivíduo saber quem ele é, o que ele quer, para onde quer ir. A solução para esse problema é do âmbito humano e vem daí a minha dúvida, porque nós humanos podemos fazer grandes besteiras. Ainda somos muito moleques e estamos ganhando uma tecnologia muito poderosa.

Acho que essa consciência está se expandindo muito rapidamente. Vejo empresas e governos investindo cada vez mais em educação, mas ainda não é suficiente. Leva-se algum tempo para a sociedade colher frutos dos investimentos em educação.

Por isso, temos que insistir. Temos tudo para construir uma sociedade com relações de melhor qualidade. Mas precisamos ficar espertos, porque a mesma energia que pode resolver os problemas pode aumentá-los. Vai depender de como nós a usamos.

#### **<sup>í</sup> Wanderley**

Registros<sup>.</sup>  $EBX = 0$ 

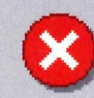

Este usuário executou uma operação indevida e **Fechar function e de la function de la function de la function de l** detonou o Windows.

Se o problema persistir, entre em contato com a Quartzo e instale logo o **Protect 99.**

WANDERLEY causou uma chamada ao suporte que podería ter sido evitada pelo Protect 99.

> '4f ESP=OOOOdbdO EBP=0000dc04 4f ESI=OOOOOOOO FS=OOOO  $f$  EDI=000d54f8 GS=20ef

> > ^7 01 00 00 8d 75 e4 89

Detalhes>>

 $\blacksquare$ 

### Você tem filhos, alunos ou funcionários detonando o Windows 95/98 o tempo todo em sua casa, escola ou empresa?

Instale o Protect 99 e acabe de uma vez com o trabalho constante de reconfigurar e reinstalar o Windows, o Office e todos os outros programas, reduzindo o suporte e poupando tempo e dinheiro.

Com o Protect 99, ninguém mais vai conseguir desconfigurar o sistema, instalar programas sem autorização, contaminar o micro com vírus ou apagar ícones, pastas e arquivos importantes.

Para saber mais sobre o Protect 99, ligue para (11) 4524-0234 ou visite agora mesmo [www.protect99](http://www.protect99) com e pegue o programa em menos de 5 minutos para um teste grátis sem compromisso.

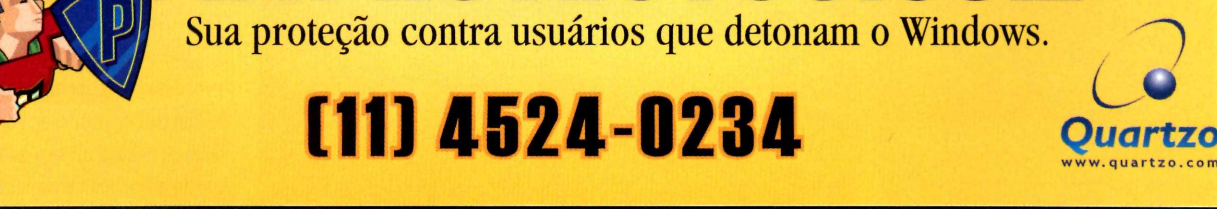

W.PROTECT99.eom

Copyright© 1988-2000 Quartzo Eletrônica Ltda.Todos os direitos reservados.Todas as marcas citadas, registradas ou não, pertencem aos seus respectivos proprietários. De acordo com a Lei 9.609 de 19/02/98, piratear o Protect 99 é crime e pode dar até 4 anos de prisão e multa. A Quartzo é uma empresa filiada à ABES - Associação Brasileira das Empresas de Software e é Corporate Member da Amcham - Câmara Americana de Comércio.

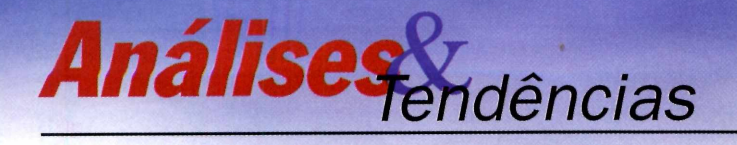

■ HANDHELDS

# **Novas opções de ha** AUMENTA NO PAÍS O NÚMERO DE MODELOS DE POCKET PCS <sup>E</sup> HANDHELDS DA LINHA PALM.

**N**

MÁRIO NAGANO

o nosso último comparativo de computadores de bolso, publicado em agosto do ano passado, muitas empresas não puderam fornecer equipamentos por estarem num processo de renovação da linha de produtos. Porém, três delas passaram a oferecer recentemente novos modelos baseados tanto no Pocket PC — na verdade, apenas um novo nome para a plataforma o Windows CE, cujo nome ainda sobrevive somente para identificar o sistema operacional usado no handheld, agora na versão 3.0 quanto no Palm OS.

Considerado como um dos modelos mais rápidos de sua categoria, o iPaq H3600 (R\$ 1.394), da Compaq, possui umvisual elegante com seu corpo metálico relativamente fino (ape-

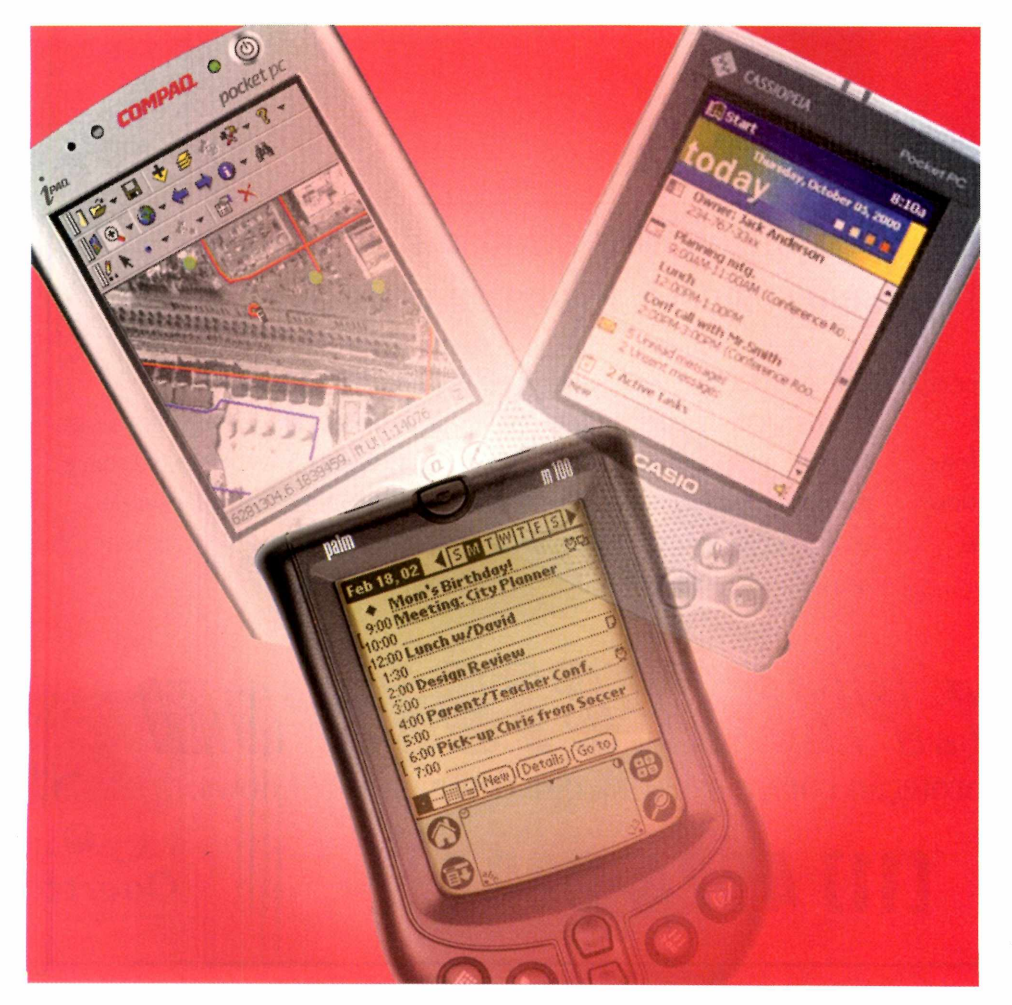

nas 1,6 cm de espessura), envolvido por uma capa de plástico rígido que pode ser trocada por um acessório opcional para trabalhar com módulos do tipo CompactFlash ou PC Card.

Equipado com um processador Intel StrongARM RISC de 206 MHz e 32 MB de SDRAM, o iPaq tem potência de sobra para lidar com a nova versão 3.0 do Windows CE e, principalmente, com aplicações multimídia que envolvam animações e vídeos. Entre os refinamentos introduzidos pela Compaq, estão um grande botão de navegação na sua parte frontal e um curioso sensor de luz que corrige automaticamente a intensidade do brilho da tela, de acordo com a luz ambiente, ajudando a melhorar o desempenho de sua batería interna.

Para os usuários que gostaram das características desse produto, mas consideram seu custo elevado demais, a Compaq possui um modelo mais simples e rclativamente pouco conhecido devido à fama do H3600. O modelo H3100 utiliza o mesmo processador, porém vem com apenas 16 MB de SDRAM, tela monocromática e preço mais acessível (R\$ 1.054).

Outro Pocket PC já presente no mercado nacional é o Cassiopeia E-125 (R\$ 2.030), distribuído pela Eletrônicos Prince.

De desenho mais convencional e processador mais modesto, esse modelo não difere muito de outros produtos de sua linha, com seu gabinete metálico, dois botões de navegação e apenas três botões de atalho, ao contrário dos

# **ndhelds no mercado**

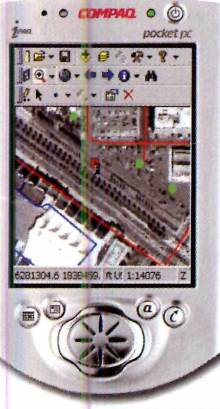

**IPAQ H3600 Pró: Desenho fino, ótimo desempenho do processador. Contra: Necessita de um acessório extra para ler cartões CF ou PC Card. Resumo: Handheld com Windows CE 3.0, tela colorida e 32 MB de RAM. Preço: R\$ 1.394**

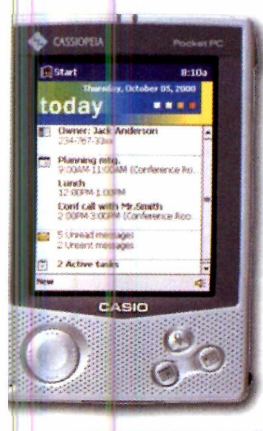

**CASSIOPEIA E-125 Pró: Ótima tela colorida; sistema de duas baterias. Contra: Não é tão veloz quanto do iPaq; relativamente caro. Resumo: Handheld com Windows CE 3.0, tela coloria e 32 MB. Preço: R\$ 2.030** novos modelos da Compaq e HP que vêm com quatro.

Entretanto, o E-125 possui uma tela LCD de 240 por 320 pixels padrão hi*color* de 16 bits (65.536 cores), bem acima das 4.096 cores apresentadas pelo iPaq. Seguindo a tradição das agendas eletrônicas da empresa, o Cassiopeia possui um sistema duplo de baterias para, no caso da bateria principal pifar, a integridade dos dados ser mantida por uma bateria auxiliar.

O E-125 possui dois botões de navegação: um localizado na sua lateral, bem na altura do polegar direito, e outro na sua parte frontal cuja disposição, junto com os botões de atalho, lembram vagamente os controles de um Game Boy.

Usando um processador VR4122 de 150 MHz e 32 MB de RAM, a resposta do handheld da Casio aos comandos é adequada, mas não tão veloz quanto a do modelo da Compaq.

Uma vantagem em relação ao iPaq é que o E-125 já vem com slot padrão CompactFlash, que aceita vários tipos de periféricos e cartões de memória, incluindo o impressionante Microdrive da IBM de <sup>1</sup> GB. Durante os testes, entretanto, observamos que o Media Player não conseguiu ter acesso aos arquivos no Microdrivc, ao contrário do que aconteceu com outras aplicações, como o PocketWord e o File Explorer.

Tanto o Cassiopeia quanto os iPaqs se conectam com o PC através de uma porta USB por onde as informações fluem de dois modos: peloActive Sync 3.1, num processo semelhante ao sistema da Palm, e de um modo mais direto, já que o PC passa a enxergar o Pocket PC como um periférico a mais, como um CD-ROM ou disco rígido.

#### NOVO PALM NO MERCADO

O mais novo handheld da linha Palm a chegar no país é o ml00 (preço não divulgado na época da finalização desta matéria), ummodelo que vem substituir o atual Palm Ille como o equipamento de preço mais acessível da empresa.

Lançado nos EUA em meados no ano passado, o mlOO mantém algumas características do Ille, como o uso do processador EZ DragonBall de 16 MHz, capacidade de gravar até 2 MB de dados e alimentação por duas pilhas AAA. Elejá vem com o novo Palm OS 3.5.

Com o mlOO, a Palm introduziu várias inovações, tanto no sentido de tornálo mais prático e atraente para o usuário final quanto para baratear seu custo de produção. Sua tela LCD, além de ligeiramente menor - <sup>46</sup> por <sup>46</sup> mm contra

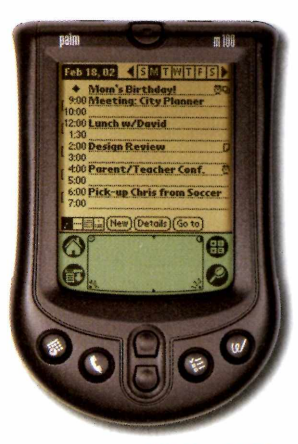

**PALM ml OO Pró: Desenho anatômico, novas aplicações inclusas. Contra: Tela menor, incompatível com os acessórios da linha Palm III e V. Resumo: Handheld com Palm OS 3.5, tela monocromática e 2 MB de RAM.**

**Preço: Não divulgado**

**Compaq Brasil 0800-153015 [www.compaq.com.br](http://www.compaq.com.br)**

**Eletrônicos Prince 0800-122746 [www.casio.com.br](http://www.casio.com.br)**

#### **Palm do Brasil (11)5185-2859 [www.palm.com/br](http://www.palm.com/br)**

56 por 56 mm dos outros modelos -, possui uma base de plástico em vez de vidro. Outra economia pode ser notada na adoção de um novo cabo de conexão com o PC, que substitui a tradicional base de comunicação.

Seguindo uma moda criada pelos fabricantes de celulares, o m100 vem com uma capa frontal que pode ser trocada facilmente poroutra de cor diferente: a Palm oferece cinco opções de máscaras que podem ser adquiridas à parte.

Com relação à facilidade de uso, o m100

traz duas novas aplicações para uso pessoal: uma que permite ao usuário rabiscar algo dirctamente sobre a tela do Palm (gravando o resulta-

> do na forma gráfica) e um relógio-calendário que pode ser consultado mesmo com o mlOO desligado.

> Para isso, a tampa que protege a tela possui duas aberturas. A inferior dá acesso a um dos botões de rolagem que, ao ser pressionado, mostra a data no LCD que pode ser visto pela abertura superior. **PCW**

**fevereiro de <sup>2001</sup> GEESE ......... II <sup>I</sup> 23**

# *nah dências*

■ UTILITÁRIOS

# **Manutenção preventiva**

#### FERRAMENTAS CAÇAM PROBLEMAS EM REDES, ANTES QUE ELES CAUSEM DANOS AOS SISTEMAS.

#### DENISE H. GOYA

**A**

máxima "prevenir é melhor do que remediar" ninguém questiona. Quando se trata do bom funcionamento de um servidor ou máquinas de missão crítica, o pensamento acima passa a ser norma. Para auxiliar os responsáveis pela manutenção dos servidores em uma empresa, desenvolvedores de software criam e atualizam constantemente inumeráveis utilitários de sistema. Desses, selecionamos duas ferramentas que monitoram as máquinas em tempo real e são capazes de prever certos tipos de falha ou mau funcionamento.

Uma dessas ferramentas é o Intelli-SMART, criado pela LcTech. O programa analisa, de tempos em tempos, em períodos configuráveis pelo administrador, os discos rígidos de uma máquina e até todas as unidades instaladas em uma rede. Com base nas especificações SMART (Self Monitoring And ReportingTechnology), definidas e endossadas pelo comitê Small Form Factor

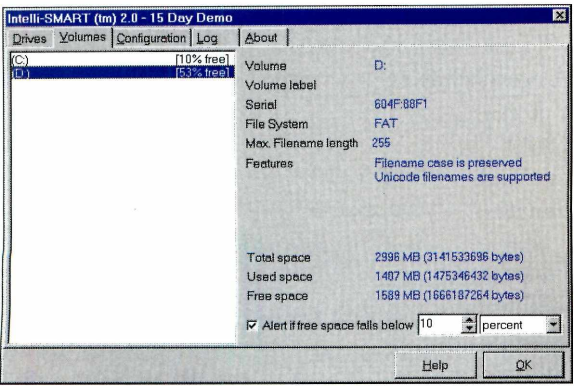

**A Intelli-SMART pode checar todos os discos de uma rede e prever o final da vida útil de cada um, evitando perda de dados.**

(SFF), o utilitário pode emitir alertas quando uma falha mecânica está prestes a ocorrer. Com esses avisos, é possível realizar um backup emergencial e/ou substituir o disco por outra unidade, antes de que ocorra a perda real de dados ou a paralisação do sistema.

O SMART foi desenvolvido inicialmente pela Compaq e todos os maiores fabricantes de discos a seguiram, fornecendo unidades dentro das normas do comitê. Entre as empresas que oferecem discos rígidos compatíveis com a tecnologia SMART, podemos citar IBM, Quantum, Seagate, Maxtor, Toshiba, Western Digital, entre outras. Os discos desenvolvidos de acordo com a especificação trazem embutida uma série de testes no controlador. Os dados são coletados e monitorados constantemente e comparados com valores-limite estabelecidos pelo próprio fabricante. Esses dados podem indicar uma degradação do desempenho do disco, que, em geral, é encaminhada para uma situação de falha iminente.

Por exemplo, se um disco foi projetado para girar a 3,5 mil rotações por minuto e o fabricante estabelecer um limite de oscilação de 100 rpm, para cima ou para baixo, ao ultrapassar o intervalo aceitável, o Intelli-SMART dá o alerta. A flutuação da velocidade de rotação é previsível e piora à medida que o mecanismo envelhece.

Os tipos de falha monitorados pelo SMART incluem aspectos relacionados à cabeça e com o mecanismo servo - que causam erros de leitura <sup>e</sup> busca -, falha do motor, problemas com rolamentos que dificultam o giro, número excessivo de setores danificados *(bad sectors)* c aquecimento do dispositivo. O SMART pode detectar somente as falhas previsíveis, a partir da apuração de dados que aparentam modificações

graduais. Os erros imprevisíveis, em geral associados a aspectos eletrônicos (estática, falha no circuito ou conectores), ou mesmo fissuras na superfície de gravação, não são controláveis pelo SMART.

# **Xara renasce comí**

#### PROGRAMA DE ILUSTRAÇÂi ÇADOS, PODE SER USAD(

**A** Corel, a Xara resolveu relançai<br>o antigo CorelXara com um nove o encerrar a parceria com a Corel, a Xara resolveu relançar nome e vários aprimoramentos. O Xara X é um programa de ilustração bastante simples e eficiente, que atende principalmente quem nãc quer gastar de US\$ 500 a US\$ <sup>1</sup> mil por um software de desenho vetorial, como os já consagrados CorelDRAW, Adobe Illustrator ou Macromedia FreeHand.

Por apenas US\$ 149, têm-se recursos avançados de desenho, como os pincéis especiais que imitam mídias; naturais (giz de cera ou spray de tinta, por exemplo). O Xara X trabalha bem com imagens do tipo bitmap às quais podem seraplicados efeitos com filtros e combinações com as ilustrações vetoriais. Esse tratamento de bitmap permite que o Xara X seja utilizado por designers daWeb para criar arquivos GIF, incluindo opções de otimização e animação.

As funções que criam GIF animado são bem restritas se comparadas às do Adobe Image Ready (componente do Photoshop) ou do Macro-

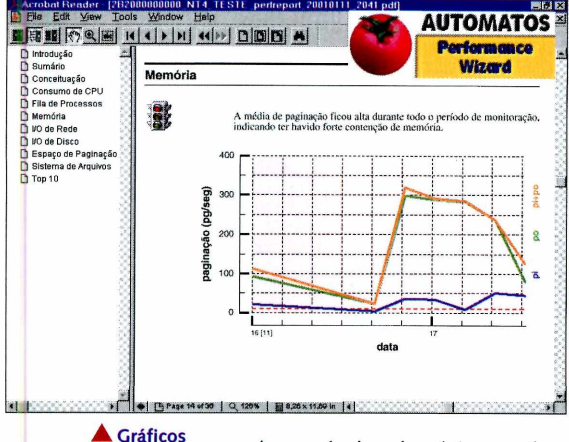

**do Performance Wizard alertam para os casos em que o servidor foi exigido demasiadamente.** A tecnologia existe há anos e boa parte da base instalada já é compatível com o padrão SMART. Os utilitários baseados nessa norma, entre-

tanto, fazem análises apenas no disco local. O Intelli-SMART foi projetado para uso corporativo. Ele monitora discos RAID (servidor de discos encadeados) e qualquer estação ou servidor conectados à rede, com interfaces IDE e SCSI, sob sistemas das plataformas Windows, Tivoli, SMS, Unicenter TNG e LanDesk. O gerenciamento e a análise de relatórios podem ser efetuados remotamente. As notificações de problemas podem ser enviadas por email, ao registro de eventos do servidor e por caixas de diálogo.

# **opção aos caros programas de desenho**

#### DE BAIXO CUSTO, QUE UNE SIMPLICIDADE <sup>E</sup> ALGUNS RECURSOS AVAN-POR DESIGNERS DA WEB.

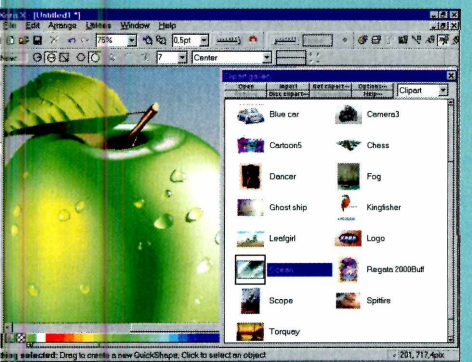

**/' Embora seja um programa de ilustração vetorial, o Xara X oferece filtros para tratamento de bitmap, grava GIF animado e exporta para Flash. Pela Web, é possível obter galerias de recursos, como bibliotecas de desenhos, fotos, fontes, padrões de preenchimento e pincéis especiais.**

**Xara Xara X**

**US\$ 149, para compra on-line [www.xara.com](http://www.xara.com)** media Flash). Não há geração automática de movimentos intermediários entre dois quadros; o Xara serve para os casos mais simples. Para otimizar o tamanho dos arquivos para aWeb, o

programa particiona as imagens (em *slices) e* as grava separadamente, junto com um arquivo HTML, cujo código reunifica as partes em uma página que pode ser exibida em qualquer navegador padrão.

Para a Web, o Xara oferece, ainda, o recurso de criação de botões e barras de navegação, com a opção de *rollovers,* com os quais as imagens se alteram na tela conforme a ação do mouse. Isso é feito por meio da criação automática de scripts Java que podem ser acrescentados ao código HTML de uma página.

Para desenho vetorial, o Xara possui todas as ferramentas básicas desejáveis, além de algumas particularidades interessantes. Esse programa, entretanto, não compete com software de uso profissional, como o CorelDRAW, pois apresenta limitações. O Xara, por exemplo, gera desenhos com apenas uma página, o que dificulta a criação de catálogos em que é preciso inserir um texto mais longo que corre por várias folhas. Ele também não tem gerenciamento de cores, importante para impressão e geração de saídas em birôs gráficos.

Por outro lado, o Xara surpreende com alguns recursos interativos para aplicação de efeitos e com a capacidade de lidar com suavização de contornos, tanto em texto quanto em desenhos e imagens. Para sobrepor bitmaps, por exemplo, é possível fundir dois desenhos sem que a montagem pareça artificial. Como resultado, os trabalhos gerados podem parecer mais realistas.

O Xara X está todo em inglês e não tem representação comercial no Brasil, mas a venda e o suporte técnico do programa são oferecidos via Internet. No site, há uma versão de demonstração. - *DHG*

Pelo site do representante, Symmetry, é possível fazer download de uma versão de demonstração. A empresa também comercializa o programa com uma licença de uso, para usuários domésticos.

#### DETECTANDO GARGALOS

Outra forma de prevenir situações que possam vir a causar problemas sérios no funcionamento de um sistema é o uso de utilitários que detectam gargalos de desempenho, com a finalidade de indicar reajustes possíveis, antes que o servidor ou serviço seja suspenso por falta de recursos de máquina.

0 PerformanceWizard, criado pela brasileiraAutomatos, é um conjunto de software e serviços que analisa computadores, sob vários aspectos, e gera relatórios regulares para os administradores de rede avaliarem degradações de desempenho ou picos de consumo e identificarem quadros evolutivos para uma situação limite de mau funcionamento de uma rede ou computador. 0 PerformanceWizard também é indicado para quem procura caminhos para otimizar o uso de uma máquina.

Os relatórios são gerados automaticamente e incluem análises detalhadas sobre o uso de CPUs, memória, discos e rede, contrapondo-o com os processos (programas) que estavam cm execução. Os relatórios são fornecidos por e-mail, em formato PDF, com uma freqüência que varia entre uma hora e uma semana. Esses relatórios contêm gráficos c textos explicativos, que ajudam a interpretar ocorrências e a resolver casos como excesso de paginação de memória, fila de processos acima do ideal, alta taxa de erros no tráfego da rede, número de transações em disco elevado, entre outros.

AAutomatos toma os devidos cuidados com a segurança dos dados e relatórios que trafegam pela rede e permite que o sistema seja administrado remotamente, via Web. O site e os relatórios são fornecidos em português e inglês.

# *Análises dências*

0 PerformanceWizard é capaz de analisar sistemas com NT, Linux, AIX, HP-UX c Solaris. Ele tem um custo mensal de US\$ 32,81 por processador Intel monitorado; para servidores RISC, o custo é de US\$ 49. Futuramente, a Automatos pretende ampliar seus serviços, com coleta de dados

em tempo real, envio de alertas por WAP, e-mail, ICQ ou pagers, mo-

#### **Symmetry**

#### **Intelli-SMART**

**US\$ 37 uma cópia; para mil licenças, US\$ 12 por estação. [www.symmetry.com.br](http://www.symmetry.com.br)**

nitoria de aplicativos e personalização de atendimento. FOW

#### **Automatos Performance Wizard US\$ 32,81 mensais, por processador.**

**[www.automatos.com](http://www.automatos.com)**

# **Symantec complementa linha de firewalls**

COM O DESKTOP FIREWALL, USUÁRIOS QUE SE CONECTAM ÀS REDES CORPORATIVAS A PARTIR DE CASA OU POR MEIO DE PORTÁTEIS PASSAM A TER PROTEÇÃO MAIS ADEQUADA CONTRA ATAQUES.

**Symantec Symantec Desktop Firewall US\$ 54 por licença [www.symantec](http://www.symantec). com.br**

**E**

**▼ Symantec Desktop Firewall tem compatibilidade com redes privadas virtuais e é configurado remotamente pelo administrador.**

m sua linha de produtos de segurança, a Symantec incluía dois tipos de firewall, o software que cria uma barreira entre o computador e a conexão externa, para proteger o sistema contra ataques, invasões e roubo de dados. Um deles é o firewall de uso corporativo, que protege os servidores e todas as estações a elesligadas. Outro, o Personal Firewall, para uso pessoal, é indicado para instalações domésticas.

Agora, a empresa está iniciando a distribuição no Brasil do Symantec Desktop Firewall 2.0, uma opção que mescla recursos de suas antecessoras. 0 objetivo do Desktop Firewall é cobrir

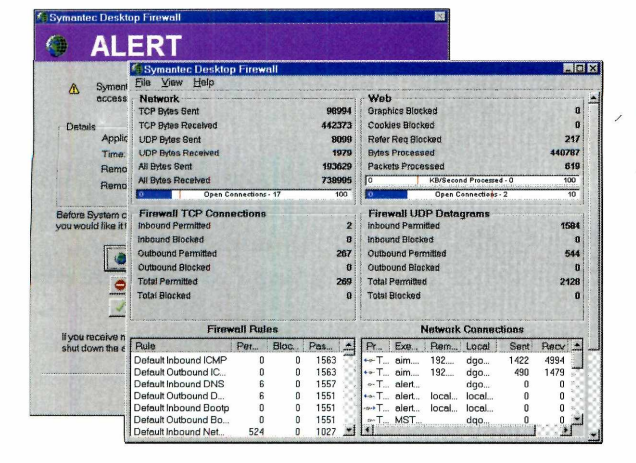

um caso que nem o Personal Firewall nem o conjunto Enterprise Security cobriam adequadamente: a proteção de usuários remotos e móveis que se conectam às redes de suas empresas.

0Desktop Firewall trabalha com os principais ambientes de redes privadas virtuais (VPNs), que são usadas nas corporações devido principalmente à adequação com as conexões de banda larga. 0 Personal Firewall, além de não ser compatível com as VPNs nem possuir funções de gerenciamento de rede, é configurado manualmente, para cada estação de trabalho. Com o Desktop Firewall, toda a instalação e configuração são realizadas pelo administrador da rede, de forma remota, o que contribui com a diminuição de custos de manutenção e com o aumento da eficiência do firewall, pois é de pouca ou nenhuma valia um firewall mal configurado.

Unindo as características acima com todas as presentes no Personal Firewall, o Desktop Firewall torna-se uma proteção, de rápida implantação, que cobre dois níveis: os usuários móveis e remotos (contra ataques diretos de hackers e proteção da privacidade) e as redes corporativas (contra ataques pelas portas dos fundos das conexões remotas, as chamadas *back-doors* pelas quais atuam várias espécies de cavalos de Tróia).

Para gerenciar o Desktop Firewall, o administradorsevale de uma interface baseada naWeb que pode ser adicionada a qualquer intranet. Para completar uma instalação, o usuário final precisa apenas se registrar via Web e fazer o download do programa; a partir de então, o administrador assume a transferência dos parâmetros de configuração e regras de segurança.

0 Desktop Firewall da Symantec funciona com as VPNs da Nortel e Cisco, mas não é compatível com aquelas baseadas exclusivamente no protocolo Layer 2 Tunneling encontrada no Windows 2000. Numa versão futura, a Symantec anunciou que vai acrescentar a compatibilidade com a tecnologia de VPN da Check Point.

0 Desktop Firewall pode ser instalado em estações baseadas em Windows, versões 9x, Me, NT e 2000 (os usuários remotos também podem ser servidores NT e 2000). Para compras de 10 a 24 licenças, o custo por estação é de USS 54; esse valor cai em função do volume adquirido. - DHG

#### ■ ARMAZENAMENTO

# **Mais gigabytes e velocidade**

#### IBM <sup>E</sup> SEAGATE APRESENTAM SOLUÇÕES DE ARMAZE-NAMENTO PARA APLICAÇÕES USUAIS <sup>E</sup> ESPECIAIS.

epois de surpreender o mundo com o anún-cio de sua existência no final dos anos 90, o Microdrive da IBM chega finalmente ao mercado brasileiro na sua terceira geração, com capacidade ampliada

para <sup>1</sup> GB.

Quando perguntado sobre quais motivos levaram a IBM a investir na miniaturização de um disco rígido emvez de desenvolver uma solução baseada em semicondutores, Phil Hester, vicepresidente de tecnologia e sistemas do grupo de soluções pessoais da IBM, afirmou que aindasai mais barato produzir um microdisco rígido do que um chip de memória de mesma capacidade.

O Microdrive da IBM segue o padrão ATA e foi projetado para funcionar como **BARRACUDA ATA III**

qualquer cartão de memória do tipo CompactFlash. Isso permite o seu uso em diversos tipos de equipamentos, como handhelds, câmeras digitais e até notebooks por meio de um adaptador PCMCIA.

De fato, instalamos o Microdrive em um PocketPC Cassiopéia E-125 e em um Notebook Compaq Presario 1200. O reconhecimento no primeiro equipamento foi imediato e, no se-

gundo, precisou apenas da instalação de um driver que acompanha o produto.

**IBM Brasil 0800-781426 [www.ibm.com.br](http://www.ibm.com.br)**

Nos testes realizados, a taxa de transferência média ficou em 1.457,5 KB/s e o tempo de acesso, em torno de 23,9 ms.

Também tivemos a oportunidade de testar

<sup>o</sup> Barracuda ATA III (ST320414A), da Seagate, disco rígido capaz de transferir até 100 MB porsegundo motivo pelo qual outras empresas chamam esse padrão de ATA/100.

Voltado para um usuários e integradores interessados em ter um produto diferenciado em seus equipamentos, o Barracuda ATA III é um disco de 3,5 polegadas e velocidade de 7.200 rpm, além de ser o primeiro produto da linha Barracuda a vir equipado com interface padrão IDE. Anteriormente, essa família ofc-

recia somente produtos com interface SCSI.

Nos testes realizados em um PC equipado com interface ATA/66, o Barracuda apresentou a taxa de transferência média de 4.647,5 KB/s e tempo de acesso em torno de 14,8 ms. Observe, porém, que o desempenho máximo desse disco é obtido com computadores que apresentem barramento de 100 MB/s. O BarracudaATA III pode ser encontrado nos canais de distribui-

 $www.seagate.com$  6645. $-MN$  **FGT** 

ção da Seagate, en-**Seagate Technology tre eles, a Bdl Micro (11)3872-6240** Products (11)3266**Novos Projetores Multimídia <sup>L</sup> <sup>P</sup> <sup>3</sup> 4 0~L P^Tõ <sup>0</sup>**

# **Feitos sob medida para você.**

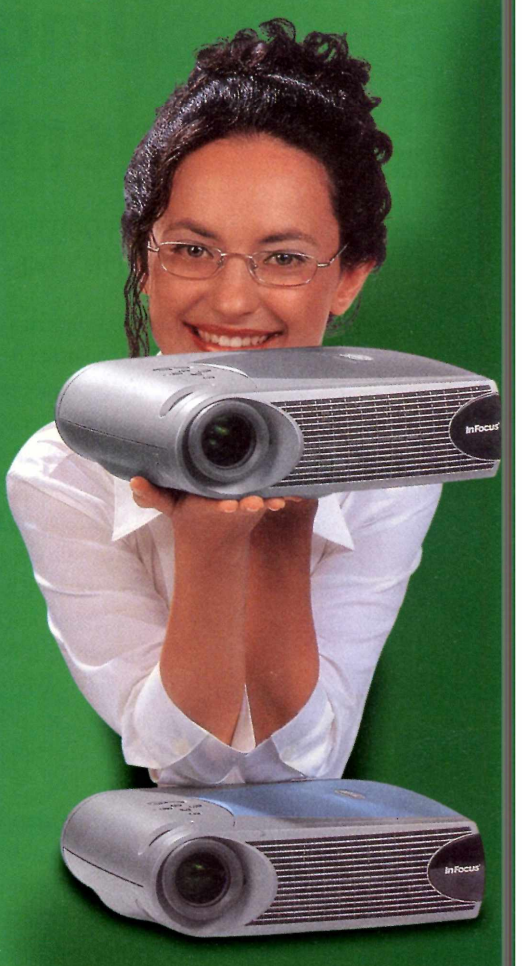

Os novos projetores InFocus são pequenos, leves e muito versáteis. Feitos sob medida para você que gosta de fazer apresentações com o máximo de qualidade onde bem entender e na hora que desejar. Entre em contato com a Syncrotape e saiba porque os projetores LP 340 e LP 350 são o que há de mais moderno e profissional no mercado.

Central de Atendimento: 0800 470033 [www.syncrotape.com.br](http://www.syncrotape.com.br)

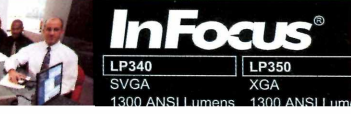

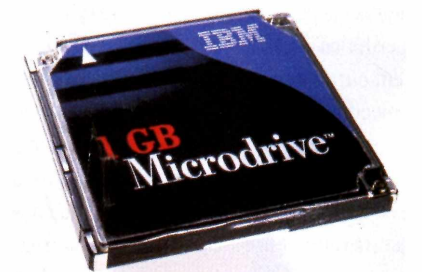

**MICRODRIVE DE 1 GB**

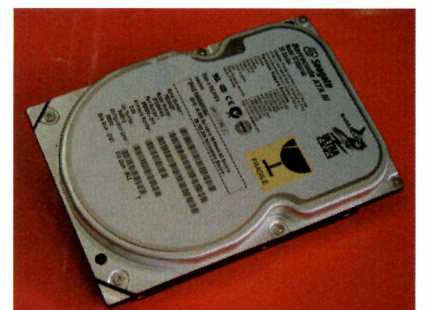

# **Análises**

# **Uma produtora de vídeo dentro do seu PC**

COMBINAÇÃO DE HARDWARE <sup>E</sup> SOFTWARE PERMITE A CRIAÇÃO DE VÍDEOS DOMÉSTICOS COM QUALIDADE DIGITAL.

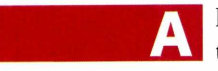

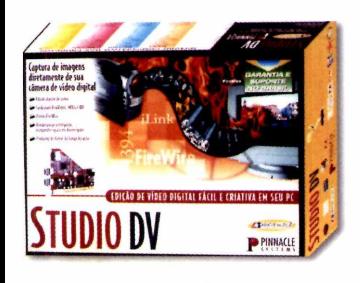

**▲ STUDIO DV Pró: Preço acessível, atende às necessidades de públicoalvo (não profissionais). Contra: Exige bastante do PC, especialmente espaço em disco. Não gera vídeos no formato MPEG-4. Resumo: Kit de edição e geração de vídeo no PC, via porta IEEE-1394/Firewire; compatível com câmeras DV e Digital 8. Preço: R\$ 399**

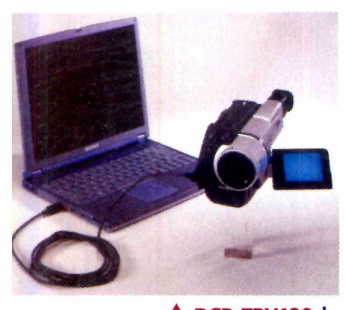

**▲ DCR-TRV120 Pró: Grava imagens no formato digital e pode ser ligado ao PC via porta I.LINK (IEEE-1394). Resumo: Câmera de vídeo padrão Digital 8. Preço: R\$ 2,3 mil**

I

Pinnacle Systems, tradicional fabricantes de soluções de vídeo para PC, lançou recentemente um kit voltado para donos de câmeras padrão DV ou Digital 8 equipadas com porta de comunicação digital, que desejem processar suas gravações no PC.

O Studio DVé um pacote de hardware e software formado por uma placa de comunicação com três portas padrão IEEE 1394 (também conhecido como FireWire ou I.LINK), um cabo para conectar o PC à câmera e um programa de captura e edição de vídeo, o Studio DV

Esse programa não possui os refinamentos técnicos de um produto para uso profissional, como o Adobe Premiere, mas por ser voltado para usuários iniciantes, muitas vezes não letrados na linguagem do cinema, o Studio DV procura ser de fácil uso, permitindo produzir vídeos com apenas alguns cliques de mouse.

No nosso pretenso estúdio, montamos a placa de comunicação da Pinnacle em um PC com processador Pentium III de 533 MHz, 128 MB e 20 GB de disco rígido (quanto mais memória, melhor, nesse tipo de aplicação). O reconhecimento foi praticamente automático; a placa foi identificada como uma controladora de barramento IEEE-1394.

Também utilizamos uma câmera de vídeo DCR-TRV120 (R\$ 2,3 mil), da Sony, capaz de gravar e reproduzir o formato Digital 8, um sistema de gravação digital compatível com o formato Video 8 (somente para reprodução) e equipado com uma porta I.LINK.

Ao ligarmos a DCR-TRV120 a uma das entradas da placa de comunicação da Pinnacle, a câmera foi automaticamente reconhecida peloWindows Me como um periférico do sistema.

Como em outras versões da linha Studio, o procedimento para gerar um vídeo envolve três etapas principais: gravar, editar e produzir. Graças a uma associação da Pinnacle com a Brasoft, o programa está totalmente adaptado para a língua portuguesa, apesar de versões em outras línguas estarem disponíveis no CD de instalação.

A maior diferença fica por conta da seção de gravação, cuja interface simula uma câmera por meio da qual o usuário pode controlar remotamente a filmadora.

ATRV120 pode ser usada tanto para reproduzir vídeos gravados em fita (modo VTR) ou em tempo real (modo Camera). No primeiro modo, o Studio DV é capaz de separar as tomadas, formando segmentos de vídeo que podem ser manipulados na seção de edição; as seqüências podem ser montadas, junto com efeitos de transição, adição de sons e

letreiros (um gerador de títulos vem incluso no sistema). No canto superior direito da tela, existe uma pequena tela de vídeo onde o usuário pode verificar como o resultado final está ficando.

Com a montagem realizada, o passo final é a geração do filme, que pode ser gravado no formato AVI, MPEG <sup>1</sup> ou 2 e Real Video. Existe ainda uma quarta opção de gerar um sinal de saída para um gravador digital conectado via IEEE-1394.

Nos testes realizados, observamos que dois fatores são importantes para montar filmes com o Studio DV: espaço em disco e paciência (quanto mais, melhor, nos dois casos).

As exigências de disco podem assustar aqueles não acostumados a trabalhar com aplicações desse tipo: 15 MB para cada 10 minutos de pré-visualização e 2,2 GB para cada 10 minutos de vídeo com máxima qualidade ou 3,6 MB por segundo de vídeo.

Para processar toda essa informação, o PC pode levar realmente muito tempo: com um pequeno vídeo de aproximadamente 1,5 minuto em um PC com processador Pentium III de 533 MHz e 128 MB RDRAM, o Studio DV demorou aproximadamente 13 minutos para produzir um AVI na qualidade máxima (720 por 480 pixels cm estéreo de 16 bits). O resultado ocupou 319 MB.Já o mesmo vídeo cm MPEG (352 x 240 pixels, estéreo, 44,1 kHz)

**Pinnacle Systems (11)3154-0344**

**Sony do Brasil (11)3154-0344 [www.sony.com.br](http://www.sony.com.br)**

**[www.pinnaclesys.com](http://www.pinnaclesys.com)** processo demoraria 5 milevaria 24 minutos para ser gerado e ocuparia 29,1 MB. Em Real Video, o nutos, algo esperado já que o Real Video não prima pela alta qualidade de  $imagem. -MN$  W

**MM fevereiro de** *<sup>2001</sup>* [www.pcworld.com.br](http://www.pcworld.com.br)

#### A mensagem mais clara

O VICO é um revolucionário Sistema de Videoconferência pessoal que traz para o seu laptop a mesma qualidade em comunicação de vídeo dos sistemas de sala. Seu design elegante, versatilidade e flexibilidade de configuração somam-se à facilidade de instalação e uso. Simplesmente conecte-o à porta USB de seu laptop, instale o software e bastam apenas alguns " clicks " para você estar frente a frente com seus colegas, parceiros e clientes onde quer que eles

Conheça o **VIGO** e todas as outras soluções inovadoras em Videoconferência que a **TES** pode oferecer à sua empresa.

estejam ao redor

do mundo.

Cravinhos: 0800 78 78 05 São Paulo: (11) 532-1160

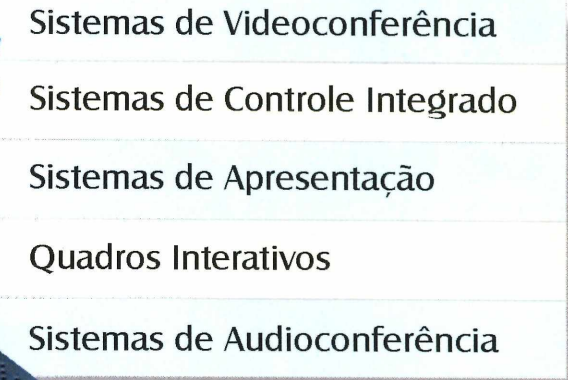

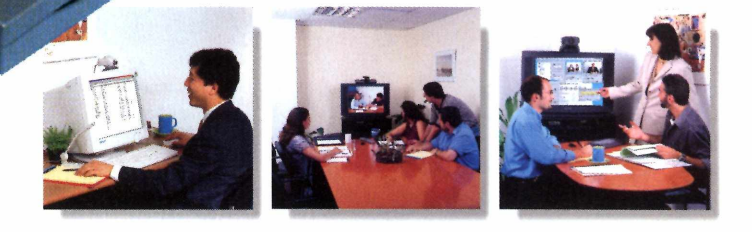

w.tes.c

**VCON**

# **1 i: li**

# CUERRA

**Combata as mensagens** indesejadas que lotam sua caixa de correio.

**au** 

de<br>
encher o<br>
mensagen egunda-feira de manhã, ligo meu computador e abro o programa de correio eletrônico. O contador de novas mensagens começa a correr lembrando bombas de posto de gasolina ao marcar quanto vou gastar para o tanque. O preço a ser pago? Mais de 200 novas mensagens para serem lidas.

Uma rápida olhada e vejo algumas mensagens com assuntos repetidos, mais de uma dezena mostrando como ficar rico em pouco tempo, além de outras tantas tentando vender toda a sorte de produtos. Depois da limpeza, restaram <sup>15</sup> mensagens - menos de 10% - realmente úteis que deveriam ser lidas e respondidas. Tempo gasto somente para efetuar a limpeza? Exatos 42 minutos. A situação poderia ser pior se, além dos esforços despendidos na faxina, eu

# W.

#### **Nunca responda a um spam**

Apesar de muitas mensagens aparentemente contarem com uma opção de remoção da lista de endereços do spammer, na maioria das vezes, o objetivo é confirmar a existência do seu endereço. Depois de confirmado, essa informação pode ser vendida a mais spammers, abarrotando sua caixa de entrada.

estivesse usando um link bem mais lento que resultaria em mais tempo para o download das mensagens.

Em proporções menores ou maiores, diariamente, meu caso se repete em diversos escritórios, empresas ou residências. Em resumo, com praticamente to-

das pessoas conectadas à Internet. E o grande vilão da história são as mensagens indesejadas, mais conhecidas pelojargão spam (ver quadro*Aorigemdo nome).*

Nos dias de hoje, recebe-se mensagem com todo tipo de conteúdo e de remetentes do mundo inteiro. As mais comuns e mais sem fundamentos são as que prometem enriquecimento rápido, normalmente baseado em métodos de pirâmides, que comprovadamente não funcionam. O segundo tipo muito comum vem de e-mails tentando vender de tudo ou promover um site.

Sem falar nos spams sociais que divulgam fotos de crianças

desaparecidas, descrição de contos do vigário, formas de assalto e alertas contra vírus. Apesar de, na maioria das vezes, serem bem-intencionados, é natural pairar a dúvida sobre a veracidade do conteúdo, pois é praticamente impossível checar o remetente inicial. Para casos como esses, há sites idôneos que podem ser visitados para se informar sobre novos vírus ou crianças que estão sendo procuradas. Empresas que buscam endereços eletrônicos para mala direta podem apelar para o comércio de

listas com milhares e até milhões de integrantes por apenas algumas dezenas de reais.

Enfim, não existe spam útil ou saudável.

# **A origem do oome**

**A palavra spam teve origem em 1937, quando a empresa Hormel Foods ([www.hormel.com](http://www.hormel.com)) lançou a primeira carne suína em lata (veja a foto da embalagem original na abertura desta matéria) que não precisava de refrigeração e foi batizada de Hormel Spice Ham. Com o crescimento da concorrência, a empresa lançou um concurso para dar um novo nome ao seu produto. E o ganhador foi... SPAM.**

**Hoje, apesar de já estar fora de linha, o produto se tornou um ícone no mercado norte-americano, a ponto de ganhar um site, [www.spamgift.com](http://www.spamgift.com), onde é possível comprar camisetas, bonés, brinquedos e todo tio de produtos com a marca SPAM.**

**Mas afinal qual a ligação da carne em lata com o spam que conhecemos hoje? Segundo a Webopedia, glossário on-line de termos de tecnologia, a analogia foi criada por um grupo do laboratório de computação da Universidade da Carolina do Sul, com os seguintes argumentos:**

- **■ Ninguém nunca quer ou nunca pediu;**
- **■ Ninguém nunca come e é sempre a primeira coisa a ser posta de lado;**

**■ Algumas vezes, é saboroso, como 1% das mensagens não solicitadas, que realmente tem utilidade para alguém.**

**Uma outra corrente atribui a analogia a um esquete do grupo de humor inglês Monty Python, que cita a spam (carne enlatada) cantando** *"SPAM, SPAM, SPAM, SPAM...SPAM, SPAM, SPAM, SPAM... Lovely SPAM, wonderful SPAM..."* **ou seja, uma seqüência infindável de repetições sem valor algum.**

#### **Colheita de endereços**

Se você precisa utilizar o seu endereço real para postar e receber mensagens em grupos de notícias, acrescente a ele o termo NOSPAM. Use, por exemplo, [NOSPAMpcworld@idg.com.br](mailto:NOSPAMpcworld@idg.com.br). Com isso você evita que robôs coletem seu endereço correto, mas não impede que pessoas participantes do grupo respondam ao seu endereço. Só será preciso retirar o enxerto.

Adultere seu endereço em grupos de notícias

Desista de ficar anônimo. Basta que um amigo receba uma mensagem sua e a encaminhe para outro endereço para que você se torne uma pessoa pública. Além dessas iniciativas isoladas, talvez a principal nascente de endereços eletrônicos sejam alguns

> provedores de acesso que ignoram qualquer política de privacidade e vendem a própria lista de usuários.

> De qualquer forma, é difícil escapar. Os spammers profissionais contam com alta tecnologia para colecionar endereços eletrônicos. Em geral, são programas que vasculham as páginas da Internet e grupo de notícias e vão acumulando todo e qualquer endereço válido. Um outro método aplicado é o envio de uma seqüência de caracteres - por exemplo, de [aa0000@domi-](mailto:aa0000@domi-nio.com.br)

[nio.com.br](mailto:aa0000@domi-nio.com.br) até [zz9999@dominio.com.br](mailto:zz9999@dominio.com.br). Os retornos inválidos são descartados; os outros vão direto para o banco de dados.

> **fevereiro** de 2001 **PC WORLD \A/\A/\A/ nr\A/r»rI /-I kx»- 31**

**SPAM** 

#### **NE I WORLD** CULTURA E NEGÓCIOS DA INTERNET

Uma grande alavanca do spam é o baixo custo. Nossa privacidade já vem sendo invadida há anos por mala direta em papel enviada pelo correio. Contudo, os custos de impressão e postagem limitam o número de empresas com condições financeiras para tanto ou então fazem com que as ações sejam mais objetivas com relação ao público que vão atingir. Já no caso do correio eletrônico, porser barato para quem transmite e para piorar a situação de quem recebe, as men-

sagens, muitas vezes, são enviadas em diversas cópias e o público-alvo é qualquer pessoa que tenha um endereço eletrônico.

Com a mala direta digital, tudo é diferente. Não existe custo de produção e quem menos arca com os custos da correspondência, por incrível que pareça, é o remetente, deixando

esse peso para o provedor e também para quem recebe. Imagine, por exemplo, que um spammer mande uma mensagem de  $50$  KB para mil endereços. O tempo de **Tenha um segundo endereço** conexão do remetente com o provedor codastre-se em algum serviço de correio eletrônico mais a lista de endereços. Já o provedor então para participar de grupos de notícias. deve repassar a mensagem adiante mil vezes, sobrecarregando seus links de

conexão. O destinatário também vai ter que arcar com o custo de conexão para fazer o download de uma mensagem que não

# **Programas que ajudam na batalha**

**Existem na própria Rede programas que filtram automaticamente mensagens indesejadas, normalmente baseados em lista negras atualizadas regularmente. Selecionamos alguns deles que estão disponíveis no canal Fileworld no site da revista -[www.pcworld.com.br](http://www.pcworld.com.br)**

#### **Spam Buster w<ww.contactplus.com>\_\_\_\_\_\_\_\_\_\_**

**Permite personalizar os filtros para definir exatamente quais mensagens devem ser apagadas. Conta com uma lista de mais de 15 mil spammers conhecidos e, opcionalmente, permite o uso do DNS para validar um endereço. É possível monitorar até 12 contas de correio simultaneamente. Um recurso interessante é a visualização de gráficos, que mostram** *quantas* **mensagens indesejadas westão sendo recebidas.**

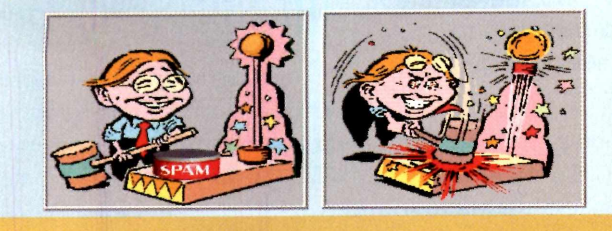

# **CA ANTI-SPAM**

#### **Leia sempre com atenção**

Alguns sites de comércio eletrônico incluem em suos fichas uma opção do tipo "deseja receber outras informações sobre nossos produtos e de parceiros". Maliciosamente, a opção padrão é sim. Por essa razão, você deve sempre ler com cuidado para certificar-se de que não será alvo de spam consentido. Sempre diga não. Também dedique alguns minutos para ler a política de privacidade do site.

pediu ou pela qual certamente não terá o mínimo de interesse.

A prática do spam pode comprometer principalmente provedores menores que devem aumentar sua estrutura para manter a qualidade dos serviços. Para se precaverem desse efeito, os provedores costumam configurarseus servidores para que o envio de mensagens seja limitado a um certo número de destinatários e/ou a um certo tamanho máximo para o conteúdo da mensagem. Além disso, pode-

se tomar atitudes mais drásticas, chegando até ao cancelamento da conta. "Quando detectamos que um de nossos usuários pode estar usando o BOL para prática de spam, a conta é desativada imediatamente", alerta Victor Ribeiro, diretor geral do BOL ([www.bol.com.br](http://www.bol.com.br)), atualmente com 6 milhões de usuários

cadastrados. Para Ribeiro, a principal **J <sup>4</sup>** preocupação <sup>é</sup> com <sup>o</sup> usuário, pois se <sup>o</sup> BOL não contasse com mecanismos de filtragem, eles estariam sempre com suas caixas de entradas lotadas.

#### **Como combater o spam**

A Internet não respeita fronteiras. Mas essa característica que faz da Rede algo extremamente atraente pode

trazer alguns empecilhos no momento de impor algumas restrições práticas. No segmento do comércio eletrônico,

#### **SpamKiller\_ \_ \_ \_ \_ \_ \_ \_ \_ [www.spamkiller](http://www.spamkiller).com\_\_\_\_\_\_\_\_\_\_\_**

**0 SpamKiller foi desenvolvido para passar o mais despercebido possível. Um pequeno ícone de uma carta aparecerá no canto inferior da tela quando chegar uma mensagem e, caso se trate de um spam, a carta aparecerá encoberta por um X vermelho. Além de uma lista de spammers, você pode criar uma lista de amigos que, independente do conteúdo, terão as mensagens aceitas.**

#### **BrightMail\_ \_ \_ \_ [www.brightmail.com](http://www.brightmail.com)\_\_\_\_\_\_\_\_\_\_\_**

**0 BrightMail é mais do que um programa anti-spam; é um serviço contínuo. Para o usuário final, não existe custo. Quando o serviço é ativado, cada e-mail enviado para você passa primeiro pelos filtros do site da BrightMail. Nenhuma mensagem será perdida, mas as suspeitas serão colocadas em uma pasta separada. A vantagem é sempre ter uma lista atualizada de spammers. 0 inconveniente é ter <sup>o</sup> conteúdo de suas mensagens sendo interceptado por uma empresa.**

deve ser tal para que sejam enviados o  $\frac{1}{q}$  qratuito (BOL, Hotmail, Zipmail, etc) e utilize essa pacote com o conteúdo da mensagem conta sempre que precisar preencher alguma ficha ou

**SPAM**

existe a discussão envolvendo a tributação de compras on-line. Nos crimes eletrônicos e disseminação de vírus, que causam prejuízos de milhões de dólares, muitas vezes os responsáveis ficam impunes por falta de uma legislação específica ou por simplesmente estarem a milhares de quilômetros do local onde causou o problema. Com o spam não é diferente. Como identificar

e com que base punir os que invadem nossas caixas de correio eletrônico sem serem convidados?

Os spammers procuram proteger-se com armas fictícias. Tornou-se comum encontrarmos no final de mensagens inde-

sejadas a seguinte menção de lei: *"Estamensageméenviadadeacordo* **w** *eletrônico, Seção 301, Parágrafo (a) (2) (c) Decreto S. 1618, Título Terceiroaprovadopelo '105Congresso sobre o SPAM'. Este e-mail não poderá* ser *considerado* SPAM por *incluirumaformadeserremovido*

Trata-se de um trecho adulterado de uma antiga lei norteamericana revisada em maio de 98, que hoje não está mais em vigor. O texto integral pode ser encontrado em http://tho-

[mas.loc.gov/cgi-bin/query/z?cl05:S.1618.RFH](http://tho-mas.loc.gov/cgi-bin/query/z?cl05:S.1618.RFH):. Uma parte importante da lei é omitida pelos spammers e especifica que no começo da mensagem devem estar explícitos nome, endereço físico e eletrônico, além do número do telefone da pessoa que enviou a mensagem. No trecho removido também está determinado que transgressão a essas normas podem levar a multas de até 15 mil dólares.

Ainda que fosse válida, a lei seria restrita apenas ao continente norte-americano e, infelizmente, não teria validade nenhuma no Brasil. Tramitam no Congresso Nacional dois projetos de lei que falam de maneira sutil sobre o spam. O anteprojeto de lei 1589/99, que trata sobre de comércio eletrônico e assinatura digital, em um de seus artigos, inclui a exigência de ser possível identificar, sem a necessidade de abrir, uma mensagem eletrônica enviada sem consentimento do destinatário, porém não cita nenhuma punição para quem descumprir tal regulamentação.

já a lei proposta pelo deputado Nelson Proença (PMDB-RS) combate o spam para usos eleitorais. "O e-mail enviado

**ANTI-SPAM NICA** 

**WORLD** 

#### **Evite colocar o endereço eletrônico em seu site**

CULTURA E NEGÓCIOS DA INTERNET

Existem programas especializados em rastrear páginas da Web atrás de endereços eletrônicos. Portanto, evite colocar de forma direta o seu endereço para contato. Uma das saídas para que manter um canal de comunicação do site é o uso de formulários.

com fins eleitorais deve vir identificado e com a opção funcional de remoção", explica o advogado Renato Opice Blum. Se as regras não forem seguidas, o candidato estará sujeito a multa de 5 mil a 10 mil UFIRs. Blum ressalta que nenhuma das leis foi aprovada, ou seja, o spam brasileiro é livre e desregulamentado.

A ausência de leis, contudo, não ata as mãos dos brasileiros contra os e-mails indesejados. Existem na Internet diversas entidades que criam listas negras de sites, provedores e pessoas autoras de spam. Essa listagem é usada como base para uma série de programas de filtros que auto-

> maticamente eliminam os invasores de caixas de correio (ver quadro *Programas que ajudam na batalha).* A mais famosa é a Mail Abuse Prevention System Realtime Blackhole List, mais conhecida como MAPS RBL (http:/ /mail-abuse.[org/rbl/reporting](abuse.org/rbl/reporting). html). O site fornece orientação de como denunciar um spammer e também enumera os programas antispam que se baseiam na RBL. Outro site muito útil é o ChooseYourMail ([www.chooseyourmail](http://www.chooseyourmail). com), que conta com o serviço Spam Recycling Center. O fun-

*com a nova legislação sobre correio* **where when the conduct of the conduct of the conduct of the conduct of the conduct of the conduct of the conduct of the conduct of the conduct of the conduct of the conduct of the con** que estar sentado em um avião e fazer o **Base das Normativas Internacionais Continued de uma mensagem de 50 KB** a US\$ 2, o minuto - falando 'come ficar rico rapidamente".

**E E**  $\boldsymbol{\delta}$ *f***<sub><b>***f***</sup>***ff***<sub><b>f**</sub>*f***<sub><b>***f***</sub>***f***<sub><b>f***f***<sub>***f***</sub>***f***<sub>***f***</sub>***f***<sub>***f</sub></sub></sub></sub>* 

> cionamento é muito simples: basta enviar o spam que você recebeu para o endereço [spamrecycle@ChooseYourMail.com](mailto:spamrecycle@ChooseYourMail.com) para que a empresa se encarregue de tomar as atitudes legais cabíveis contra os spammers.

#### **Não seja um spammer**

**Nunca compre nada anunciado em mensagens** Muitos spams visam a venda de produtos. Se você comprar

o que está sendo anunciado, estará incentivando o spam como uma forma de publicidade. Além do mais, muitas empresas que praticam o spam não são confiáveis e você pode estar fornecendo informações confidencias, como o námero do seu cartão de crédito a pessoas inescrupulosas ou pode simplesmente estar pagando por algo que nunca receberá.

**despam**

Além de profissionais que ganham a vida coletando endereços eletrônicos e enviando mensagens inconvenientes, nossas caixas postais também são, muitas vezes, invadidas por correntes, piadas ou outros assuntos de menor importância, enviados ingenuamente por conhecidos . Portanto, antes de enviar aquele e-mail para todo seu catálogo de endereços, pare um pouco e pense duas vezes. Não existe maneira fácil e honesta de ganhar dinheiro rápido e, se um dia surgir, tenha certeza de que ela não será espalhada aos quatros ventos pela

Internet. Piadas realmente são boas para

relaxar de vez em quando, mas também não custa perguntar ao destinatário se ele quer receber esse tipo de correspondência. Es

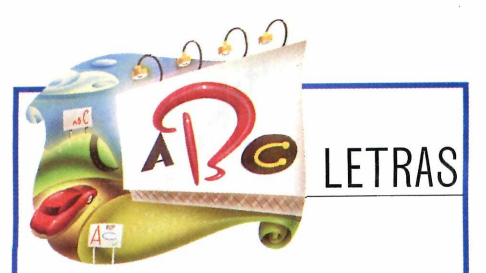

#### **Energia nuclear é a única resposta, mas não é politicamente correta."**

.<br>CRAIG BARRETT, PRINCIPAL EXECUTIVO DA FABRICANTE DE PROCESSADORES INTEL, COMENTANDO A CRISE ENERGÉTICA NA CALIFÓRNIA.

#### **"Não é por falta de provedor de conteúdo que a Internet brasileira não andaria para frente."**

ANGELA MARSIAJ, DIRETORA GERAL DA MEDIA METRIX NO BRASIL, INSTITUTO DE MEDIÇÃO DE AUDIÊNCIA DA INTERNET, AO ANALISAR A QUALIDADE DOS PORTAIS E SITES NACIONAIS.

#### **"A padaria é a loja de conveniência do brasileiro."**

FREDERICO MAYA, PRESIDENTE DO SINDICATO DAS PANIFICADORAS (SINDIPAN), FALANDO DOS PONTOS DE ACESSO À INTERNET QUE FORAM INSTALADOS EM PADARIAS DA GRANDE SÃO PAULO EM MEADOS DE JANEIRO.

#### **Richard Boltes**

**A bem em entrevistas de trabalho utor do** *Whatis yourparachute?* **e diversos guias para se sair comenta a eficiência dos sites que prometem empregar facilmente depois de alguns cliques.**

#### **A Internet, de fato, ajuda a encontrar um bom emprego?**

**Contatos, sejam eles on-line ou off-line, são a grande arma para se achar um bom trabalho. Ter bons contatos dará ao profissional a chance de saber de empregos que nunca estariam**

**disponíveis em sites de seleção e recrutamento.**

# SEGURANÇA

**NETWORLD** CULTURA E NEGÓCIOS DA INTERNET

# **Grupo de hackersfaz ataque em massa a sites governamentais**

**O** e mais organizados ataques a servidores de páginas governamentais dos estados en interior. O ataque em massa alterou páginas dos governos dos Estados grupo de hackers Pentaguard deflagrou no mês passado um dos maiores e mais organizados ataques a servidores de páginas governamentais dos Unidos, Reino Unido e Austrália durante o final de semana do dia 20 de janeiro.

As páginas foram alteradas e pichados o nome do grupo de hackers Pentaguard e uma mensagem em inglês anunciando a "maior alteração de sites .gov e .mil

(domínio militar), da história". Para completar, foram feitas declarações de amor a namoradas e ofensas ao conteúdo dos sites invadidos.

O inusitado do ataque foi o fato de endereços governamentais de três países terem sido alterados simultaneamente, com todas as páginas permanecendo alteradas por um período de 15 minutos.

Entre os endereços norte-americanos alterados estavam as páginas do Partido Republicano e do Ministério do Interior. Na lista britânica, aparecem várias páginas de autoridades locais e um endereço criado pelo governo para divulgar informações sobre

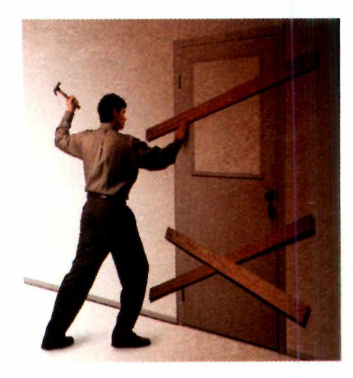

a doença da vaca louca. Sites no mesmo estilo foram alterados na Austrália, com destaque para uma ferramenta de busca sobre a legislação local.

O grupo Pentaguard já havia atacado páginas dos governos da China, Kuwait, Romênia e Vietnã.

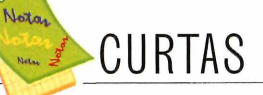

**O PROJETO 0100,** que prevê a criação de linhas de acesso exclusivas para provedores de Internet, deverá sair do forno ainda neste semestre, segundo Luiz Tito Cesaroli, conselheiro da Anatel e membro do Comitê Gestor.

**O COMITÊ GESTOR** também tem a idéia de padronizar o horário da Internet brasileira. Esse projeto deve tomar forma nos próximos dois meses e pretende oferecer mais segurança nas transações on-line, garantindo horas igualadas em todos provedores brasileiros.

**O IG** lançou uma opção de acesso pago com velocidade de até 128 kbps, o iG3. Baseado na tecnologia RDSI, o novo serviço está sendo oferecido em parceria com a Telefonica. O BOL, que deixou de oferecer acesso gratuito por meio da NetGratuita em novembro passado, lançou em janeiro seu serviço de acesso pago, por R\$ 19,90 mensais, número de horas ilimitado.

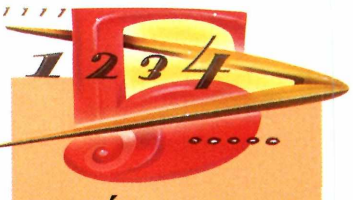

### NÚMEROS

#### **Mais de 50 milhões**

**Número de usuários na América Latina que acessarão a Web via celular até 2005.**

#### **50%**

**dos acessos à Internet serão por meios e serão quase tão disseminados na região quanto o acesso baseado em PCs.**

**Fonte:** Jupiter Research

 $\dot{Q}$  $\infty$ 

35

# **Tecnologia quer aprimorar sexo virtual**

**Para um cientista na Austrália deve ter uma solução em principal de la provinció de la provinció de la provinció de la provinció de la provinció de la provinció de la provinció de la provinció de la provinció de la provin al** ara aqueles que buscam mais realidade no sexo virtual, um cientista na Austrália deve ter uma solução em tamanho real, recoberta por uma pele de imitação, que é totalmente controlada por um sistema de com-

putadores, conforme publicou a revista inglesa New Scientist. Choy abriu um processo para patentear a tecnologia em abril passado; a patente foi concedida em outubro.

Usando sinais e sons vindos pela Internet, a invenção permitirá que o usuário experimente o sexo virtual com outra pessoa em qualquer parte do mundo, também on-line ou com alguém na imaginação do usuário, como uma celebridade, por exemplo.

A boneca será essencialmente passiva, mas certas partes do corpo serão movidas por um pequeno motor.

# **Sobrevivência para portais móveis**

**E E** cepção totalmente orientada a dispositivos portáteis.<br>Em linhas gerais, os portais para usuários móveis precisam **E** stamos assistindo à aparição de vários portais com con-Em linhas gerais, os portais para usuários móveis precisam proporcionar funcionalidade e personalização de conteúdo de acordo com seus visitantes, além da simples ofertas de serviços, que é o que temos até o momento.

Novas tecnologias permitirão oferecer serviços baseados na localização. Assim, quando o usuário efetuar a busca de uma sessão de cinema, o resultado deverá ser elaborado em função do local da solicitação. As funções tradicionais do marketing direcionado e personalizado também deverão considerar a localização do usuário.

Devido às limitações de tamanho dos dispositivos, as funções de personalização dos serviços do portal ganham grande importância. Os usuários normalmente buscam rapidez e utilizam somente um conjunto limitado de serviços dentro do grande leque de opções do portal.

Essa categoria de portais também deve ter facilidades para a gestão inteligente do funcionamento e do conteúdo. Os serviços específicos para usuários móveis assumem implicações mais importantes quando pensamos em como devem ser faturados e oferecidos pelas operadoras. A maioria dos sistemas disponíveis está desenhada unicamente para faturar serviços de voz e sua evolução para a fatura de outros conceitos, como transferência de conteúdo, quantidade de bytes descarregados, entre outros, pressupõe a substituição dos sistemas atuais.

# **Estudo revela tendências do comércio eletrônico no Brasil**

Com <sup>o</sup> objetivo de oferecer um panorama do comércio eletrônico brasileiro e suas tendências, a Altamiro Borges Planejamento e Logística (ABPL), consultoria especializada em

planejamento em logística empresarial, realizou um estudo sobre o setor no País. Uma das conclusões do estudo indica que o comércio eletrônico só trará resultados se estiver estruturado em uma sólida base logística.

Para Alexandre Maschieto, consultor da ABPL e autor do relatório *"Panorama brasileiro das transações B2B na Internet",* a Rede

apresenta três benefícios básicos: reduz os custos das transações, melhora o controle de estoques e permite adotar estratégias de marketing mais sofisticadas.

"As transações via Web são mais econômicas porque seus custos de pesquisa e negociação são menores do que os de outros métodos. Isso significa que é possível, para o cliente, ter acesso a características de produtos, serviços agregados e tabelas de preços de várias empresas a um custo insignificante", considera Maschieto.

Mas o benefício mais importante avaliado pelo consultor da ABPL é a possibilidade de se adotarem ações de marketing personalizadas.

O estudo, produzido a partir de pesquisas em publicações especializadas e artigos, revela algumas tendências do comércio eletrônico nacional. Uma delas aponta que haverá forte concentração no comércio eletrônico, com falências, fusões e aquisições de empresas que operam exclusivamente na Web.

Outra informação divulgada no relatório indica que a terceirização dos serviços logísticos e transporte continuará sendo a principal alternativa adotada por empresas de comércio eletrônico para viabilizar suas operações. O total de cargas transportada não deve sofrer alteração, em função, exclusivamente, do comércio eletrônico.

Mas o *e-commerce* deve mudar a maneira como se distribuem produtos. Os operadores logísticos, transportadoras, empresas de entrega expressa tendem a se aliar para se beneficiar da distribuição compartilhada.

O estudo indica ainda que a economia de leilão e de fixação dos preços através de negociação em tempo real vai transformar-se na formação de preços dominante no espaço dos negócios na Web. - *Kelli Gonçalves* <sup>M</sup>

**ABPL: [www.abpl.com.br](http://www.abpl.com.br)**

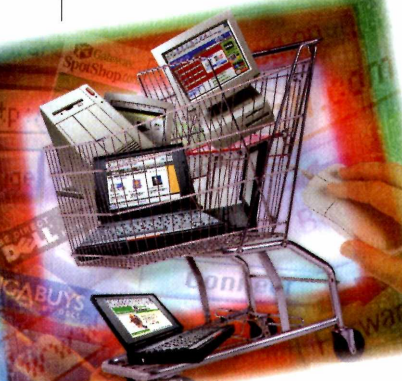

**Nt I** World

#### **NEWS**

# **Nova economia causa problemas de energia na Califórnia**

*PC World, EUA* **NATAL HO VALE DO SILÍCIO FOI MENOS ILUMINADO PARA AJUDAR A EVITAR UMA CRISE DE ENERGIA.**

**M** uitos californianos abriram mão da iluminação especial de Natal e estão trabalhando em escritórios menos iluminados para ajudar a evitar uma crise de energia, mas muitos gostariam de saber se essa modesta contribuição é suficiente para contornar a questão da crescente demanda por energia, especialmente no Vale do Silício, que serve de base para muitas grandes companhias da nova economia, como Intel e Yahoo!.

O alto consumo de energia é geralmente visto como um subproduto inocente quando se fala de uma economia próspera, mas em um estado que usa mais eletricidade do que produz, a sede incontrolável da indústria da tecnologia criou um dreno que está sendo associado a todos os problemas que diminuem a qualidade de vida naquela região.

A U.S. Energy Information Administration prevê que a demanda por eletricidade em todo o território dos EUA crescerá modesto 1,8% por ano até 2002, mas algumas cidades californianas devem alcançar taxas bem maiores.

Profissionais de tecnologia são famosos por serem viciados em trabalho, mas o alto consumo de energia no Vale do Silício não é só uma questão de empregados que varam a noite trabalhando. A maior parte do consumo vem de computadores por trás da Internet e também sistemas de backup, que estão sendo implementados para assegurar que serviços de e-mail e corretores on-line, por exemplo, não deixem de funcionar.

Os centros de hospedagem Web têm sido os maiores sorvedouros de eletricidade da nova economia, mostrando sinais de maior consumo mesmo quando outros negócios relacionados à Internet parecem estar esfriando. Estima-se que um centro desses usa cerca de 20 vezes mais eletricidade do que um prédio de escritórios do mesmo tamanho. E, como, em geral, precisam de controle de temperatura, é preciso manter o ar condicionado ligado o tempo todo.

Contudo, ninguém estámais preocupado com a falta de energia do que as próprias empresas de tecnologia que, recentemente, ressuscitaram o Silicon Valley Manufacturing Group, uma união para conservação de eletricidade formada na década de 70. Fazem parte desse grupo Cisco Systems, HP e IBM.

Algumas dessas companhias instaladas na região afirmaram ter espalhado diversos de seus centros de operação em diferentes partes do país e do mundo, não só para economizar dinheiro, mas pensando em questões como o fornecimento de energia. "Sempre estivemos geograficamente dispersos e consumo de energia é um grande fator nessa decisão", diz Chuck Malloy, porta-voz da Intel, que tem cerca de 15 mil empregados na Califórnia, mas construiu a maior parte de suas fábricas em outros estados e países.

Muitas outras empresas, a exemplo da Oracle, que tambémopera centros comalto consumo de energia, dizemque a decisão de manter a expansão local dependerá parcialmente de como as novas usinas de produção de eletricidade forem construídas na Califórnia. En

### **uaie do Silício em busca da luz no fim do lúnei**

#### **Consumo tíolco de energia em Santa Clara. California**

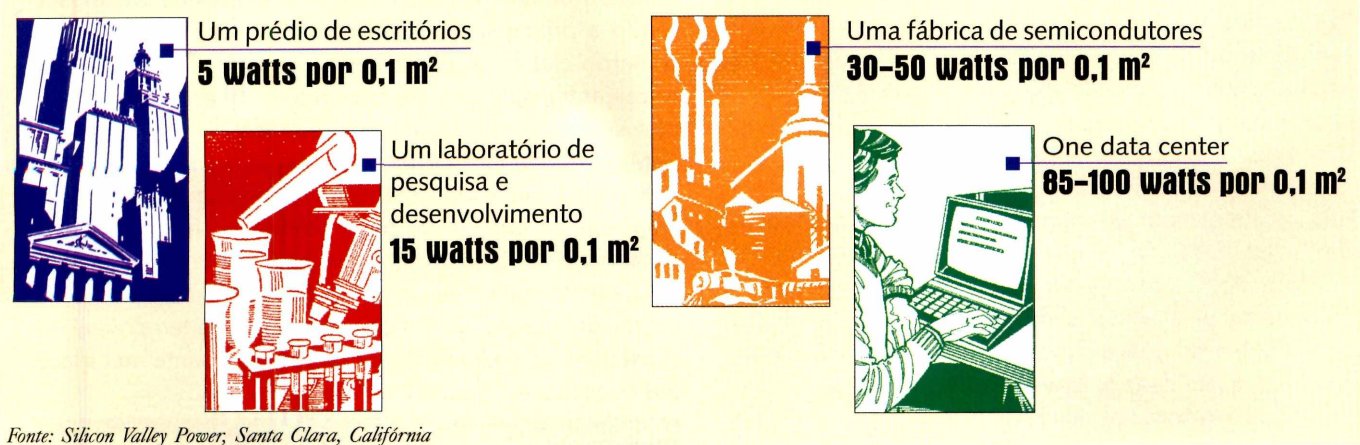

# **Para os que ainda têm medo da internet**

CULTURA E NEGÓCIOS DA INTERNET

**O** e-Platform, empresa de capital de risco, está investindo em um projeto que promete agilizar a vida do internauta. Trata-se do Dominia, uma ferramenta que auxiliará o usuário enquanto ele estiver on-line.

O caminho é acessar o site [www.dominia.com.br](http://www.dominia.com.br) e fazer o download de um arquivo - tarefa que precisará de auxílio para aqueles que ainda não dominam o universo da Internet. A partir daí, o usuário ganha uma nova barra dc ferramentas em sua área de trabalho no computador, que reúne várias funções: carteira eletrônica, guia de compras, discador c gerenciador dc e-mail.

Outro serviço do Dominia é a personalização de notícias. Por meio de parcerias com os principais provedores de notícias on-line do País, o Dominia fornece ao internauta notícias personalizadas em tempo real.

**CARTEIRA ELETRÔNICA É UM DOS DESTAQUES DO APLICATIUO. QUE OFERECE AINDA GUIA DE COMPRAS, GERENCIADOR DE E-MAILS E UM DISCADOR QUE FUNCIONA COMO ATALHO PARA 0 USUÁRIO SE CONECTAR Ã INTERNET.**

senhas, códigos dc identificação e dados pessoais. As informações ficam armazenadas no próprio computador do usuário e, segundo a e-Platform, a solução é totalmente segura, utilizando criptografia de 256 bits.

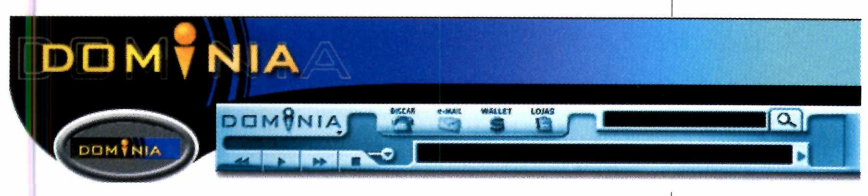

Mas o grande destaque do Dominia é sua carteira eletrônica, o Wallet. Essa carteira virtual é um lugar seguro onde o internauta armazena todas as informações necessárias para realizar compras na Internet. Nela, é possível registrar números de cartões de crédito, 0 Wallet também é capaz de preencher automaticamente formulários e cadastros solicitados pelas lojas virtuais, acelerando o processo de compra e garantindo o preenchimento correto dos dados.

Outras funções do Dominia são guia de compras, gerenciador de c-mails e discador, que funciona como atalho para o usuário se conectar à Internet.

0 download é gratuito. <sup>A</sup> expectativa do Dominia é cadastrar cerca de 30 mil internautas no início do ano e atingir 500 mil usuários até o final de 2001.

Domínia: www.dominia.com.br

# **Seu plano de saúde uai Dem?**

**QUALIDADE DO ATENDIMENTO MÉDICO, CUSTOS E REDE CREDENCIADA SÃO ALGUNS DOS ITENS QUE SERÃO ANALISADOS**

**NA NOVA PESQUISA.**<br> **Opinia, divisão da iB**<br>
estatísticas on-line, está<br>
avaliação. Trata-se da<br>
iulgará, por meio das oniniões **Opinia, divisão da iBest Company que realiza pesquisas estatísticas on-line, está colocando no ar uma nova categoria de avaliação. Trata-se da seção Planos e Seguros de Saúde, que á, por meio das opiniões enviadas por internautas, a qualidade das assistências médica e hospitalar.**

**Entre as empresas avaliadas, estão Sul América, Bradesco Seguros, Golden Cross, Unimed, Amil, Intermédica, Medial e Porto Seguro. 0 Opinia está analisando a qualidade do atendimento médico-hospitalar, a rede credenciada, reembolsos, custos, atendimento ao cliente e oferta de planos.**

**Qualquer pessoa pode fazer o cadastro no site para participar da pesquisa e conferir os resultados das avaliações desta e de outras categorias.**

**É imprescindível, porém, que o internauta informe seu CPF. Para garantir o rigor e evitar respostas duplicadas, o Opinia dispõe de um mecanismo antifrau-**

**de que identifica as opiniões pelo número do documento.**

**Planos e seguros de saúde fazem parte da décima terceira categoria de**

**pesquisa lançada pelo Opinia. No site, os internautas podem conferir** *rankings* **dos melhores shoppings virtuais, portais da Internet, de bancos, sites de investimentos, empresas de telefonia fixa, celular e de longa distância, provedores de acesso pagos e gratuitos, livrarias e lojas de música, vídeo e software on-line.**

**A previsão é que os primeiros resultados de planos e seguros de saúde sejam divulgados no Opinia no início de fevereiro. GS3**

Opinia: www.opinia.com

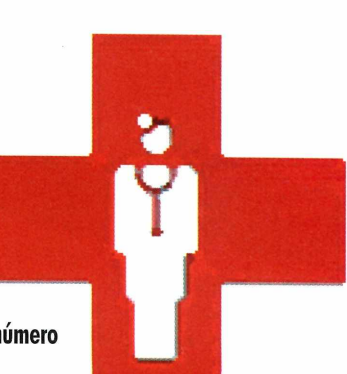

Depois de um período de transição e consolidação, **as chamadas placas de** vídeo 3D fornaram-se um padrão de fato. **0** *PC World Test Center* nesta edição faz **uma avaliação** de como anda essa linha de produtos no mercado nacional.

Antes vistas como um item de luxo até dispensável nas aplicações do dia-a-dia, as placas com aceleração 3D são hoje praticamente um item de primeira necessidade para os usuários de PCs domésticos, principalmente se algum membro da família aprecia jogos de computador.

Não existem dúvidas de que uma das maiores forças que impulsionam o mercado de placas de vídeo - e de outros componentes como memória e processadores - são os desenvolvedores de jogos, já que, fora os recursos usados em criação de conteúdo (animações, modelagem de objetos e CAD), ainda são poucas as aplicações comerciais ou de negócios em que realmente faça diferença integrar efeitos de imagem em 3D.

De fato, o segmento das placas gráficas pode ser considerado um universo à parte do conhecimento geral de tecnologia de PCs. 0 setor conta com uma linguagem própria, cheia de palavras estranhas, termos intraduzíveis e definições, muitas vezes, sem sentido para a maioria dos usuários leigos. Contudo, o domínio desse jargão é essencial para quem pretende comprar uma boa placa de vídeo, já que os fabricantes adoram utilizar esses termos para enfatizar a qualidade de seus produtos.

Segue adiante uma explicação de como essa tecnologia funciona, para que você não fique só a ver navios durante uma demonstração do poder das placas 3D.

# Tão rápidas que os olhos n

MÁRIO NAGANC

#### **3D para iniciantes**

Na sua essência, qualquer placa de vídeo que processe gráficos em duas ou três dimensões executa basicamente a mesma tarefa: transformar números em imagens. Do mesmo modo que um topógrafo utiliza técnicas de triangulação para calcular áreas, alturas e distâncias, um processador gráfico (também conhecido como GPU - Graphic Processing Unit) utiliza cálculos de geometria para criar - ou fazer o rendering - um cenário a partir de informações numéricas.

Os triângulos são agrupados em polígonos mais complexos, produzindo uma grade de linhas - chamada de wireframe - com o formato do objeto.

Os espaços da grade são preenchidos com uma espécie de "camada" com cores calculadas a partir de informações de textura (como a estampa de um tecido), e iluminada de acordo com certos elementos de luz presentes no ambiente onde esse objeto está inserido.

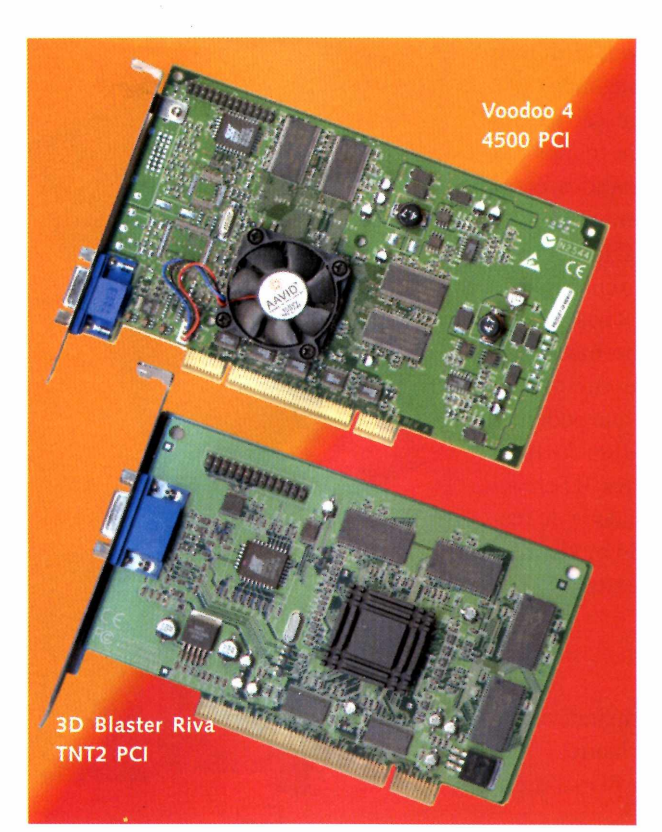

# **ão podem perceber**

#### **Animações em 3D**

Mas, ao contrário dos GIFs animados que costumam ilustrar banners e páginas na Web, animações 3D costumam envolver constantes mudanças de iluminação e perspectiva, pois os objetos e o ponto de vista do usuário podem mover-se no espaço virtual. Essa característica exige um grande poder de cálculo por parte do processador do PC para reposicionar cada objeto gráfico em tempo real.

Para contornar possíveis limitações do hardware do PC, as atuais placas de vídeo 3D são equipadas com processadores dedicados e áreas de memória independentes, especialmente projetados para reduzir a sobrecarga no processador principal do computador.

Enquanto as chamadas placas de vídeo 2D precisavam apenas calcular as coordenadas X,Y dos objetos em uma área de tela, as placas 3D processam dados relacionados com os objetos móveis ou não, em uma cena, a maneira com que a luz incide sobre cada um deles, incluindo aqueles escondidos por trás de outros objetos. Para isso, uma área de memória adicional chamadaZ-buffer armazena as informações de profundidade (no eixo-Z) da cena.

Quando os padrões de textura e as informações referentes aos limites espaciais de cada objeto (conhecidos como texture maps e bump maps, respectivamente) são aplicados sobre a grade de linhas - para aumentar <sup>o</sup> realismo das imagens -,aumenta-se drasticamente <sup>a</sup> carga de processamento, que é assumida pelaTMU (Texture-Mapping Unit), um processador especialmente projetado para essa tarefa.

Outros elementos que aumentam o grau de complexidade das cenas finais são os efeitos ambientais, como névoas, ou efeitos especiais de iluminação. A sobreposição de todos esses efeitos deve ser calculada- em um processo conhecido com Alpha Blending - para gerar fmalmente o chamado texture pixel (texel), utilizado para montar o resultado final ponto a ponto, como qualquer imagem do tipo bitmap.

#### **Fiéis à realidade**

Como objetivo de manter as texturas em níveis aceitáveis em cenas onde os objetos se aproximam demasiadamente do ponto de vista do usuário, todas

as placas utilizam algumas técnicas de interpolação para preencher os espaços criados pela ampliação das imagens.

Uma delas é chamada de filtering e está disponível em três versões: bilinear, trilinear e anisotrópica que, de acordo com a aplicação, produz ou não resultados melhores. A mais usada é a bilinear devido à sua velocidade. Os efeitos dessa técnica podem ser incrementados por um segundo processo de interpolação, chamado MIP mapping, que armazena as texturas em dois tamanhos - um para aproximações e outro para objetos distantes. Esse método pode consumir mais memória, entretanto permite obter imagens mais realistas sem muita perda de desempenho.

O processo anisotrópico consegue produzir modelos altamente realistas, mas torna o processo de rendering mais lento.

#### **Resultado finai e desempenho**

Depois de criada a partir dos texels gerados pela GPU, a imagem é armazenada em um frame buffer, para ser enviada para tela, uma de cada vez, num processo semelhante à projeção de um filme. O número mínimo de quadros que devem ser apresentados na tela para manter o

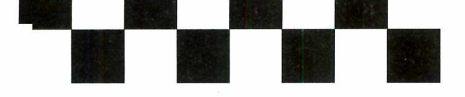

efeito de animação em níveis aceitáveis varia de 24 a 30 frames porsegundo (fps).

Para garantir que a animação não tenha problemas de falta de frames durante movimentos muito rápidos, como mover o cenário violentamente para a esquerda ou para a direita, muitas placas dispõem de um recurso chamado de double buffering, isto é, a capacidade de manter duas imagens prontas quando outrajá está sendo apresentada.

Por essas e por outras é que podemos começar a entender porque um dos itens mais valorizados numa placa 3D emjogos é realmente sua capacidade de realizar todas essas tarefas do modo mais rápido, suave e preciso possível.

#### **Os participantes do jogo, ou melhor, da análise...**

Para participar desse comparativo, foram convidados os fabricantes que possuem representação e distribuição

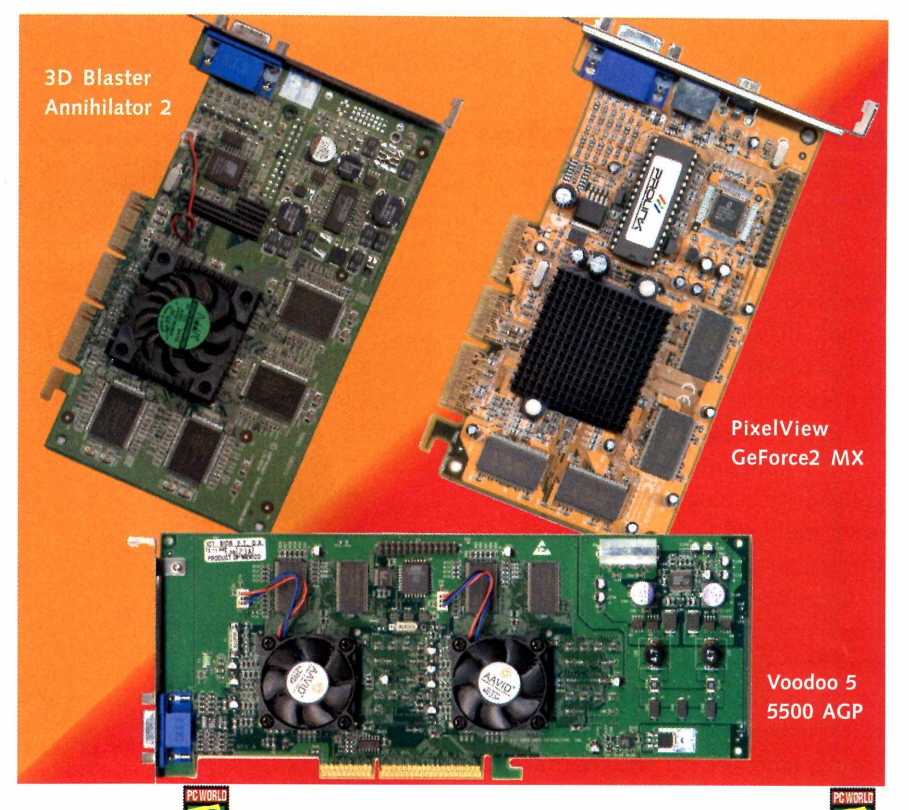

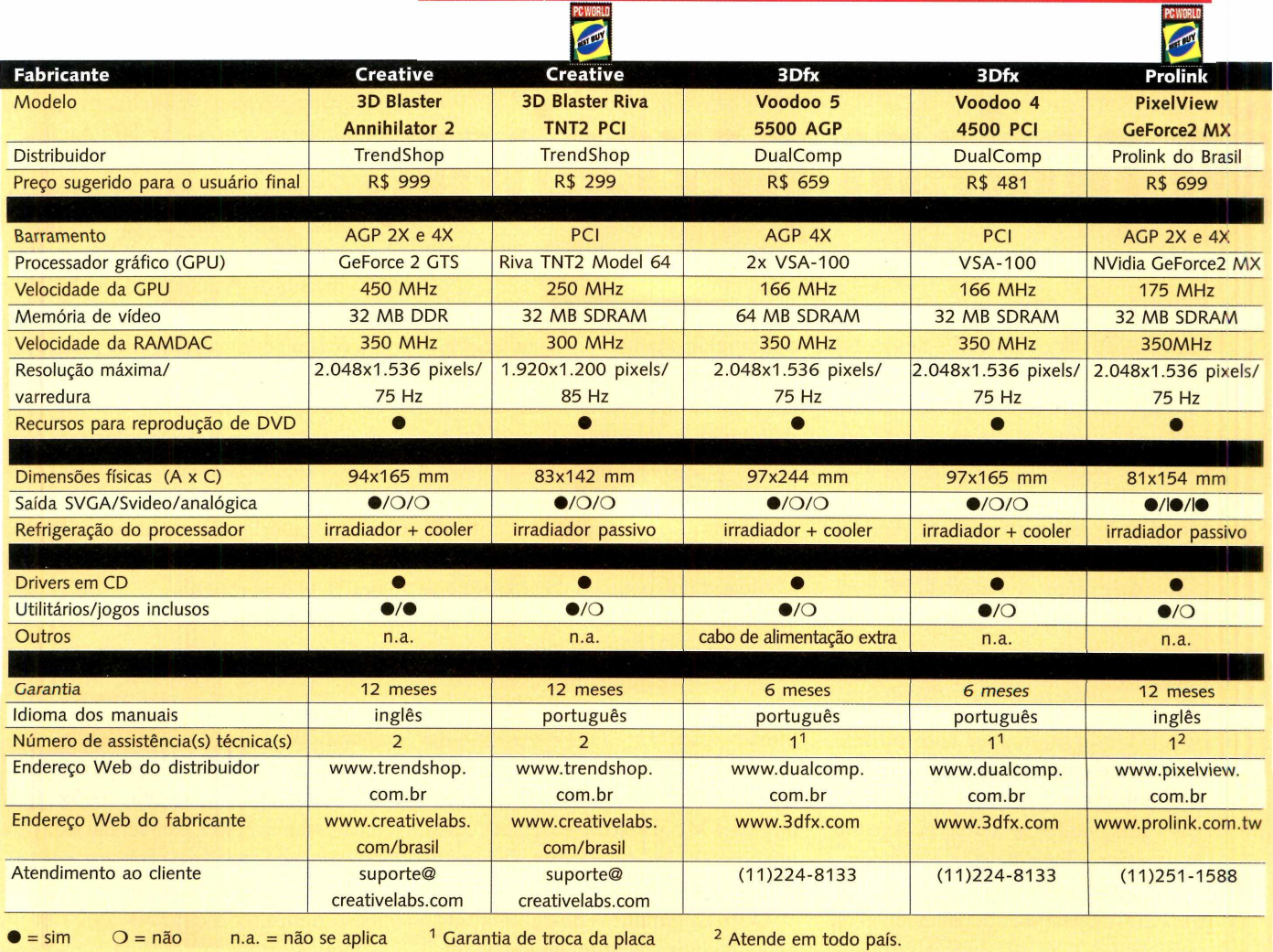

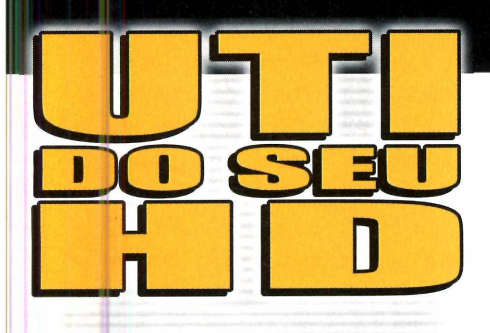

**Consulte o maior centro técnico de reparo e recuperação de dados em Winchester da América Latina.**

**<sup>1</sup> 5031-6111**

TEL.: $\cdot$ 

### **Recuperação e Preservação de Dados em:**

**HD's (Winchesters) danificados » Micro, rede <sup>e</sup> Macintosh & Contrato p/ backup de dados em CD-ROM**

### **Assistência Técnica**

- **o 12 anos de experiência e 5000 clientes em todo <sup>o</sup> Brasil.**
- **s Mais de 50.000 discos reparados Reparos em discos rígidos**
	- **O Vendas de HD s a hase de troca (acima de 2.0GB)**

#### **Só confie sua HD à quem possui:**

**Laboratórios, equipamentos e ferramentas adequadas, sala limpa e técnicos altamente especializados e treinados.**

**[www.natdisc.com.br](http://www.natdisc.com.br) e-mail: [natdisc@natdisc.com.br](mailto:natdisc@natdisc.com.br)**

regular no Brasil. Cada um deles podería apresentar, no máximo, duas placas: uma para barramento PCI e outra para AGP.

Entre as empresas que atenderam ao nosso convite, estão a Creative Labs ([www.creativelabs.com/brasil](http://www.creativelabs.com/brasil)), Prolink do Brasil ([www.pixelview.com.br](http://www.pixelview.com.br)) e a DualComp. Recebemos também produtos da Absolut Technologies ([www.abs-tech.com](http://www.abs-tech.com)) mas não a tempo para participar dos testes.

A IBM e a Itautec, empresas que comercializam placas 3D das empresas Number 9 eAsus, respectivamente, não participaram porque as placas são integradas às suas linhas de PCs, não sendo vendidas separadamente.

#### **Os produtos**

A Creative Labs participou com dois modelos da sua linha de produtos 3D Blaster, ambos equipados com chip set da NVidia.

Considerada um dos modelos topo de linha da empresa, a 3D Blaster Annihilator 2 vem com processador GeForce 2 GTS, que possui quatro canais de rendering independentes, capazes de produzir uma taxa de até 1,6 gigatexels porsegundo.

Dispondo de um banco de memória de 32 MB do tipo DDR (double data rate) <sup>a</sup> <sup>333</sup> MHz, <sup>a</sup> Annihilator <sup>2</sup> foi em valores absolutos - uma das placas mais velozes a participar desse comparativo, obtendo a melhor média geral entre todos os modelos.

Entretanto, existe um preço a ser pago por esse desempenho, literalmente. A 3D BlasterAnnihilator 2 foi o modelo de custo mais elevado e o que chegou mais perto da casa dos mil reais, mais exatamente R\$ 999.

Curiosamente, a Creative também participou com o modelo mais barato desse comparativo: <sup>a</sup> Riva TNT2 PCI (R\$ 299). Como o próprio nome descreve, trata-se de uma placa com 32 MB de memória SDRAM e barramento PCI, equipada com um processador gráfico Riva TNT2 M64, uma versão simplificada da TNT2, cujo barramento original de 128 bits foi substituído por outro de 64 bits. Essa mudança redu-

# **Barba, cabelo, 3D e bigode**

#### **Aceleração 3D também está disponível em placas multifuncionais.**

**P** imagens para seus monitores, uma alternativa são as chamadas placas *all-in-one.*<br>Esses modelos vêm com recursos adicionais, como entrada para câmera de vídeo, **a** ara aqueles que desejam que suas placas de vídeo façam mais do que enviar imagens para seus monitores, uma alternativa são as chamadas placas *all-in-one.* captura e recepção de TV e rádio FM, e normalmente a um custo bem mais atraente do que adquirir esses recursos extras em placas individuais.

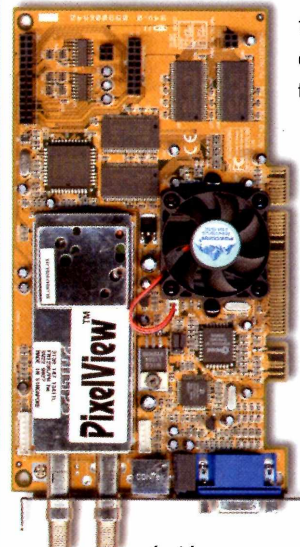

No Brasil, uma das empresas que comercializa esse tipo de produto é a Pixelview ([www.pixelview.com.br](http://www.pixelview.com.br)), com sua linha de placas Combo TV. Essas placas, durante os últimos anos, mantiveram suas características básicas praticamente inalteradas, apesar da constan-

te preocupação em manter seu chip set gráfico sempre atualizado, de diversas empresas, como Cirrus Logic, Intel e, mais recentemente, da NVidia.

Sua encarnação mais recente é a AlI-in-Combo TV TNT2 M64 PCI (R\$ 670), baseada em um processador Riva TNT2 M64, o mesmo usado na 3D Blaster RivaTNT2 PCI.

Equipada com 32 MB de SDRAM, a AlI-in-Combo é capaz de executar a maioria dos atuais jogos 3D do mercado, apesar de seu desempenho não fazer frente a lançamentos mais recentes da própria Prolink, como a GeForce 2 MX.Esse fato

é até compreensível, já que a proposta da AlI-in-Combo é de ser um produto mais versátil do que exatamente veloz. Entretanto, a Prolink já possui uma nova placa All-in-Combo com chip GeForce 2 MX.

Sua aplicação de TV no PC chamada PixelView Station é compatível com os sistemas de cor NTSC, PAL-M e PAL-N e incorpora vários recursos encontrados em TVs mais avançados, como sintonia de TV a cabo, seleção de canais de som e legendas eletrônicas (também chamadas de *closed caption).*

ziu o custo de produção a ponto de fazer desse chip set um dos mais populares entre os integradores de PCs.

Apesar de seu desempenho modesto trabalhando com em altas resoluções e em true color de 32 bits, a velocidade aumentou muito com resoluções mais baixas, como o modo de tela de 640 por 480 pixels com cores de profundidade de 16 bits.

Um dos distribuidores da Creative Labs no Brasil é a SND ([www.snd](http://www.snd). com.br), mas as placas dessa fabricante também podem ser encontradas nas lojas TrenShop ([www.trendshop](http://www.trendshop). com.br).

Tradicional fabricante de placas de vídeo e uma das mais ágeis na imple-

mentação de novas tecnologias em suas linhas de produtos, a Prolink participou com sua placa PixelView GeForce 2 MX (R\$ 699), cujo maior atrativo é <sup>o</sup> uso do novo chip set GeForce 2 MX. Como no caso do M64, trata-se de uma versão simplificada do GeForce 2 GTS, equipado apenas com dois canais de rendering em vez de quatro, a exemplo do seu irmão mais velho.

Essa redução de canais resultou num chip de custo e desempenho mais reduzidos. Entretanto, não observamos uma queda tão acentuada em nossos testes de desempenho se comparado com a Annihilator 2 da Creative.

De fato, a placa da Prolink praticamente empatou nos testes de Quake

# *Março de 2001*

**CENTROSUL** Florianópolis - SC - Brasil *Feira: das 13 às 21 horas WORKSHOP*

i

*De 13 a 16 de março de 2001, você tem um encontro marcado com alguns dos maiores nomes da Informática Internet e Desenvolvímen tc Tecnológico do Mercosul. Participar <sup>e</sup> uma forma de garantir à sua emprese uma inserção diferenciada nesse atraente mercado, que reúne mais de 220 milhões de consumidores.*

*&* WbL *<sup>3</sup>*

**Sr5®**

**2001**

**PROMOÇÃO E REALIZAÇÃO**

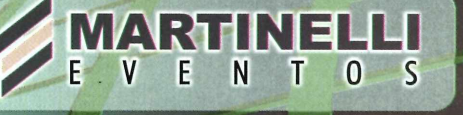

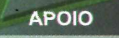

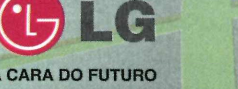

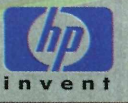

**RESERVE JÁ SEU ESPAÇO**

**Fone (48) 228-5088 - Fax (48) 228-1609**

# **Metodologia dos testes**

**E s**as ferramentas bàsicas para avaliarmos o<br>desempenho de um subsistema de vídeo são **T** m testes de desempenho geral de PCs, nossas ferramentas básicas para avaliarmos o o 3DMark 2000 versão 1.1 e o Video 2000, ambos desenvolvidos pela empresa Mad-<Onion.com> ([www.madonion.com](http://www.madonion.com)).

O 3DMark é um sistema de benchmark que procura avaliar o desempenho de uma placa gráfica baseado nas mesmas tecnologias usadas no desenvolvimento de jogos, como o MAX-FX e o DirectX. São executadas várias rotinas de animação em 3D, em vários modos de tela, coletando-se o número de frames por segundo em cada rotina e gerando automaticamente uma pontuação.

O Video 2000, porsua vez, é um conjunto de testes desenvolvido pela empresa Faroudja ([www.faroudja.com](http://www.faroudja.com)) que tem por objetivo medir a qualidade de um subsistema de vídeo, normalmente não relacionado com desempenho em 3D.

Para avaliarmos o desempenho das placas em aplicações de modelagem de objetos em 3D, utilizamos o TrueSpace 4.2 demo, da Calligari. Por meio da execução de uma rotina automática de seu tutorial, é possível medir a velocidade de execução em fpm - frames por segundo. Quanto maior o valor, melhor o desempenho da placa.

Finalmente, usamos o Quake III, da Activison - um renomado jogo em 3D reconhecido amplamente como um padrão de teste para placas dessa categoria.

Os testes foram realizados em um PC equipado com um processador Intel Pentium III de 533 MHz, 128 MB de RDRAM e disco rígido de 4 GB, sistema operacional Windows Me e DirectX 8.0. Utilizamos as últimas versões de drivers disponíveis para download na Internet na época da elaboração dos testes.

No geral, pudemos observar a superioridade da Annihilator 2 sobre as outras placas, apesar dessa vantagem não ser tão grande. Os resultados mostraram que a placa da Pixelview obteve desempenho muito próximo ao do modelo da Creative.

Pratícamente, todas as placas apresentaram resultados compatíveis em termos de qualidade no Video 2000, assim como nos testes com o TrueSpace, apesar da ligeira vantagem da Riva TNT2 PCI.

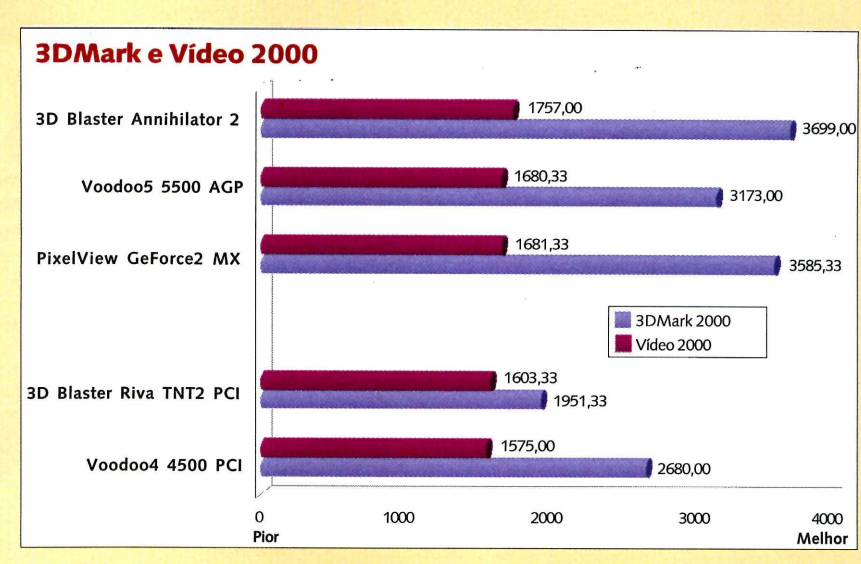

#### **Calligary TrueSpace Demo**

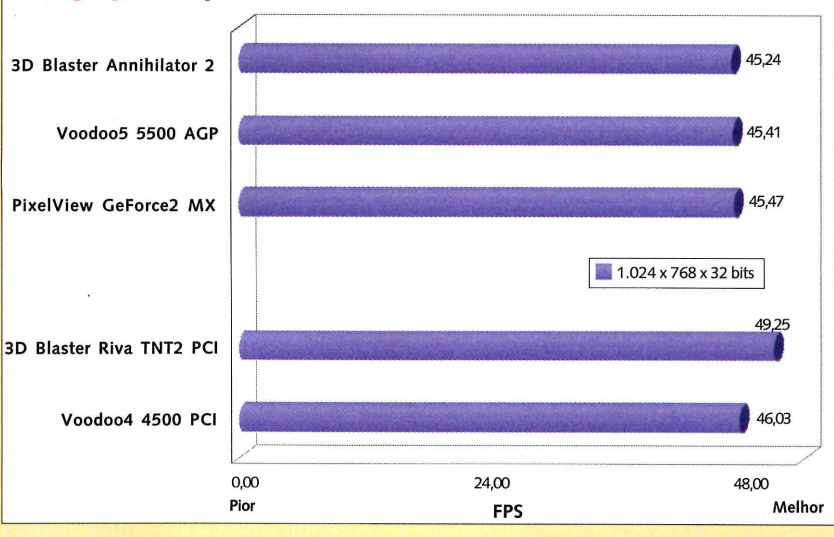

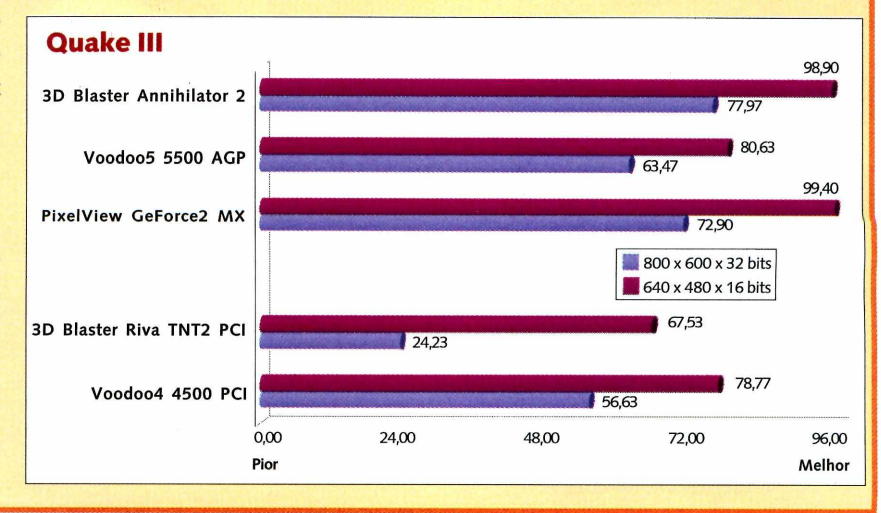

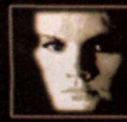

# **£ FENASOFT <sup>2001</sup>**

**Noticias** 

**BUBLION OF** 

**Hifanayoft Million** 

E.

m

# A Fenasoft 20 muito mais do que você pensa.

O maior Evento de Tecnologia da América Latina é agora, também, virtual. A nova cara do Portal Fenasoft vem caracterizar

um evento cada vez melhor e com inúmeras facilidades para você.

**Rádio Fenasoft**

#### www.fenasoft.com.br

#### **Sua participação na Fenasoft 2001 já começou.**

#### **Ingresso diário ou para os 6 dias.**

Escolha sua forma de participação e preencha a ficha abaixo, obedecendo os valores e datas descritos na tabela de preços (ao lado). Envie para a Fenasoft e você receberá o seu Ingresso personalizado em casa. Lembre-se, este ingresso é pessoal e intransferível.

#### <sup>I</sup> **Renovação Cartão Gold Fenasoft.**

Se você deseja renovar seu Cartão Gold, válido para os 6 dias da Fenasoft 2001, preencha a ficha abaixo, envie para a Fenasoft juntamente com FENESOFT 2001 uma cópia de seu cartão antigo ou de seu Ingresso 2000 e você receberá seu cartão pelo correio. Lembre-se que o Cartão Gold Fenasoft é pessoal e intransferível e o acesso ao evento só será permitido acompanhado de um documento de identidade.

#### Adquira seu ingresso ou renove seu cartão pela internet **[www.fenasoft.com.br](http://www.fenasoft.com.br)**

*Recorte aqui e envie para Fenasoft*

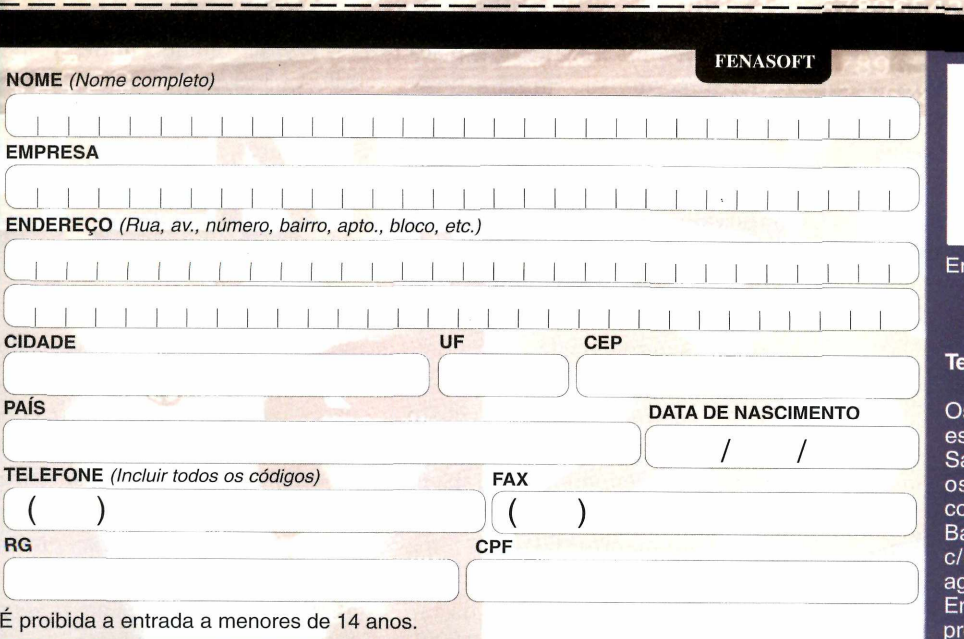

30 de julho a 04 de agosto de 2001 Anhamhi - São Paulo

#### *Somos um dos portais mais visitados do Brasil.*

**FAW** 

**Tv Fenasoft**

 $R_{\rm H}$ 

**M**<sub>on</sub>

 $\mathcal{L}$ 

#### **TABELA DE PREÇOS**

**Fenasoft Virtual** 

**B** TV

**Figure** 

Wirtsol. T

**Standing** 

entretenimento

**Ingressos el Cartões de Acesso aos Eventos**

Fórum de debates

e Palestras

#### até 30/09/2000 - R\$ 1.00 **INGRESSO - 6 dias INGRESSO - <sup>1</sup> dia** de 01/10/2000 a 31/12/2000 - R\$ 5,00 de 01/01/2001 a 30/04/2001 - R\$ 10,00 de 01/05/2001 a 15/07/2001 - R\$ 20,00 após esta data os INGRESSOS só serão vendidos nas bilheterias do evento.

até 31/12/2000- R\$ <sup>1</sup>5.00

**I**

de 01/01/2001 a 30/04/2001 - RS 25,00 de 01/05/2001 a  $15/07/2001 - RS40.00$ 

C RENOVAÇÃO DO CARTÃO até 31/12/2000- R\$ 6,00 de 01/01/2001 a 30/04/2001 - R\$ 9,00 de 01/05/2001 a 15/07/2001 R\$ 14,00

#### **Forma de Participaçao**

Marque sua opção de acesso para a Fenasoft 2001:

Ingresso - 06 dias de evento

Ingresso diário - 01 dia

Renovação do Cartão Gold Fenasoft

Envie o cupom pelo correio ou fax *para:* Rodovia SC 401 - Km <sup>01</sup> - Parque Tecnológico Alfa - Sede Fenasoft 88030-000 - Florianópolis - SC

I.: (048) 334 8280 / Fax: (048) 334 8411 cartao@<fenasoft.com.br>

s pedidos enviados pelo correio deverão star acompanhados de cheque nominal a anta Catarina Internet e Eventos Ltda., enviados por fax acompanhados de comprovante de depósito no anco Bandeirantes, agência 197, c/c 005-002222-0 ou Banco Bradesco agência 0348-4, c/c 114-900-8 m ambos os casos, escreva seu nome no róprio comprovante.

Ill no modo de 800 por 600 pixels em true color de 32 bits, apresentando, porém, resultados mais modestos no 3DMark 2000. A placa da Prolink também foi a única a oferecer saídas adicionais para ser conectada a outros equipamentos de vídeo.

ADualComp forneceu para esse comparativo os dois modelos mais recentes e avançados da 3Dfx, as placas Voodoo4 4500 PCI eVoodoo5 5500 AGP.

Ambas baseiam-se na nova tecnologia VSA-100 (Voodoo Scalable Architecture), que desde o início foi projetada para funcionar tanto no modo mono quanto multiprocessado, em configurações de um, dois e quatro GPUs na mesma placa.

Apesar de ser compatível com o padrão AGP 4X, a VSA-100 não é capaz de armazenar texturas na memória principal do PC - uma técnica conhecida como DIME -, o que faz com que a placa não tenha acesso à um recurso doAGP que contribui em muito no desempenho de suas concorrentes.

A Voodoo 4 4500 PCI é o modelo equipado com apenas um processador VSA-100 e 32 MB de SDRAM, capaz de gerar entre 333 a 666 megatexels por segundo. Já a Voodoo 5 5500 AGP vem com dois processadores VSA-100, 64 MB de SDRAM e é capaz de gerar entre 666 e 733 megatexels por segundo, de acordo com dados da empresa.

A 5500 foi uma das maiores placas do comparativo, com mais de 24 cm de comprimento, tornando sua instalação particularmente complicada em gabinetes que não sigam à risca o padrão ATX. Uma característica única dessa placa é uma entrada de força que deve ser ligada diretamente à fonte de

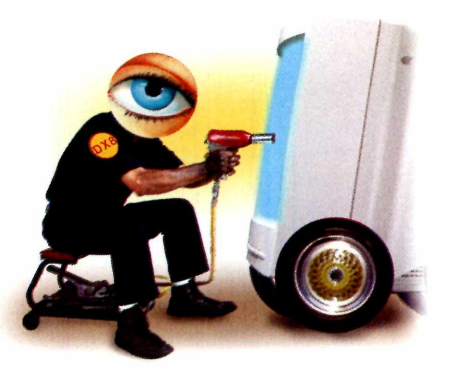

# **Best Buy**

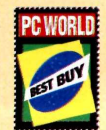

O Best Buy procura premiar o produto que melhor representa os interesses dos usuários ou seja, a melhor combinação de custo e benefício.

Nesse comparativo, em particular, pudemos concluir que todas as placas atendem aos requisitos mínimo exigidos pelos atuais jogos se instalados em PCs relativamente atualizados.

Ficaria, portanto, a critério do usuário, optar apenas pelo modelo mais veloz e avaliar quanto a mais ele estaria disposto a pagar por isso.

A placa com interface AGP que melhor se encaixa nesses parâmetros é a PixelView GeForce2 MX (R\$ 699), equipada com a GPU GeForce 2 MX, ligeiramente mais simples que a GeForce 2 GTS.

A placa da Pixelview apresentou desempenho excelente, muito próximo das alcançadas pela Annihilator 2 da Creative Labs (R\$ 999).

Apesar de sua apresentação simples, a GeForce2 MX foi a única placa a oferecer saídas de vídeo adicionais, que permitem ligar o PC em outros equipamentos de vídeo, adicionando versatilidade ao produto.

Na categoria de placas PCI, a escolhida foi a 3D Blaster Riva TNT2 PCI (R\$ 299), da Creative Labs, cujo desempenho, apesar de não ser o melhor do comparativo, é aceitável se o usuário não abrir mão de certos recursos, como trabalhar no modo de tela de 1.024 por 768 pixels em cores de 24 bits. Já se dinheiro não for problema, a VooDoo 4 4500 (R\$ 481) é uma opção que deve ser levada em consideração.

alimentação do PC, como normalmente é feito com discos rígidos ou unidades de CD-ROM.

Apesar de todo esse aparato, as Voodoos não foram capazes de superar o desempenho das placas equipadas com os chips GeForce. A 4500, em particular, apresentou um ótimo desempenho para uma placa PCI, mostrando-se uma opção interessante para usuários que desejem pagar um extra por uma placa com desempenho melhor que uma TNT2 M64.

#### **0 que esperar do futuro?**

Como no caso dos processadores de PC, o mercado de placas 3D deve manter-se em constante desenvolvimento, com novos modelos surgindo a qualquer momento, com a promessa de atrair a preferência do usuário final, seja pelo desempenho superior, seja por um custo mais atraente.

Entre as inovações que devem aparecer num futuro próximo, estão a introdução do barramento AGP 8X - uma especificação anunciada pela Intel na última edição do IDF em agosto do ano passado - que eleva <sup>a</sup> largura de banda do barramento para 533 MHz, permitindo taxas de transferência de até 2 gigabytes por segundo.

Outra novidade deve ser a presença maior do DVI, uma nova interface de vídeo puramente digital retrocompatível com o padrão analógico.

Entretanto, uma empresa que pode não estar presente quando o futuro chegar é a 3Dfx, recentemente adquirida pela NVidia, em dezembro do ano passado. A transação incluiu todas as propriedades da 3Dfx, as patentes registradas e pendentes, marcas e estoques de peças. Por mais alguns meses, os produtos da 3Dfx ainda poderão ser encontrados no mercado e a empresa ainda dará suporte aos produtos em garantia.

Até o fechamento dêsta matéria, ainda não havia indícios claros do que a NVidia fará zer com a tecnologia de sua ex-concorrente. A impressão que ficou da aquisição é que um dos motivos mais óbvios seria exatamente acabar com a concorrente.

Se esse fato se confirmar, presenciaremos um final triste para uma empresa considerada pioneira nesse segmento de mercado.

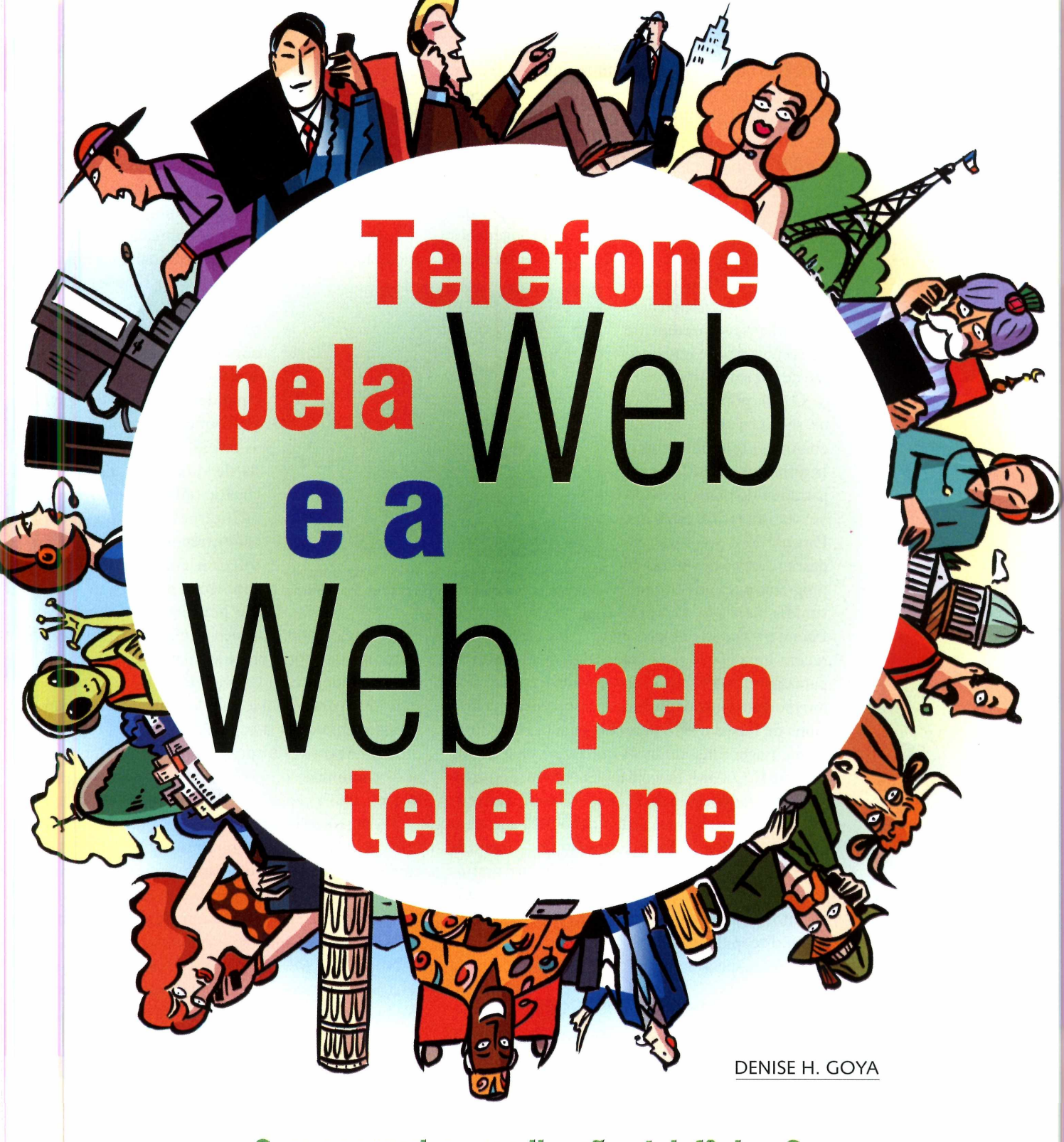

**Quer** economizar **nas** ligações **telefônicas? <sup>E</sup> que tal "ouvir" a Web por um aparelho de telefone convencional? Isso já é possível,** mas ainda é preciso um pouco de paciência. France Report Report Report Report Report Report Report Report Report Report Report Report Report Report Report Report Report Report Report Report Report Report Report Report Report Report Report Report Report Report Repor e você tem um computador com multimídia e acesso à Internet, pode ligar para qualquer telefone fixo ou celular, em qualquer cidade ou país, pagando taxas bem reduzidas se comparadas com as cobradas pelas companhias telefônicas. E, em alguns casos, as tarifas são equivalentes às de ligações locais.

Programas que completam ligações usando a infra-estrutura da Internet são fornecidos por um grande número de empresas, em geral de origem nos Estados Unidos ou Ásia. As corporações também

podem economizar com chamadas internacionais e interurbanas ao fazerem uso de tecnologias de transmissão de voz sobre IP (VoIP).

O mais popular de todos os serviços que realizam chamadas telefônicas pela Internet é o Net2Phone, já traduzido para nosso idioma e com tarifas em reais. Para usá-lo, é preciso se cadastrar, fazer o download do programa e ter um kit multimídia instalado. O Net2-

Phone e todos os demais serviços da categoria oferecem uma opção para fazer "ligações" gratuitas para um outro PC que esteja on-line e com o mesmo programa instalado. Nesse caso, o sistema funciona de forma muito parecida com os programas de mensagens instantâneas que fazem chat de voz (como o ICQ,AIM,Yahoo!Messenger, entre outros).

Para fazer ligações do PC para telefone convencional, é preciso ter um crédito na conta. Para quem faz ligações a partir dos Estados Unidos para qualquer outra cidade daquele país, o serviço é gratuito. No nosso caso, as chamadas são tarifadas. Os créditos podem ser efetuados por meio de cartão de crédito, pelo site da Nct2Phone.

Todos os serviços exigem que o usuário tenha placa

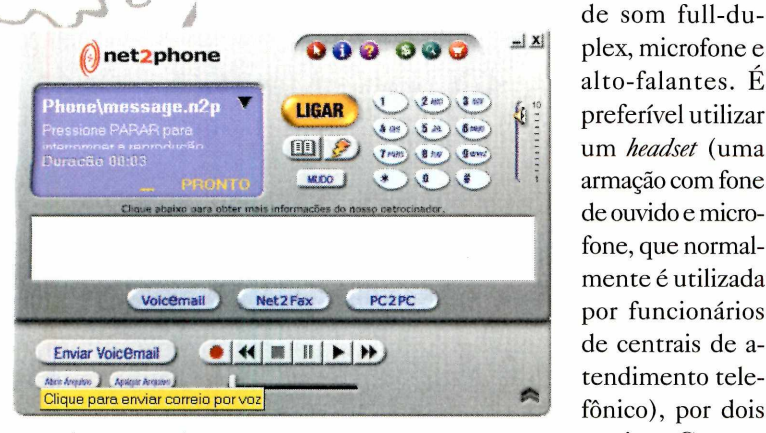

**NetlPhone: popular e** *em* **português.**

**Net2Phone quer trazer ao Brasil uma linha de equipamentos que fazem ligações via Internet.**

se acessório, os ruídos são melhor filtrados; além disso, o conjunto de microfone e caixas de som cria ecos que atrapalham a comunicação.

A placa full-duplex é exigida para que se possa falar ao mesmo tempo em que se ouve, embora seja recomendável não atropelar as falas, pois, via Internet, recebe-se a voz do interlocutor com um ligeiro atraso  $-$  cerca de 1 a 2 segundos ou mais, dependendo das condições de tráfego na Rede.

Esse atraso na recepção do som ocorre devido à necessidade da conversão da voz analógica em pa-

> cotes que possam ser transmitidos digitalmente sobre o protocolo IP e posterior reconversão para o formato analógico. Esse atraso é a principal desvantagem do serviço. O que se economiza com as tarifas, paga-se com a perda de qualidade. Em situações de tráfego muito intenso na Internet, o som chega a ficar entrecortado e até inviabiliza a comunicação. Em condições normais, as vozes são perfeitamente audíveis,

mas o usuário precisa se acostumar com o intervalo de tempo que surge entre as falas do diálogo.

Um modem com velocidade de 33,6 kbps já é suficiente para ter um resultado razoável. Mas quanto mais rápida for a conexão, melhor. O uso de firewalls é possível desde que seja liberada uma porta de comunicação; servidores proxy normalmente inviabilizam a conexão.

Todos os serviços relacionados na tabela adiante têm recursos extras, como agendas de contatos e envio de e-mails de voz. Para enviar uma mensagem desse tipo, basta gravar a mensagem, falando ao microfone; o sistema cria um arquivo em formato .WAVe o transmite como anexo ao e-mail.

No quadro *Quanto épossível economizar,* há uma seleção de serviços que podem interessar aos usuários brasileiros.

#### **Ligue sem pagar nada**

Mesmo sendo pagos, os serviços embutem publicidade na forma de banners, no programa de discagem. Isso pode ou não incomodar o usuário. No caso da Dialpad, que fornece boas tarifas e ligações gratuitas para qualquer cidade dos Estados Unidos, o espaço reservado para publicidade é relativamente grande e os banners piscam de forma pouco discreta. Isso também ocorre com o Ligados, que é um serviço inteiramente sustentado por verba de anunciantes, motivos. Com es- pois nenhuma ligação é cobrada.

O serviço Ligados, que também está disponível em português, faz ligação somente para os Estados Unidos e Canadá. Outro diferencial dele é o fato de o usuário precisar ir até o site da empresa para fazer as ligações. Nos demais casos, é possível fazer uma chamada sem ter o navegador aberto.

Quem é usuário do MSN Messenger 3.5, o programa de mensagens instantâneas da Microsoft, também pode ligar gratuitamente para os Estados Unidos, a partir do Brasil. Isso é possível porque a Microsoft e a Net2Phone realizaram uma parceria que levou à inclusão das funcionalidades do programa Net2Phone no MSN Messenger. Quem quiser ligar para outra localidade fora dos Estados Unidos deverá ter um crédito na conta da Net2- Phone. A partir do programa de mensagem instantânea, é possível gerenciar a conta e realizar créditos na Net2Phone.

O MSN Messenger pode ser copiado gratuitamente a partir do site [www.msn.com.br](http://www.msn.com.br). Quem usa firewall só vai conseguir estabelecer uma conexão com outro PC que use o mesmo firewall.

#### **Soluções baseadas em hardware**

Além do software que faz ligações de PC para telefone e de PC para PC, a Net2Phone deve oferecer futuramente aparelhos que fazem a chamada de forma tão intuitiva como a discagem de um telefone.

O Yap Jack une modem e placa de som que substituem o computador; as ligações são feitas diretamente pelo aparelho, que deve ser instalado entre um telefone tradicional e a tomada na parede. Para configurá-lo, é preciso fornecer os dados do provedor de acesso à Internet, que necessariamente deve ser compatível com o protocolo ponto-a-ponto (PPP). Em seguida, basta discar o número, recolocar o fone no gancho e aguardar. O Yap Jack se conectará ao provedor local e à Net2Phone. Quando a conexão for completada, o aparelho toca, o usuário atende e espera que a pessoa do outro lado da linha atenda.

Nos Estados Unidos, o Yap Jack custa US\$ 160. As ligações são cobradas pela mesma tabela da Net2Phone, mas o aparelho já embute US\$ 10 de créditos. Um representante da empresa disse que está fechando parceria com um distribuidor brasileiro, para viabilizar a comercialização em nosso país, mas até o encerramento desta matéria o nome da empresa não pode ser divulgado. A Net2Phone também não declarou se as vendas serão fechadas ao mercado corporativo ou se atingirão também o varejo, para atender usuários domésticos. AAnatel impõe restrições sobre a implantação de serviços de telefonia IP e, dependendo do formato adotado, são considerados ilegais e podem ser bloqueados (ver adiante *Questõeslegais}.*

Em março, a U.S. Robotics, [www.usr.com.br](http://www.usr.com.br), deve iniciar a comercialização no Brasil do 56K Internet Call Modem, uma placa fax/ modem de barramento PCI que embute recursos da Net2Phone e componentes otimizados para o processamento de voz. Como modem, o dispositivo tem os mesmos recursos de outros modelos disponíveis no merca-

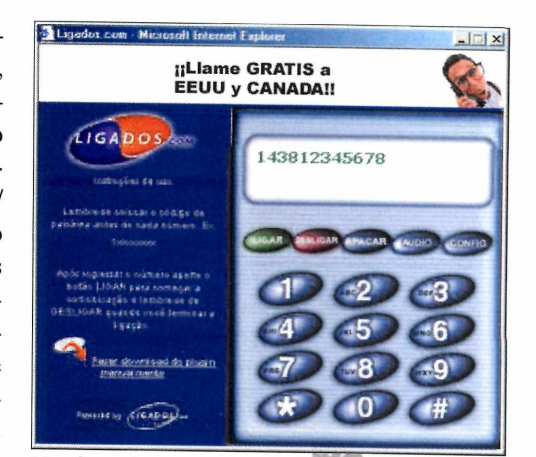

**Ligados: Ligue para Estados Unidos e Canadá sem pagar nada.**

do: padrão V90, transmissão a 56 Kbps, funções de fax e secretária eletrônica.

O 56K Internet Call Modem é fornecido com o software da Net2Phone, para fazer as ligações via Internet. A vantagem do novo modem da U.S. Robotics, segundo promessas da empresa, é que o processador de sinais digitais da placa tem tratamento otimizado para voz, eliminando problemas de distorção ou eco e tornando mais rápida a conversão dos sinais para diminuir defasagens na comunicação. E, pelo fato do aparelho telefônico poder ser ligado ao modem, é dispensável o kit multimídia; basta usar o fone do aparelho tradicional.

Mesmo não sendo compatível com o novo padrão V.92, que permite suspender temporariamente uma conexão de Internet para atender a um chamado telefônico, o modem da U.S. Robotics tem uma característica interessante: se o usuário estiver conectado à Internet e alguém tentar ligar para sua linha, o software do modem emite

um aviso. O usuário pode, então, decidir por encerrar a conexão e pegar a ligação ou simplesmente ignorar o chamado e permanecer on-line. Nos Estados Unidos, esse modem custa US\$ 100; no Brasil o preço para usuário final ainda não está definido.

A Itautec, [www.itautecshop](http://www.itautecshop). com.br, oferece um periférico equivalente, como opcional de seus computadores Infoway do tipo torre. O InfoAccel (R\$ 440) embute serviços e software da InnoSphere, [www.innosphe](http://www.innosphe-re.net)re.net, que oferece tarifas dentro da média (ligações para qualquer cidade do Brasil custam US\$ 0,19 por minuto; US\$ 0,05 para Estados Unidos e US\$ 0,09

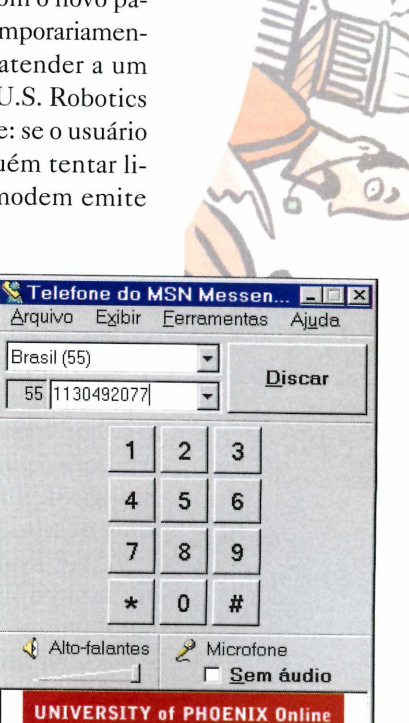

Pronto Ativado por net<sub>2phone</sub> **Telefone do MSN Messenger:**

**ligações gratuitas para EUA.**

Select a Degree

para Japão). O modem já vem com US\$ 10 de crédito.

#### **Outras aplicações de voz**

A empresa Voice Global Connection, [www.a-net.com.br](http://www.a-net.com.br), está à procura de parceiros no Brasil para implantação de vários serviços baseados em telefonia via IP. A empresa tem software e serviços já implantados na Coréia e que podem ser experimentados gratuitamente via Internet.

O programa de discagem da VGC é semelhante ao de seus concorrentes e pode ser copiado livremente. Sua principal diferença é o custo para o usuário final. Para ter direito às ligações gratuitas para os 250 países cobertos pelo sistema, o usuário é obrigado a acumu-

lar créditos, assistindo a propagandas on-line em formato de clipes de vídeo.

O cartão virtual de voz da VGC é uma espécie de cartão de visita que pode ser colocado em uma página daWeb ou em um e-mail. O cartão é escrito em HTMLe controle ActiveX e, ao ser clicado, aciona o sistema de telefonia da VGC para estabelecer uma ligação telefônica entre o dono do cartão virtual e número de telefone de quem clicou no cartão.

Esse cartão virtual de voz poderia ser explorado, por exemplo, em sites de comércio eletrônico, para incentivar o visitante a ligar para a empresa para esclarecer dúvidas ou para efetuar uma compra com a ajuda de um atendente. A ligação é feita via Internet, mas o visitante receberá imediatamente o chamado telefônico da empresa e não necessariamente notará que a ligação acontece viaWeb.

Uma variante desse cartão é o sistema Web Call Center, que completa uma chamada telefônica entre o cliente (previamente registrado) e a empresa. O atendente receberá todos os dados e histórico do cliente, além de informações sobre a página do site que gerou o chamado, facilitando a conversa com o cliente.

AVGC também oferece um sistema de teleconferência via Web, com o qual é possível conectar várias pessoas. A ligação é disparada a partir do site e dos servidores da VGC, mas recai no número de telefone (fixo ou celular) de cada participante da conferência. As pessoas podem falar simultaneamente, mas, para que seja mais eficiente a comunicação, é preciso que apenas uma pessoa fale porvez e sempre lembrando que pode estar ocorrendo uma defasagem de um segundo ou mais, dependendo do

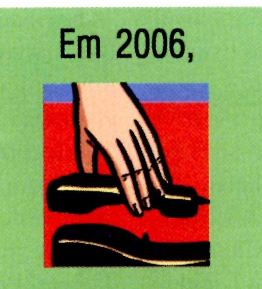

**166 milhões** de usuários da Internet em todo mundo vão usar seus computadores para fazer chamadas telefônicas.

*Fonte: Ovum*

tráfego, entre a emissão da voz e a chegada a todos os ouvintes. Essa teleconferência pode reunir pessoas de qualquer lugar do mundo.

#### **A Web pelo telefone**

<sup>O</sup> caminho inverso - <sup>a</sup> Web pelo telefone - também já <sup>é</sup> verdade. Nos Estados Unidos, já é possível ligar para um número de telefone e ouvir o conteúdo de qualquer página da Web. A InternetSpeech, [www.internetspeech.com](http://www.internetspeech.com), por meio de seu serviço NetEcho, dá acesso à Web a quem não tem um computador à mão.

O usuário precisa apenas de um aparelho telefônico, saber os comandos de voz e pagar cerca de US\$ 20 por mês. Para navegar, o internauta dita ordens em inglês.

Por exemplo, para entrar num site, basta ditar o endereço para que a página seja lida, seqüencialmente, por uma voz sintetizada. Ao ouvir um texto de endereço, o usuário pode dar um comando para abri-lo e o sistema imediatamente redireciona a leitura para a nova página. O serviço também lê emails, previsão do tempo e horóscopo.

No Brasil, existem empresas que possuem tecnologia para navegação naWeb por comandos de voz. Por enquanto, ninguém está fazendo leitura de páginas Web, mas há quem ofereça serviços básicos, como leitura de e-mails e de agendas pessoais.

#### **Aposentando o WAP?**

A TT&S Tecnologia e Sistemas, por exemplo, é uma empresa nacional que integrou a solução WAP-VOX, que reúne tecnologias da Nuance, para reconhecimento da fala, e da Lernout&Hauspie, para conversão de texto emvoz sintetizada. OWAP-VOX pode ser integrado a sistemas de telefonia, permitindo que um usuário, a partir de um telefone fixo ou celular, ouça o conteúdo de sites Web, WAP e e-mail.

A tecnologia do WAP-VOX permitiría implantar serviços com os quais, de dentro de um automóvel, por exemplo, o usuário de telefone celular teria acesso aos e-mails, informações sobre o trânsito, dados do mercado financeiro, etc, simplesmente usando a fala e o audição, sem que seja obrigado a desviar a vista do trânsito ou ocupar as mãos.

O sistema já está adaptado para a língua portuguesa e é capaz de reconhecer as mais variadas formas de pronúncia encontradas em todas as regiões do Brasil. Além disso, possui um complexo

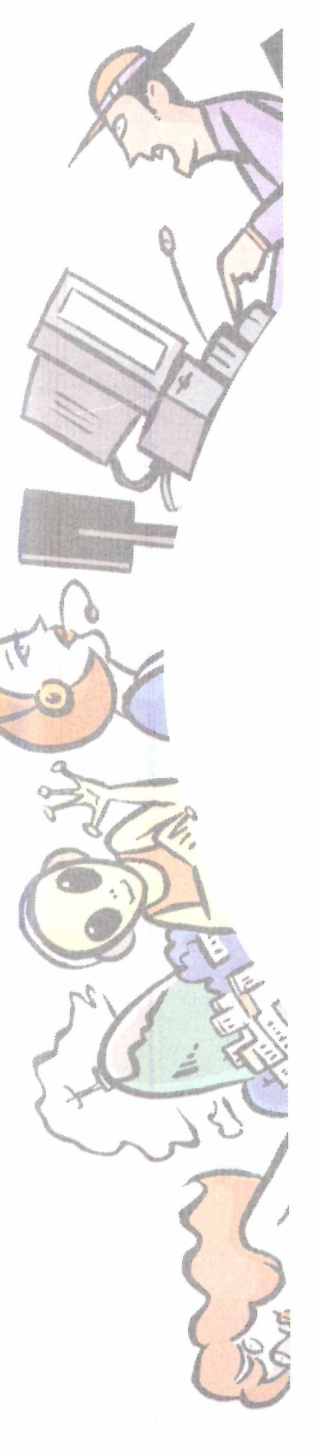

# *A maior Feira de Internet da América Latina*

# *TENDÊNCIAS PARA O MUNDO DA INTERNET*

**14 a 17 de fevereiro de 2001 4<sup>a</sup> a 6'414- 22 h) e sábado (12-22h)**

**APOIO**

 $\bullet$ 

# **O SÉCULO XXI COMEÇOU!**

**PATROCÍNIO** 

# Venha participar deste século

**Entrada grátis Solicite seu convite via Internet. site: [wwwf@ir.com.br](mailto:wwwf@ir.com.br)**

**Pavilhão de Exposições do**

#### **Mart Center**

Rua Chico Pontes, 1500 - Vila Guilherme

**Organização e Promoção**

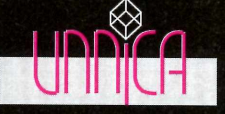

Fone (0xx11) **3742-6079** e-mail: [wwwfair@wwwfair.com.br](mailto:wwwfair@wwwfair.com.br) / [unnica@unnica.com.br](mailto:unnica@unnica.com.br)

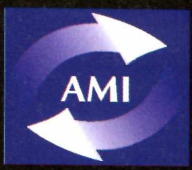

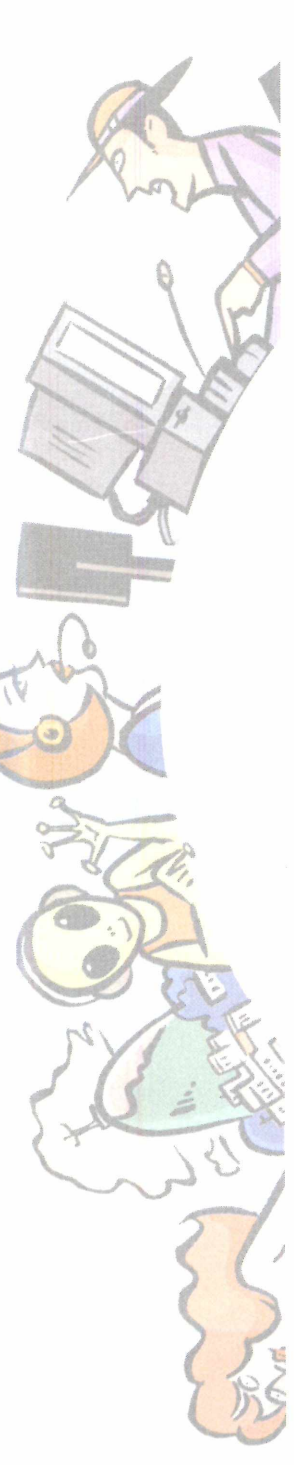

mecanismo de definição de gramáticas, que pode identificar frases distintas com um mesmo sentido. Frases como "liste os restaurantes da região central", "estou procurando restaurantes no Centro" e outras equivalentes podem ser associadas ao mesmo comando, que retornará a relação solicitada.

No contexto da telefonia celular, o sistema é capaz de identificar a região de onde está sendo feita a chamada e oferecer resultados mais pertinentes. Numa situação de emergência, por exemplo, o WAP-VOX retornaria os hospitais ou drogarias mais próximos do usuário. O sistema poderia substituir com vantagens os atuais serviços fornecidos viaWAP, pois é acessado a partir de qualquer aparelho de telefone, fixo ou celular,WAP ou não, e sem o desconforto da navegação dificultada e da leitura no minúsculo visor, comuns nos aparelhos celulares. Outra vantagem da solução daTT&S é favorecer, em especial, os deficientes físicos.

ATess Internet Services (TIS), criadora dos serviços de WAP Ondefor, [www.ondefor.com](http://www.ondefor.com), será a primeira empresa de Internet a adotar oWAP-VOX, para implementar um sistema de acesso à Web via telefones celulares. Em atuação com aTess, operadora de telefonia celular que atende algumas cidades do interior e litoral do estado de São Paulo, a TIS espera lançar, ainda neste primeiro semestre, serviços de leitura e envio de e-mails e acesso a dados informativos.

#### **Portais de voz**

Antes mesmo que a Telefonica conseguisse expandir, em São Paulo, seus serviços corporativos ViaCorp, que ofereceríam, entre outros recursos, acesso a e-mails via telefone, a Telemar colocou em funcionamento nas cidades do Rio de Janeiro e São Paulo o sistema Vocall, [www.vocall.com.br](http://www.vocall.com.br).

O Vocall reconhece comandos de voz e é capaz de converter texto em fala, permitindo que o usuário faça solicitações pelo telefone e ouça as respostas em voz sintetizada ou gravada. De início, o Vocall está agregando cinco serviços: leitura e envio de emails por telefone, agenda de contatos, agenda de compromissos, previsão do tempo e informação da hora certa.

A Telemar, que atua em 16 estados das regiões Norte, Nordeste e Sudeste, tem como principal objetivo tornar sua marca conhecida em todo o País, através da implantação do Vocall nas principais cidades. Essa expansão começará em abril e deve preparar a operadora para a forte concorrência que se instalará a partir de 2002, com a abertura do mercado.

Até o final de março, o Vocall poderá ser experimentado gratuitamente nas cidades do Rio de Janeiro e São Paulo, bastando que o interessado se cadastre no site. Pela Internet, o usuário pode informar uma conta de e-mail baseada em servidor POP3 e fornecer sua senha de acesso. Dessa forma, o Vocall terá condições de ler e responder as mensagens daquela conta, usando um telefone convencional. Por enquanto, a Telemar está oferecendo um número de telefone para o Rio de Janeiro e outro para São Paulo, para acesso aos serviços. Futuramente, a operadora pode vir a implantar um número 0800 ou 0300 (caso venha a cobrar pelo fornecimento do Vocall) e tornar o portal de voz acessível a todas as regiões do Brasil.

Através do site, o usuário pode gerenciar as agendas pessoais de contatos e compromissos, acrescen-

#### **Quanto é possível economizar?**

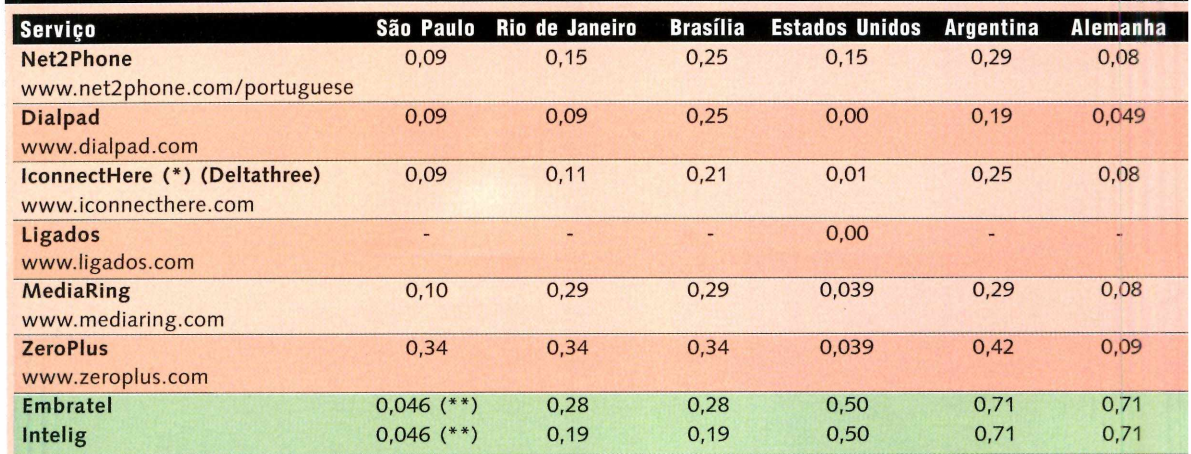

Valores em US\$. Chamadas realizadas a partir da cidade de São Paulo, de segunda a sexta, às 15 horas. Às tarifas dos serviços via Internet, é preciso somar o custo da tarifa local (tempo de conexão com provedor). (\*\*) valor de um pulso para tarifa local.

tando e editando itens. Pelo telefone, pode conferir a agenda, fazer ligações ou enviar mensagens.

Os comandos de voz são relativamente flexíveis, a ponto de permitirem que o usuário fale naturalmente com o sistema. Algumas palavras-chave dão acesso aos recursos do Vocall; esses termos podem ser ditos isoladamente ou no meio de frases. Por exemplo, basta dizer "e-mails" que o usuário começa a ouvir a leitura das mensagens na caixa postal. Se preferir, pode dizer algo como "quero ouvir meus e-mails", que o resultado será o mesmo.

As mensagens são lidas seqüencialmente, a partir do cabeçalho, até chegar ao corpo principal e, a qualquer momento, o usuário pode dar um novo comando e, por exemplo, pedir para "responder" a mensagem que está sendo lida, ir para o "próximo" e-mail ou "anterior" e "enviar" um novo e-mail.

A leitura dos e-mails é feita por um robô, um sistema que converte texto escrito em sinais sonoros. A qualidade da síntese de voz é mediana, isto é, é possível compreender a fala eletrônica, embora o sotaque pouco natural e nada emotivo possam causar estranheza ou incômodo. A qualidade do reconhecimento de voz foi superior às nossas expectativas; em poucas situações, o sistema pediu para que repetíssemos o comando ou então interpretou erroneamente e direcionado para a função errada.

O Vocall utiliza um artifício bastante simples para permitir o envio de e-mails a partir do telefone. O usuário grava sua mensagem, como se estivesse falando a uma secretária eletrônica; a mensagem é gravada em um arquivo de formato .WAY que é despachado como um anexo. O destinatário precisa ter placa de som e alto-falantes no computador para poder ouvir a mensagem.

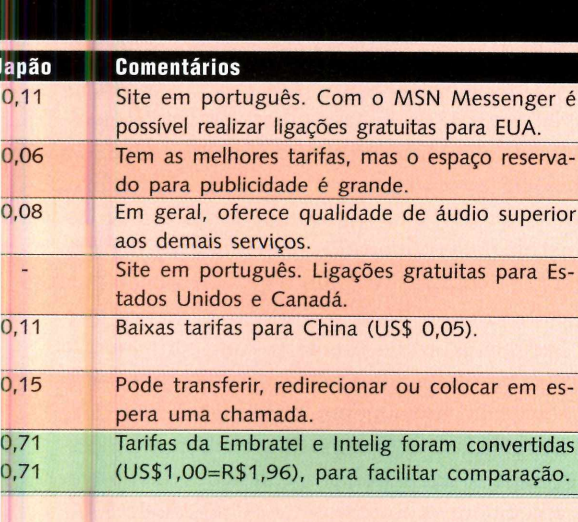

O sistema ainda não faz leitura de anexos e nem tem opção de encaminhamento de mensagens, mas representantes da Telemar disseram estar trabalhando na criação de recursos como esses.

A agenda de contatos está bem implementada e foi o recurso que melhor funcionou para o reconhecimento de voz. Ao consultá-la, pode-se solicitar, por exemplo, que o sistema dite os números de telefone registrados para um contato em particular. O Vocall reconhece frases como "qual o telefone comercial e o celular do João?" ou "informe o endereço residencial de Maria", localizando com precisão os contatos e os dados.

O calendário da agenda de compromissos compreende apenas datas futuras, no período de um ano. Embora seja possível, pelo site, registrar eventos em datas passadas ou com mais de um ano de antecedência, pelo telefone a consulta se restringe aos 12 meses seguintes da data atual.

A partir de fevereiro, a agenda virtual Elefante, [www.elefante.com.br](http://www.elefante.com.br), também poderá ser acessada pelo telefone. O serviço terá reconhecimento e síntese de voz, para consulta das agendas e de serviços de previsão do tempo, horóscopo e notícias.

Durante o ano de 2001, mais operadoras estarão preparando-se para lançar portais de voz como o da Telemar ou serviços de comunicação de dados para o mercado corporativo. Essa movimentação não é casual. De acordo com a IDC do Brasil, em 2003, a telefonia IP representará cerca de 23% do total de tráfego correspondente à telefonia doméstica de longa distância e 29% para a telefonia internacional. Ou seja, as operadoras passarão a ter menos receitas com a prestação de serviços de telefonia convencional, via redes comutadas. Com isso, analistas de institutos de pesquisas prevêem que as operadoras de telefonia terão sucesso em seus negócios somente se complementarem os serviços básicos de transmissão de voz com outros baseados em IP.

#### **Caixa unificada de mensagens**

Outra tendência naWeb é a expansão de serviços que unificam caixas postais de voz, e-mails e, eventualmente, de fax, para serem acessadas de um telefone comum ou via site. Sob certos aspectos, esses serviços têm semelhanças com os oferecidos pelos portais de voz.

A Unebox, por exemplo, está oferecendo na cidade do Rio de Janeiro, pelo endereço www.une[box.com.br](http://www.une-box.com.br) e de um número telefônico local, serviços de e-mail, secretária eletrônica, envio de fax e armazenamento em disco virtual. Por uma taxa mensal de R\$ 6, o cliente tem acesso aos serviços básicos da Unebox, sem recepção de fax; com o

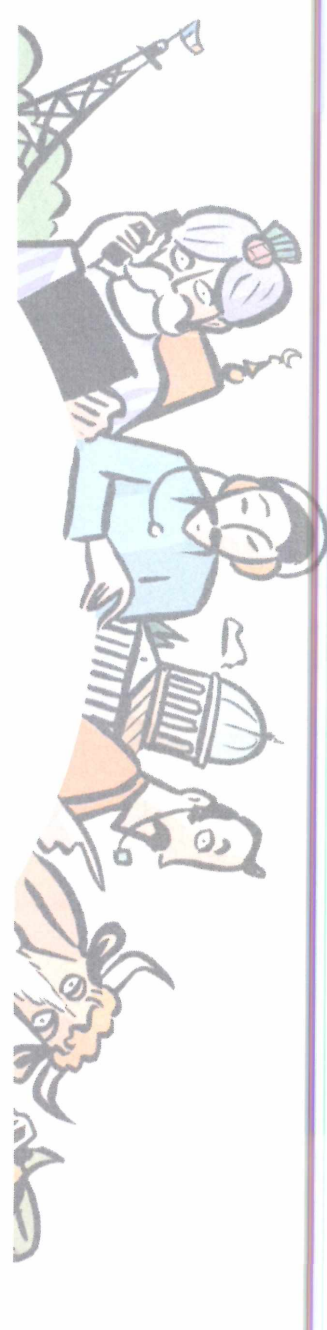

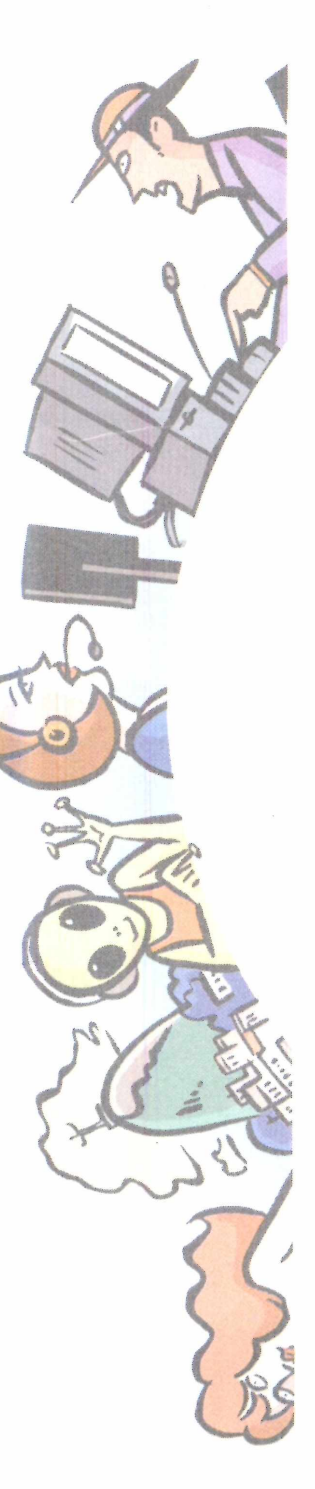

pagamento de R\$ 15 por mês, o usuário tem mais espaço para armazenar mensagens de voz e pode receber documentos de fax também.

Todo cliente do serviço recebe uma conta de email com o formato [usuario@unebox.com.br](mailto:usuario@unebox.com.br). Essa conta pode ser gerenciada normalmente pela Internet, como qualquer outra conta deWebmail. A diferença da Unebox é agregar a tecnologia para converter as mensagens de texto em voz sintetizada. Assim, basta fazer uma chamada telefônica e ouvir os e-mails recebidos. A qualidade da conversão é equivalente à da Telemar, ou seja, a voz robotizada é compreensível, porém soa estranho.

Além da conta de e-mail, o cliente do Unebox ganha um número de caixa postal, para que qualquer pessoa (amigo, colega de trabalho ou parente) deixe recados de voz. As mensagens de voz recebidas podem ser consultadas pela central telefônica da Unebox e encaminhadas para outra caixa de voz, da mesma forma que é possível responder a um email, pelo telefone, enviando uma pequena gravação de voz em formato .WAV Funções de encaminhamento de e-mail e de leitura de anexos ainda não foram implantadas e estão sendo estudadas pela equipe de desenvolvimento do Unebox.

Cada mensagem de voz pode ter duração máxima de dois minutos e a totalidade das mensagens recebidas por um cliente não pode ultrapassar o espaço de 5 MB (cada minuto de voz gravada ocupa cerca de 90 KB). O serviço de fax inclui a opção de conversão da imagem do fax recebido para texto (via OCR, reconhecimento óptico de caracteres). Trata-se de uma solução especialmente interessante para profissionais que estão sempre em viagens e precisam ter acesso a documentos e notificações de qualquer lugar.

Segundo a Unebox, o serviço deve estar implantado em São Paulo antes do fim deste semestre. Até o dia 15 de fevereiro, os usuários podem experimentar gratuitamente a caixa postal unificada.

Bem antes da inauguração da Unebox, a Lineabox, [www.lineabox.com.br](http://www.lineabox.com.br), já havia criado serviço semelhante nas Américas. Inicialmente, o serviço concentrava mensagens de voz e fax que podiam ser consultados a partir de vários números telefônicos, disponíveis nas principais cidades. Atualmente, o Lineabox cobre as cidades de São Paulo, Rio de Janeiro, Nova York, Miami, Los Angeles, São Francisco,Washington DG, Buenos Aires, Santiago do Chile, Bogotá e Cidade do México. Futuramente, a Lineabox deve cobrir Belo Horizonte, Salvador, Porto Alegre, Recife, Brasília, entre outras cidades em toda a América.

Com a Lineabox, executivos em trânsito podem receber recados e fax em sua caixa postal ou consultar agenda de contatos pagando tarifas de ligações locais para consultá-los. A caixa postal também pode ser conferida viaWeb.

Com investimentos que a Lineabox passou a receber da Motorola desde o final do ano passado, os serviços serão ampliados para o envio e recepção de e-mails, com tecnologia de reconhecimento de voz, e informativos, como notícias, boletins de tempo, trânsito, esportes e finanças.

O funcionamento dos serviços de e-mail será equivalente aosjá citados, com a diferença de que o envio de mensagens não será com arquivos anexos de voz. O sistema fará a conversão da fala em texto, para então enviar um e-mail de tamanho compacto. De acordo com representantes da Lineabox, o serviçojá está em testes para as línguas portuguesa, espanhola e inglesa e, até março próximo, estará operando no Brasil. A empresa está em processo avançado de negociação com operadoras de telefonia fixa e celular, nas cidades de São Paulo e Rio de Janeiro, para fornecimento dos serviços em larga escala, para corporações.

#### **Questões legais**

Até 2002, quando haverá a abertura do mercado de telecomunicações, somente as concessionárias privatizadas e as autorizadas (espelhos e espelhinhos) pelaAnatel, Agência Nacional de Telecomunicações, podem prestar serviço de telefonia fixa. Isso é válido independentemente do tipo de tecnologia adotada para prestar o serviço. No entanto, a Lei Geral de Telecomunicações prevê o fornecimento de Serviços de ValorAdicionado por outras empresas que não as operadoras.

Não existe, ainda, regulamentação específica para o uso dos serviços de telefonia IP, logo, cada um dos casos é analisado isoladamente, para avaliarse é realmente legal, ou seja, que adicione valor e que não concorra diretamente com as operadoras.

A Anatel já conseguiu suspender serviços de empresas brasileiras que prestavam serviços de voz sobre IP conectando dois aparelhos telefônicos quaisquer, sem passar por um provedor de Internet e sem que a ligação interurbana ou internacional fosse tarifada pelas operadoras autorizadas. Serviços dessa natureza são permitidos apenas quando o fornecimento é corporativo e nunca quando atende toda a população.

Irregulares ou não, os serviços que permanecem ativos (aqueles citados nesta matéria) continuam funcionando normalmente. Empresas como a Voice Global alegam que, mesmo que receberem processos por parte daAnatel, têm condições de recorrer ou arrastarem os processos até a chegada de 2002, quando novas regulamentações serão inevitáveis com a abertura do mercado. Ex

# PUWURL, Lesponde

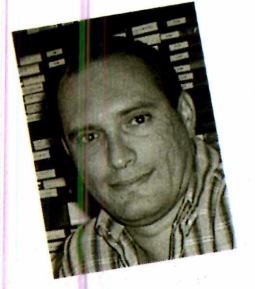

**Laércio Vasconcelos**

**Envie suas dicas ou dúvidas, colocando nome e endereço completos para PC WORLD. pcresponde@ <pcworld.com.br>**

 $D_{-R}$ 

O-ROM

Gostaria de receber informações de como proceder para instalar uma unidade CD-RW sem ter que desativar a unidade de CD-ROM existente. Além disso, não gostaria de comprometer o rendimento de nenhuma das unidades. Placa Mãe: Intel SR440BX

Unidade de CD genérica 52X CDR-W: SONY CRX-140EB *CaríosWJton [cawil@ig.com.br](mailto:cawil@ig.com.br)*

Éperfeitamente possível e fácil fazer esse tipo de instalação c também não existe problema de comprometimento de desempenho.Avantagem cm usar duas unidades é ter uma operação um pouco mais simples quando for feita a duplicação de CDs, além de poupar o gravador, bem mais caro que o leitor.

Para fazer a instalação, será preciso programar os jumpers existentes na parte traseira da unidade de CD-ROM c do gravador. Deixe um deles *como master* (MA) e o outro como slave (SL). Conecte ambos ao mesmo cabo flat, ligado preferencialmente na interface IDE secundária.

Ao ligar o computador, o Windows reconhecerá automaticamente a instalação c ambas as unidades constarão na seção *CD-ROM*no Gerenciador de Dispositivos. Teste se estão funcionando para leitura de CDs. A seguir, você deve fazer a instalação do software de gravação de CDs, que encontrará automaticamente as duas unidades e selecionará o gravador para uso.

Comprei uma placa 3D PCI com 32 MB. **r** Ouvi dizer que ela não vai ter boa <sup>k</sup> resolução 3D, porque não é AGP. Isso é verdade, mesmo sendo o meu computador bem veloz? *JoãoCarlos*

*RiodeJaneiro-RJ*

**Como faço • para instalar um disco rígido?** *massachusetts@ <bol.com.br>*

**Conecte o disco • rígido na fonte de alimentação e no cabo flat IDE. Ligue o computador e use o comando** *Auto Detect IDE,* **no CMOS Setup. Em seguida, dê boot pelo disquete, que deve ser previamente preparado em um PC com a versão do Windows que você vai instalar, Use o programa fdisk, crie e ative uma partição primária (unidade C:). Dê um novo boot com esse disquete e use o comando format C: /s. A partir daí você poderá executar um boot pelo disco rígido, no modo MS-DOS. Para instalar o Windows, use o comando instalar no diretório\Win98 no CD-ROM de instalação.**

A questão aqui não é a resolução, mas o desempenho. Mesmo um PC lento, equipado com uma placa 3D modes-

ta, consegue gerar imagens 3D em alta resolução. 0 problema é <sup>o</sup> tempo gasto para gerar cada imagem. Se for possível gerar acima de 15 imagens por segundo, a continuidade de movimentos será satisfatória. Se forem mais de 30 imagens por segundo, a continuidade será excelente.

Quando o desempenho 3D é baixo, o número de quadros gerados por segundo *(frame rate}* é pequeno e a imagem é formada com saltos, reduzindo a qualidade geral. O desempenho 3D, porsua vez, depende do processador e da placa de vídeo. O processador é responsável por realizar todos os cálculos relativos à estrutura da imagem, porém usando uma representação poligonal *(wireframe},* ou seja, uma imagem formada por uma sucessão de triângulos e quadriláteros.

A placa 3D é responsável por preencher esses polígonos com texturas, levando em conta efeitos de iluminação, sombras, reflexos, etc. Portanto, a geração de uma imagem tridimensional é uma parceria entre o processador e a placa 3D. Ambos precisam ser velozes. Se o processador for lento (por exemplo, um Pentium/200) e a placa 3D for muito boa (como a Nvidia TNT2 com 32 MB), o desempenho será prejudicado. O mesmo ocorre se usarmos um processador veloz (a exemplo do Pentium 111/800) e uma placa 3D de baixo desempenho (como a Trident 9750).

Felizmente, osjogos possuem ajustes para compatibilizar o jogo com placas 3D e processadores lentos. Se abrirmos mão de marcas de pneu na estrada quando um carro derrapa ou das folhas à beira da estrada que voam quando o carro passa, estamos reduzindo os efeitos especiais e também o trabalho do processador. Sugiro a leitura do meu artigo sobre placas 3D, em [www.laercio.com.br](http://www.laercio.com.br), para maiores detalhes.

**fevereiro de <sup>2001</sup> líMMíWll .................. <sup>I</sup>J\_ \_ <sup>L</sup> \_**

# PC WORLD Corporade

Essa explicação responde a sua pergunta. Se o seu processador for bem veloz, você poderá ter um bom desempenho 3D, mas isso vai depender do chip gráfico que você utiliza. Um chip TNT2 em uma placa 3D PCI com 32 MB oferece desempenho melhor que um vídeo on-board AGP com 8 MB. Provavelmente, você fez uma boa compra, apesar de que seria melhor se fosse adquirido um modelo AGP.

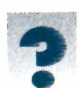

Comprei um Pentium III de 550 MHz, com 64 MB de memória e todos os acessórios. Caso eu queira acres-

centar um outro periférico, pente de 64 MB ou outro disco, é possível fazer mesmo o item sendo on-board ou teria que trocar o componente desejado? Wilson Chagas wilsonchagas@bol.com.br

> Instalar um novo processador, mais memória ou um novo disco rígido sempre é possível, em qualquer mo-

**Q** Qual a solução para compartilhar um modem entre duas máquinas com sistema Windows 95. Conheço o *firedoor,* mas estou com dificuldades em obteralguma documentação

a respeito. *SandroFonseca SãoPaulo-SP*

A solução geral é usar um tipo de software conhecido<br>
como servidor proxy. A **PC World** já publicou matéria a<br>
respeito e os programas estão disponíveis para download.<br>
A solução mais simples, entretanto, é instalar em um A solução geral é usar um tipo de software conhecido como servidor proxy. A PC World já publicou matéria <sup>a</sup> respeito e os programas estão disponíveis para download. putadores, de preferência o mais rápido, o Windows 98 SE ou o Windows Me. Você poderá, então, utilizar o compartilhamento de conexão com a Internet.

Esse PC ficaria conectado à Internet por métodos usuais e o outro, mesmo com Windows 95, poderia acessar a Internet através do primeiro PC. Também é necessário que ambos os computadores estejam ligados por meio de uma pequena rede. Os recursos necessários não apresentam custo alto. Sendo apenas dois computadores, basta utilizar duas placas de rede e um cabo RJ-45 "crossed" (trançado), que pode ser encontrado nas lojas de suprimentos para informática. Note que a ligação em rede é também necessária se for utilizado um servidor proxy.

**Gostaria de • aprender <sup>a</sup> fazer edições de imagens, como vinhetas e cortes em cenas de vídeo. 0 que é necessário para isso, em termos de hardware e software?** *Wilton Bexiga wbexiga@ <fancy.ocn.ne.jp>*

**É necessário ter • uma placa de digitalização de vídeo. Existem algumas opções no mercado, como a Pinnacle DC10,**

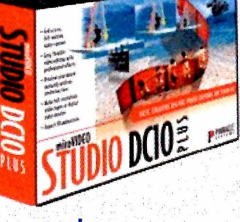

**encontrada com relativa facilidade. Também é preciso usar um programa para edição de vídeo, como o Adobe Première. Normalmente, as placas de digitalização de vídeo são acompanhadas de programas como esse que citei. A DC10, por exemplo, vem com o Studio DC10 Plus, com recursossatisfatórios para o trabalho.**

delo de placa-mãe. Já a instalação de novas placas de expansão pode ser uma operação problemática, pois muitas placas com "tudo on-board" possuem poucos slots para expansão.

Por exemplo, uma certa placa-mãe pode possuir para expansão apenas um slot PCI. Se quisermos instalar uma nova placa de som, teremos que desabilitar a interface on-board, o que também provocaria a desabilitação do modem on-board, que está ligado nos circuitos de som. Com apenas um slot livre, não podemos instalar uma placa de modem, portanto a placa de som seria um item proibido.

O vídeo on-board apresenta normalmentc baixo desempenho. Ao constatar isso, muitos usuários resolvem comprar uma boa placa 3D. Porém, muitas placas-mãe com "tudo on-board" não possuem slot AGP, impossibilitando a instalação de uma placa 3D AGP de alto desempenho. E preciso,

então, optar por um modelo PCI, de desempenho bem menor.

Tenho um AMD K6-2 de 450 MHz com 64 MB de RAM. Acontece que, ao ligá-lo pela primeira vez no dia, aparentemente tudo funciona bem,

mas depois de 15 minutos funcionando começa a travar, mostrar a tela azul informando um erro de proteção fatal e às vezes se reinicia sozinho. Na segunda tentativa, ele já abre em tela azul e fica instável.

*CarlosAlbertoRibeiro [ribeiro@momentus.com.br](mailto:ribeiro@momentus.com.br)*

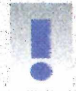

Esse é um caso típico de aquecimento. Os problemas ocorrem depois de alguns minutos dc uso. Ao

aparecem imediatamente, sem o período original de 15 minutos. Desligando o PG por um período mais longo (resfriamento), ele pode ser novamente ligado para funcionar por 15 minutos. desligar e ligar novamente, os problemas

O maior suspeito dc estar sofrendo aquecimento é o processador K6-2. Esse chip esquenta muito e, para que funcione

56

Fiz uma atualização de um 586 para um Pentium/120, porém não consigo configurar a interface de som. Uso o Windows 95 e, quando ligo a máquina, aparece a mensagem de que foi encontrado um novo item de hardware, dando as opções para instalar ou cancelar o processo.Já tentei instalar, mas nada funciona. *MarcosSantos*

*[msantos@stettiet.com.br](mailto:msantos@stettiet.com.br)*

O Windows 95 terá dificuldades para instalar automaticamente vários dispositivos de hardware, como todos aqueles que foram produzidos após o seu lançamento. Se você instalar o Windows 98 e a sua placa de som for Plug and Play, existem

> corretamente, é preciso um cooler de grande tamanho (cerca de 2 cm de altura, sem contar com o ventilador) e acoplado ao processador através de pasta térmica.

> Com essas providências, o processador ficará de 10 a 20 graus mais frio, resolvendo os problemas de aquecimento. Parece uma redução de temperatura pequena, mas não é. Se a temperatura ambiente for de 30 graus, o interior do gabinete poderá estar a 40 graus. A temperatura máxima permitida para o processador poderá ser de 65 ou 70 graus, dependendo do modelo. Partindo de 40 graus, chegar a 70 é fácil. Se o seu processador ficar de 10 a 20 graus mais frio, pode ser o suficiente para que não ultrapasse a temperatura máxima permitida.

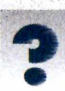

Tenho um 486, com um disco de 503 MB. Gostaria de saber como faço para trabalhar com dois discos, pois instalei um modelo de 1,2 GB. A minha dúvida é: tenho que transferir Windows e aplicativos do Office para o novo HD?

Antonia V.de Sousa *([roisous@uol.com.br](mailto:roisous@uol.com.br)*

Sim, o ideal nesse tipo de instalação é copiar todos os dados do disco antigo para o novo. Feito isso, "trocamos" as configurações dos dois modelos através dos seus jumpers e do CMOS Setup, para que o novo disco seja o *master* (unidade C:) e o antigo seja o slave (unidade D:).

grandes chances de ela ser reconhecida e que sejam usados os drivers nativos do Windows 98. Se não for o caso, você terá que identificar a marca e o modelo da sua placa de som. encontrar o site do fabricante e obter os drivers mais novos. Com esses drivers, o Windows 95 poderá acessar perfeitamente a sua placa de som.

Note que existiam os drivers corretos, já que, no seu antigo 586, o som funcionava perfeitamente. Se a sua placa de som tiver marca conhecida, será mais fácil chegar ao site do fabricante. Se for uma placa genérica, pode ser umjogo de esconde-esconde chegar ao aos drivers. Comece anotando o número do chip principal da sua placa de som e procurando por ele em um site de busca. Por esse caminho, você tem grandes chances de chegar onde quer.

**Tenho um Celeron/300, com 32 MB de RAM DIMM de 168 pinos e barramento de 66 MHz. Gostaria de expandi-la para 64 MB, mas só encontro módulos com barramento acima de 100 MHz. Há algum problema em colocar um módulo com barramento diferente?** *Rodrigo de Castro B. Horizonte - MG*

**Módulos • indicados como PC 133 podem funcionar em barramento de 133, 100 e 66 MHz. Módulos indicados como PC 100 podem funcionar em barramento de 100 e de 66 MHz. Os módulos PC 100, portanto, servirão perfeitamente.**

Para fazer a cópia, marque primeiro todas as pastas do disco antigo, use *Editar-Copiar e* depois, no segundo HD, use *Editar-Colar.* Agora crie e abra uma pasta Windows no disco novo.

Abra agora a pasta Windows da unidade antigo e selecione todos os arquivos, exceto o WIN386.SWP. Use *Editar-Copiar* e, na pasta Windows do novo disco, use *Editar-Colar.* Antes de fazer tudo isso, não esqueça de habilitar a exibição de todos os arquivos, caso contrário os ocultos e os arquivos de sistema não serão copiados. No Windows 98, use em qualquer janela a opção*EMbir-Opçõesdepaãa-Mododeexibição* e marque a opção*Mostrartodososarquivos.* NoWindows 98, use*Exibtr-Opções-Exibire*marque a opção*Mostrartodososarquivos.*

Feita a cópia, altere os jumpers dos dois discos rígidos. O antigo deverá ser configurado como *slave* e o novo, com as opções *mastere slave present* (às vezes, indicada como *dualmaster}.* Corrija os parâmetros dos dois discos no CMOS Setup (cilindros, cabeças e setores).

Não esqueça que o disco de 1,2 GB deve ter ativada a função LBA para que sua capacidade seja reconhecida. E possível que você não consiga dar boot pelo disco novo. Para corrigir o problema, crie antes um disquete de boot com o programa fdisk.exe (encontrado em C:\Wmdows\Command). Use a opção 2 do fdisk *{Definirpartiçãoativa}.* Defina, então, como ativa, a partição primária do disco novo. Isso é necessário para que o disco possa ser usado para boot.

# PC WORLD Sponde

Possuo uma placa-mãe TX PRO2, da PC Chips. Ela é compatível com o processador AMD K6-2 de 300 MHz? Também gostaria de saber quais são as placas compatíveis com esse processador. *AfonsoRodrigues*

*NovaFriburgo-RJ*

Não, a TX PRO 2 não é compatível com as versões atuais do K6-2. E uma placa relativamcntc antiga, anterior ao lançamento desses processadores, pelo menos nas versões atuais. A placa ainda está no mercado para ser usada em manutenção e atualizações de computadores antigos. Por exemplo, alguém compra um processador Pentium MMX (de segunda mão) e o instala em umaTXPRO 2, conseguindo assim produzir um PC bem baratinho. O modelo atual da PC Chips, compatível com o K6-2 é o M598, encontrado à venda com bastante facilidade. Eu sugeriría a Asus P5SB, que dá menos problemas que a 598.

Gostaria de saber se posso trocar meu & processador K6-2 de <sup>500</sup> MHz, que tem plataforma Socket7, por um K6 III de 500 MHz. Essa alteração vai significar um bom aumento de velocidade ou apenas uma ligeiramelhora? Já fui informado de que a troca da placa-mãe e do processador por uma Asus com Athlon ou Duron seria muito bem-vinda.

*DenisVStruffaldi [stnffa@terra.com.br](mailto:stnffa@terra.com.br)*

O K6III é consideravelmente maisveloz que o K6-2 de mesma freqüência. A diferença fica por conta da velocidade do cache L2. Enquanto no K6-2 o cache L2 trabalha com 100 MHz fixos, não importando qual seja a freqüência do processador, o K6-III tem uma memória cache L2 que opera com o mesmo clock que o seu núcleo. Isso significa que, por exemplo, em um K6-III/450, o clock da cache L2 é 450 MHz, contra apenas 100 MHz de um K6-2/450.

Nos processadores atuais, é muito mais importante que o cache L2 seja veloz e não apenas grande. Por isso, o Pentium III antigo tinha 512 KB de cache E2, operando com a metade da freqüência do núcleo, enquanto o

**Como instalar O duas placas de vídeo em um mesmo computador?** *Rodrigo Luís São Paulo - SP*

**É preciso que a • primeira placa de vídeo esteja instalada e funcionando corretamente. A seguir, instale a segunda placa de vídeo, ligada ao respectivo monitor. Verifique agora no** *Gerenciador de Dispositivos* **se existem problemas indicados nas placas de vídeo. Nem todas as placas de vídeo apresentam esse recurso. A lista de chips gráficos compatíveis está em** http://support. **<microsoft.com/support/> kb/artides/Q182/7/ 08.ASP Feita a instalação da segunda placa, entre na guia de** *Configurações* **do quadro de propriedades de vídeo. Existirá uma caixa para seleção da placa de vídeo para ser configurada e a opção** *Estender a área de trabalho do Windows para*

*este monitor.*

Pentium III novo (os modelos atuais) têm apenas 256 KB de cache L2, porém operando com a mesma freqüência do núcleo.

Infelizmente, o K6III/500 não existe. Foi produzido apenas nas versões de 400 e 450 MHz. Eu mesmo estou escrevendo esta coluna em um PC equipado com um K6III/450, que tem desempenho similar ao de um Pentium 11/450 e preço muito menor. Portanto, você não vai conseguir fazer essa atualização. Se encontrar um K6III/450, vale a pena instalá-lo no lugar do K6-2/500 ou mesmo do K6-2/550.

O desempenho dos processadores Athlon e Duron é bastante superior ao do K6-2 e do K6III. Será, entretanto, necessário trocar a placa-mãe por uma que tenha Socket A, próprio para esses processadores. Um exemplo é a Asus A7V

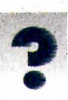

Acabo de adquirir uma placa SIS 530 e um processador K6-2 de 500 MHz, mas não consigo fazer com que o processador

funcione em sua velocidade máxima. Ele chega apenas à velocidade de 366 MHz com o barramento de 66 MHz. Tenho 128 MB de RAM e um disco de 20 GB daQuantum. Comofaço paraconseguirquemeu PCfuncioneà500 MHz <sup>e</sup> barramento de 100 MHz? *MamAwébo*

*[repbjcd@uol.com.br](mailto:repbjcd@uol.com.br)*

O barramento de 100 MHz, o multi plicador 5x e a voltagem do processador são programados por jumpers da placamãe e as instruções devem constar no seu manual. Muitas placas possuem essas configurações no GMOS Setup, ficando ainda maisfácil alterá-las.

E preciso que a memória seja padrão PC100 (8 ns ou 125 MHz). Memórias com indicação—100 (100 MHz) ou -10 (10 ns) nos seus chips não são capazes de funcionar corretamente a 100 MHz.

O processador pode não funcionar por excesso dc aquecimento. Use um cooler grande, com parte de alumínio com 2,5 cm ou 3 cm de altura, acoplado ao processador com pasta térmica. Se você não achar pasta térmica, escolha um cooler que já venha com uma pequena fita térmica na área que faz contato com o processador. Sc o processador tiver alguma etiqueta na face superior, remova-a, pois ela atrapalha a transferência de calor. El

# **DICAS E TRUQUES ------------------- <sup>i</sup> Internet Hardware Processadores**

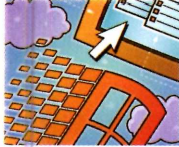

WINDOWS

# **Economize energia com o Wi**

ocê tenta fazer sua parte para economizar energia e desliga o computador no fim de cada dia, mas fica impaciente por ter que esperar o Windows dar permissão para desligar o PC. No dia seguinte, você espera de novo que o sistema se inicie e que o Windows entre no ar. Depois, você abre seus aplicativos e organiza suas janelas ativas do modo que gosta. A essa altura, você já está na sua mesa há vários minutos e fez muito pouco. Mas existe um caminho melhor.

Um truque é colocar o computador em um estado de hibernação após um período de inatividade. Tudo se passa como se tivesse desligado o sistema, só que o estado atual do Windows é gravado no disco rígido. Você ainda tem que reiniciar o sistema, mas o Windows começará a trabalhar mais depressa e todos os aplicativos que estavam ativo quando o cochilo teve início vão abrir automaticamente na mesma posição.

**Procure pelo recurso:** A hibernação depende de vários aspectos de hardware e software. No Windows 9x, o recurso não fica disponível se seu disco usa o formato FAT32. Para descobrir se a hibernação está disponível, escolha *Iniciar-Configurações-Painel de Controle-Gerenciamento de energia e* procure a guia *Hibernar.*

Também é preciso ter espaço em disco na sua unidade de boot para armazenar o atual estado do Windows. Para ver se você tem espaço suficiente, clique na guia *Hibernar* e procure a caixa *Espaço em disco para hibernação.*

*Se* você estiver usando o Windows 2000 em uma rede, verifique com o administrador se realmente pode ativar a hibernação. Na guia *Hibernate* na caixa de diálogo *Power Options Properties,* ative a caixa *Enable hibernate support* e clique em *Apply.* Se você receber uma mensagem de erro, seu sistema pode estar em uma rede cujas políticas são incompatíveis com esse recurso.

**Novas opções para desligar/ligar:** Depois que o recurso de hibernação estiver ativado, você deve observar várias opções novas em diversos menus e caixas de diálogo. Quando clicarem *Iniciar-Desligar,* por exemplo, você verá que a opção para hibernar foi acrescentada. Da próxima vez que você der boot, o Windows reiniciará mais depressa e todos os seus aplicativos vão estar exatamente como você os deixou. **A opção do botão:** Outra opção de hibernação lhe dá mais controle sobre o ato de desligar o computador. Volte à

caixa de diálogo *Gerenciamento de energia* e clique na guia*Avançado.* Sob a seção *Botõespara ligar/desligar,* escolha *Esperar* na lista *Quando eu pressionar o botão para ligar/desligar o meu computador.*

**Hiberne automaticamente:** Se você se afasta do seu computador por horas a fio, poupe energia e problemas configurando o Windows para hibernar automaticamente após um período de inatividade. Retorne ao *Gerenciamento de energia e* clique na guia *Esquemas de energia.* Na parte de baixo da

página *Propriedades,* escolha um período na lista suspensa *Sistema em espera.* Tendo em vista que reiniciar após a hibernação demora mais tempo do que cancelar um protetor de tela ou usar o modo em que o disco rígido e o monitor são desligados, você deve selecionar uma opção que desligue seu sistema após um intervalo significativo.

**Transforme esquemas em realidade:** Se você quiser que seu sistema hiberne automaticamente só em horários específicos ou depois de um intervalo diferente, experimente um dos esquemas enlatados da guia *Esquemas de energia.* Os esquemas são mais úteis quando você alterna entre bateria e o modo plugado em um PC portátill, mas também funcionam com hibernação no PC de mesa. (Se você for usuário do Windows Me e 2000, não precisa se decidir por um dos esquemas. Configure as opções que você quer na página Propriedades, clique em *SalvarComo,* digite um nome e clique em *OK.* Para alternar rapidamente de um esquema para outro, clique na guia *Avançado e* ative *Mostrar sempre o ícone na barra de tarefas.* Clique em *OK.* Sempre que você quiser mudar para outro esquema, clique no ícone (ao lado do relógio) e escolha o desejado.

**Lidando com o lado negativo:** Se seu computador está configurado para diversos usuários, a hibernação não faz sentido. Só as configurações do Windows do último usuário serão restauradas e apenas se a senha desse mesmo usuário for fornecida na reinicialização.

 $59$ 

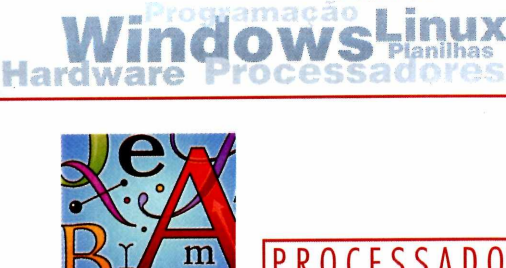

**PROCESSADORES** 

**Internet**

# **Enfeite seus documentos com marcas d água**

**P** to quanto uma marca d'água. A marca oucos designs acrescentam um efeito tão interessante a um documend'água pode ser um texto ou uma imagem que não reduza a legibilidade do documento. Veja como criar a sua.

**WORD 97 E 2000** Selecione *Exibir-Layout da página.* Para exibir a página inteira de uma vez só, clique na seta à direita da caixa de porcentagem de Zoom na barra de ferramentas padrão do Word. Selecione *Página inteira* na lista. Em seguida, selecione *Exibir-Cabeçalho e rodapé.* Se seu documento já contiver texto ou imagens, clique no ícone *Mostrar/ocultartexto do documento* para deixar de exibir o texto nessa visão. Para usar uma imagem como marca d'água, selecione *Inserir-Figura* e escolha uma imagem. Agora arraste a figura para onde você deseja que ela fique e utilize as alças de dimensionamento para alterar o tamanho.

Se você quiser criar uma marca d'água baseada em texto, escolha *Inserir-Caixa de texto* e arraste uma caixa de texto do tamanho que você quer para a página. Digite o texto, posicionando-o na caixa por meio de ícones de alinhamento na barra de ferramentas Formatação e depois selecione *Formatar-Fonte* e escolha um tamanho para a fonte.

Selecione uma cor clara na paleta *Cor* da caixa de diálogo Fonte. Clique com o botão direito do mouse na imagem ou na borda da caixa de texto e selecione *Formatar figura* ou *Formatar caixa de texto* na lista que surge. Se você estiver formatando uma figura, vá até a lista Cor na caixa de diálogo Formatar figura e selecione marca d'água para clarear a imagem automaticamente.

No Word 97, clique na guia Disposição da caixa de diálogo *Formatarfigura* ou *Formatar caixa de texto e* selecione a

#### **COLE E ESQUEÇA DA FORMATAÇÃO**

Quantas vezes isso já não aconteceu? Você copiou o texto de um documento Word ou WordPerfect para outro, mas perdeu a formatação da fonte, do tamanho, da cor que havia no texto original. Você, então, seleciona o texto copiado e o reformata e essa operação se repete todas as vezes que você copia algum bloco de texto. Existe uma opção muito mais simples: o *Colar especial.*

Primeiro, remova a formatação do texto que você vai copiar. Selecione o bloco no documento original, escolha *Editar-Copiar* para copiar para a área de transferência. Vá para o documento de destino, posicione o cursor onde você deseja que o texto apareça e selecione *Editar-Colar especial.* Escolha a opção *Texto não formatado* na caixa de diálogo que surge e clique em *OK.* Toda a formatação aplicada desaparecerá, deixando o texto com o estilo padrão do documento de destino.

Dica: Você pode usar essa técnica para desformatar um documento inteiro. Pressione <Ctrl>T (<Ctrl>A, na versão em inglês) para selecionar o texto inteiro e copie para um documento vazio usando o mesmo recurso Colar especial. Esse método também pode ser usado para remover a formatação HTML de URLs. Selecione a URL e escolha *Editar-Cortar.* Depois, sem mover o cursor, use a opção *Editar-Colar especial-Texto não formatado.*

opção *Nenhum* e depois clique em *OK.* No Word 2000, clique na guia *Layout* da mesma caixa de diálogo. Selecione a opção *Atrás* e clique em *OK.* Clique em *Fechar* na barra de ferramentas *Cabeçalho e rodapé* para retornar à tela de edição normal. Termine mudando o tamanho de Zoom de volta para a configuração usual.

Se você precisar fazer mudanças em suas marcas d'água, selecione Exibir- Ca*beçalho e rodapé* novamente para poder selecionar a marca para formatação ou edição. Observação: considerando-se que o Word armazena marcas em Cabeçalho e rodapé, elas aparecerão em todas as páginas do documento.

**WORDPERFECT 8** Coloque o cursor na parte da página onde você quer que a marca d'água apareça. Selecione Inserir-*Marca dãgua.* Na caixa de diálogo que surge, clique em *Marca dágua A* ou *Marca dágua B,* depois em *Criar.* O Word-Perfect exibirá a barra de ferramentas*Propriedades e* mostrará a página inteira na janela. Se a barra de ferramentas não aparecer, selecione *Exibir-Barra de Ferramentas-Barra de Propriedades* e clique em *OK.*

Clique no ícone *Páginas* da Barra de Propriedades, selecione uma das opções na caixa de diálogo e clique em *OK.* Para usar seu próprio texto como uma marca d'água, clique na página onde você quer que o texto apareça e digite-o. Selecione-o e escolha o tamanho da fonte. O WordPerfect deixará o texto cinza claro.

Para uma marca com imagem, clique em *InserirArquivo* na Barra de Propriedades, escolha o arquivo com a imagem e clique em *Inserir.* O WordPerfect vai clarear a imagem e dimensioná-la para se encaixar entre as margens da página.

### **Internet**<br> **OWS Linux** Hard

**DICAS**

**EROUGE TRUQUES**

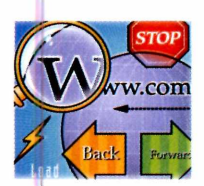

#### INTERNET

# **Compartilhe o calendário do Outlook em uma rede**

**10** neiras de compartilhar informações<br>de um calendário. Descrevemos a se-Outlook 2000 oferece várias maneiras de compartilhar informações guir duas delas, fáceis de configurar.

**PASTAS DE REDE** Esse método se baseia em e-mails; se todos os usuários na sua rede local usam o Outlook como programa cliente de correio eletrônico, você pode usar essa técnica. Primeiro, selecione *Arquivo-Compartilhamento-Calendário* (talvez você tenha que esperar até que a opção apareça). Se for dito que um recurso tem quer instalado, clique em *Sim e* insira o CD-ROM do Office na unidade.

Quando tudo estiver instalado, o Outlook mostrará o Assistente de Pastas de rede. Na segunda página do assistente, onde você identifica as pessoas com quem deseja compartilhar seu calendário, clique no botão *Permissões* para permitir que elas alterem o calendário.

Da próxima vez que você mandar um e-mail, o Outlook enviará convites a todos que você listou. Quando os destinatários clicam no botão *Aceitar* do convite, uma cópia do seu calendário é carregada para o computador deles. Para vê-lo, eles selecionam *Exibir-Lista de pastas.* Para tornar o calendário disponível facilmente, eles podem arrastá-lo da lista da pasta para a barra de atalhos. Trocas de e-mail são geradas automaticamente para manter cópias individuais do calendário sincronizadas.

#### **DISPONIBILIDADE PELA INTER-**

**NET** Essa opção não mostrará o ca-

lendário inteiro de uma pessoa, mas permitirá que se veja quando ela está disponível, informação útil na hora de marcar uma reunião. Essa função é projetada funcionar com conexões pela Internet, mas funciona em qualquer rede com pastas compartilhadas se os caminhos para elas forem uma URL.

O primeiro passo é criar uma pasta que todos possam acessarem um servidor de rede ou estação. Se você colocá-la em uma estação, o dono desse sistema terá que conceder plenos direitos de leitura/gravação para todos os usuários. Não use espaços no nome dessa pasta (URLs não podem ter espaços). Para publicar suas próprias informações, selecione *Ferramentas-Opções,* clique no botão Opções de calendário e depois no botão *Opções de disponibilidade.*

Na caixa de diálogo que surge, marque a opção *Publicar minhas informações de disponibilidade.* No campo *Publicar nesta URL,* digite o caminho para seu arquivo "ainda não criado" na pasta compartilhada. Esse caminho deve ser digitado como uma URL, começando com *file:// <sup>e</sup>* usando barras para a direita (/) em vez de barras invertidas (\). Se a pasta compartilhada se chamar Agenda, por exemplo, estiver em um computador identificado como Publico na rede e você se chamar Pedro, o caminho resultante será *<file://Publico/Agenda/> pedro.vfb.* (A extensão de arquivo tem que ser .VFB.)

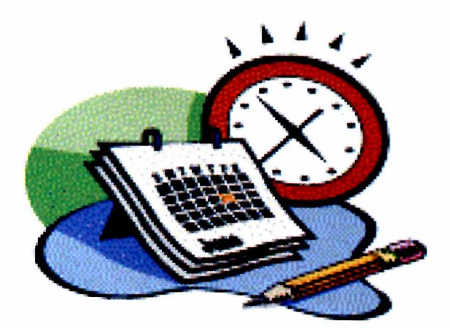

No campo *Pesquisar nesta URL,* digite uma URL para um arquivo genérico no mesmo caminho: *file://Pu[blico/Agenda/nomedousuario.vfb](file://Pu-blico/Agenda/nomedousuario.vfb).* Clique em *OK* três vezes para voltar ao Outlook.

Depois de configurar suas informações, você terá que enviá-las manualmente. Selecione *Ferramentas-Enviar/Receber,* espere que *Informações de disponibilidade* apareça no menu e selecione o item. De agora em diante, o Outlook vai atualizar as informações automaticamente.

Para usar as informações de disponibilidade de outras pessoas, compartilhe seus próprios dados seguindo as etapas acima, vá à página *Contatos* do Outlook e dê um clique duplo no nome de um colaborador cuja informação você quer acessar (acrescente os colaboradores que não estiverem listados). Na caixa de diálogo que surge, clique na guia *Detalhes.* Na parte de baixo da caixa de diálogo, na seção *Disponibilidade na Internet,* digite o caminho da URL para eles, como *file:// Publico/Agenda/ricardo.vfb.* Salve e feche a caixa de diálogo.

O Outlook fornece várias maneiras de usar essa informação. Vá até a data em *Calendário e* selecione *Ações-Plane/ar reunião.* Clique no botão *Convidar outros* para selecionar as pessoas a serem convidadas. Depois de selecioná-las e retornar à caixa de diálogo Planejar reunião, você verá quando cada convidado está disponível.

Ha

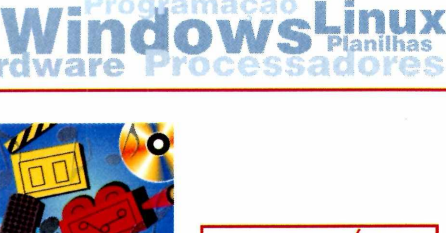

MULTIMÍDIA

**Internet**

# **Capture transmissões de vídeo em arquivos e depois em CDs**

**Q** uma pequena janela na tela? Por mais uem quer ficar na frente do computador assistindo a um video em que se tente ativar a versão de mais alta qualidade do vídeo - 300 kbps -, a transmissão sempre desanda depois de alguns segundos, mesmo que se use uma conexão de cable modem extremamente veloz. Mas como assistir a uma transmissão Webcast que alguém colocou na Internet?

e gravá-las em um disco rígido no formato ,RM (se o criador do arquivo permitir o recurso). Preste bastante atenção para encontrar a versão Basic do player, não a edição Plus de US\$ 30, no site da Real.

#### **Grave o "ingravável"**

Para capturar uma transmissão no formato Real e vê-la off-line, escolha *Play-Record Audio ou Play-Record*

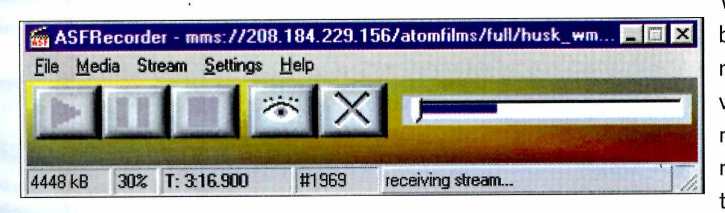

Uma solução é capturar a transmissão do vídeo, gravá-la como um arquivo, convertê-la para o formato MPEG, copiá-la em CD regravável e inserir o disco em um player DVD (a maioria das unidades de DVD reproduz CD-ROMs formatados para o padrão Video CD). Infelizmente, a transmissão em streaming foi feita para funcionar assim - você não encontrará nenhum link para "baixar" ou "salvar como" na maior parte dos sites de streaming. Nem o truque de clicar no link com o botão direito do mouse e escolher *Salvar destino como* (no Internet Explorer) ou *Salvar ligação como* (no Navigator) funciona com arquivos de streaming.

Você pode usar o RealPlayer 8 para capturar transmissões de áudio e vídeo *no formato* Real Video (.RAM)

*Video* ou clique com o botão direito do mouse no clipe de áudio ou vídeo e escolha o comando de gravação no menu pop-up. Mas não tenha muitas expecta-

tivas. Depois de pesquisar muitas horas, você encontrará poucos clipes preciosos que tinham um recurso de gravação seletiva ativado. Uma possível solução é o Streambox VCR,da Streambox, ([www.streambox.com/](http://www.streambox.com/) products), com que é possível capturar conteúdo em streaming Real.

A Microsoft não oferece uma opção de captura para os arquivos .ASF, .WMA e ,WMV que o Windows Media Player transmite (ou para seus respectivos arquivos redirecionadores .ASX, .WMX e .WMV que apontam para os arquivos Windows Media em outro lugar no servidor). Mas, graças a um programador alemão anônimo, talvez você tenha melhor sorte capturando transmissões Windows Media do que conteúdo Real. O ASFRecorder, de código aberto e gratuito (disponível no

canal Fileworld no site da PC World), intercepta transmissões Windows Media e as salva como arquivos. Para obter mais informação sobre o gravador, visite o site do criador (http://mem[bers.nbci.com/asfrecorder](http://mem-bers.nbci.com/asfrecorder)).

Para usar o ASFRecorder, você tem que saber o endereço dos arquivos de streaming que deseja capturar. Alguns sites facilitam muito a captura de um arquivo de streaming: clique com o botão direito do mouse no link da transmissão que você quer capturar e escolha *Copiar atalho* no Internet Explorer ou *Copiar localização da ligação* no Navigator; depois escolha *File-Open URL* no ASFRecorder e cole o link no campo *Open.* Mas nem todos os arquivos de streaming são tão fáceis de capturar. O volumoso arquivo README do programa (escolha *Help-Show Readme-File)* oferece dicas extensas para identificar endereços de arquivos de streaming que são ocultos pelo scripting do servidor ou outros dispositivos destinados a manter as transmissões fora do nosso controle.

Quando o arquivo estiver no seu disco rígido, você pode copiá-lo em um Video CD, a que depois você pode assistir em um computador ou em uma TV usando quase todos os players DVD. Truques de conversão de formato de arquivo de vídeo e gravação de CD ultrapassam o escopo desta dica, mas você encontrará instruções para praticamente qualquer tarefa imaginável no site VCD Help (www. vcdhelp.com).

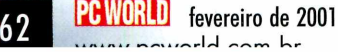

# Happy Hour

#### MÁRIO NAGANO

#### Na Web...

**>e você pensa que já viu de tudo sendo vendido no eBay, precisa conferir o site What the Heck? (www.** *whattheheck. com/ ebay).* **Nessa página, pode ser encontrada uma vasta coleção de**

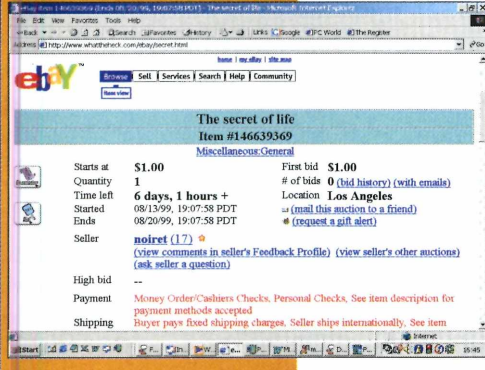

**coisas bizarras, ultrajantes ou simplesmente engraçadas que, alguma vez, já foram oferecidas em um dos sites de leilão mais famoso da Web.**

**Além dos itens clássicos bastante explorados pela mídia, existem ofertas menos famosas, como pedaços de unha, um barco de patrulha soviético e coisas mais metafísicas, como o sentido da vida (lance inicial de um dólar mais 33 centavos de postagem).**

# **Extreme Biker simula corridas radicais**

**P** (R\$49), lançado pela Brasoft (www.brasoft.com), Sierra contou com a consultoria de Edgar Torara criar o simulador de corridas dc motos "off-road", Extreme Biker (R\$49), lançado pela Brasoft ([www.brasoft.com](http://www.brasoft.com)), a desenvolvedora

ronteras, mais conhecido como ET, um dos mais aclamados pilotos de motocicletas no estilo*freestyle* e sete vezes campeão do Prêmio Spanish Motocross.

Para provar a sua habilidade sobre as duas rodas, o usuário pode optar entre três categorias de campeonato: Supercross, em pistas de estádios; Motocross, em circuitos de campos abertos; ou Freestyle, com manobras c acrobacias radicais em estilo livre, além da competição no modoTournament, onde ojogador compete em um torneio com uma combinação de estilos de pista diferentes.

Em cada categoria de jogo, o usuário também pode optar pelos modos Practice, para treinar os percursos; Race, com competição em uma pista selecionada; e Baja, que envolve uma corrida ponto a ponto em qualquer um dos cenários, acessível a partir de cada um dos estilos dejogo do menu principal.

Outro recurso interessante de Extreme Biker vem das suas várias câmeras de gravação com con-

**Good Thoughts - Grapevine Greeting Health Horoscopes ■ Hobbies Hous Living - News - Outdoors - Sports - Technology •• Travel - Wireless**

**GAMES** 

Your Email: Your Opponent's Email:

Get \$5.00 off your \$10 order holf.com

Choose Your Move

Rock Paper Scissors (Rock beats (Paper beats (Scissors beats Scissors) Rock) Paper)

**Rock - Paper - Scissors**

To play, type in your email<br>address, your opponent's email address, your opponent's email address, and then click on your move! It's that simple!

Once you click on a move,<br>EMAZING Games will send an<br>email challenge to your<br>opponent. When they respond,<br>an email will tell you whether<br>you've achieved victory or been you've achieveu w<br>soundly thrashed!

trole de zoom e sistema de replay que permite armazenar até seis reprises dojogo para seremvistas novamente.-*DavidHopkins, IDGNow!*

# Jogos on-line também por e-mail

**E on-line de 2000, o site Emazing.com <mark>criou a versao eletronica de um popular</mark><br>j<mark>ogo infantil que pode ser disputado por e-mail – o jogo de "Rock x Paper x</mark>** leito pela PC World norte-americana como uma das maiores p on-line de 2000, o site <Emazing.com> criou a versão eletrônica Scissor", também conhecido no Brasil como *Jyan-Ken-Pon.*

Para jogar, o desafiante visita o site da Emazing *(<games.emazing.com>),* informa seu e-mail e o da pessoa a ser desafiada, além de clicar sobre sua opção

> de jogada (pedra, papel ou tesoura). Feito isso, o site envia um e-mail em HTML para o desafiado que deve escolher sua jogada, automaticamente enviada para o site da Emazing, que, por sua vez, envia o resultado para ambos, também por e-mail.

> Os representantes da empresa escolheram esse jogo por causa da sua simplicidade e pelo fato de a maioria das pessoas já conhecerem as regras.

> Para aqueles que sentirem falta do imediatismo, o site <Centrax.com> possui uma versão em Flash ([www.centrax.com/centrax/shockwave/](http://www.centrax.com/centrax/shockwave/) *rsp. html),* mas que só permite que o internauta jogue contra o computador.

> > **fevereiro** de 2001 **PC WORLD**

# **Happy Hour**

### **Festival de filmes de bolso**

**C** tar "novos filmes para<br>uma nova mídia", o site The<br>... **om a proposta de apresen**tar "novos filmes para New Venue especializou-se em filmes alternativos de curta metragem, produzidos especialmente para a Internet e handhelds da linha Palm.

Fiel a essa filosofia, o site promoveu recentemente a primeira edição do **Aggressively Boring Film Festival,** um festival de filmes para Palm OS, no qual competiram 69 filmes de temas diversos, feitos para serem exibidos em telas de 1,5 polegadas com profundidade de 4 ou 16 tons de cinza ou 256 cores, e sem som.

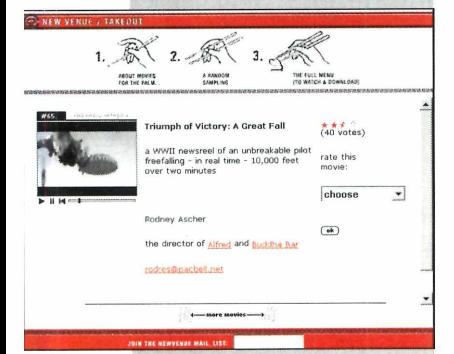

Para assistir aos filmes, basta o usuário visitar o site do festival *(www.newve[nue.com/takeout](http://www.newve-nue.com/takeout))* e optar por ver os filmes com o auxílio do navegador, ou copiá-los para serem vistos no Palm ou mais exatamente nos handhelds da linha Clié, da Sony, os únicos equipados com a tecnologia gMedia, capaz de reproduzir filmes em formato próprio.

Os usuários ainda podiam dar uma nota para cada um desses filmes, que foram usadas para premiar os filmes vencedores. O primeiro lugar ficou com "/ *Love You ",* produzido por Louise McKissick.

### **Capacete permite controlar jogos com a mente**

**A** do usuário para controlar jogos especialmente projetados para o produto. East3, companhia de Virgínia, EUA, começou a comercializar o Attention Trainer, um kit com um capacete eletrônico capaz de usar as ondas cerebrais

O Attention Trainer promete ler as ondas cerebrais do usuário. Apesar de a tecnologia para o produto já existir desde os anos 60, sempre foi necessário que

o jogador fosse um "paciente", ligado a máquinas do tamanho de geladeiras com todo tipo de fios e eletrodos colocados na cabeça com gel condutor, para que suas ondas cerebrais fossem captadas.

Com um propósito mais lúdico e educativo em mente, a empresa norteamericana desenvolveu um capacete usando tecnologia de "biofeedback" da NASA, capaz de receber informações sobre as ondas cerebrais para exercitar o seu poder de concentração.

O capacete é equipado com sensores semelhantes aos de um eletroencefalógrafo, que captam as ondas cerebrais e transmitem os dados para o jogo.

Segundo o site da East3, o equipamento não permite que o usuário simplesmente pense "vá para a direita e abra a porta" para controlar um personagem na tela do computador. Em vez disso, o Attention Trainer captura vários níveis de concentração detectados nas ondas eletromagnéticas enviadas pelo cérebro. Essas ondas são então transmitidas do capacete sem fio para a estação-base do kit ligada por meio de conexão

USB ao computador, que processa, interpreta e utiliza os dados para exercitar a concentração e auxiliar no controle de jogos simples.

O Attention Trainer vem com um jogo de corridas de carro, no qual o usuário pode pensar para acelerar e obter respostas mais precisas da direção. Também há um jogo de corrida de bicicletas que não exige nenhuma forma de controle físico. Outro jogo, o clássico game Pong, também deve acompanhar o produto quando for lançado (provavelmente, neste mês). A East3 já está recebendo pedidos por US\$ <sup>899</sup> no site do produto ([www.attention.com](http://www.attention.com)). - *David Hopkins, IDGNow!*

# Uma câmera na mão e uma idéia em várias cabeças

**O** moldes do Vagabond. A idéia básica é de passar uma câmera pela mão de vários fotógrafos<br>que podem tirar apenas uma foto antes de passá-la adiante para o próximo participante. site FotoPro está promovendo o início de um projeto fotográfico do tipo cooperativo nos moldes doVagabond.Aidéia básica é de passar uma câmera pela mão de vários fotógrafos

Essa idéia surgiu meses atrás numa lista de discussão do site PhotoForum, sob a moderação do Professor Andrew Davidahzy. 0 sucesso da empreitada se espalhou por outras listas, multiplicando o número de câmeras correndo o mundo.

Os resultados do projeto podem ser vistos no endereço [www.st-abbs.fsnet.co.uk/vagabond](http://www.st-abbs.fsnet.co.uk/vagabond). As regras propostas pela FotoPro para a versão tupiniquim da Vagabond são relativamente simples: uma câmera descartável seria comprada e passada dc mão em mão, ou

> pelo correio. Cada membro inscrito teria uma semana para fazer uma foto, uma só, com a câmera, e passá-la adiante.

Todo o caminho será monitorado e quem receber a câmera deverá postar uma mensagem, avisando que recebeu; quando passar a câmera adiante, deve publicar uma outra mensagem, comunicando o envio. Comentários pessoais sobre <sup>a</sup> passagem da câmera pelo usuário incluindo fotos chegando ou saindo - serão bem-vindos.

0 tema será livre e <sup>o</sup> site está organizando <sup>a</sup> lista dos participantes.

Os interessados podem visitar o site da FotoPro <emwww.fotopro.com.br/conteudo/> 03\_novid/passe\_camera.asp. FS3

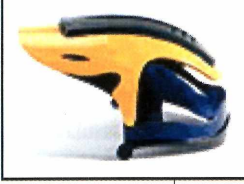

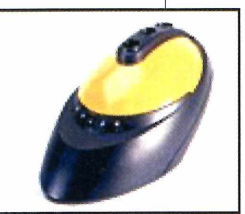

de cadastros pora você **MELHORES PRODUTOS DO ANO** ffardware e software que foram destaques durante o on. **NAVEGAÇÃO DISCRET** Camo batrar as interessado. em seguir seus passos

**EMPRESAS E PRODUTOS**

HOR GUIA PARA COMPRA DE PRODUTOS E SERVICOS DE

/

**INTERNET MÓVE** que permite acessar a Rede pelo celula

# Tudo de que você precisa está aqui

**O Anuário de Informática 2001 oferece mais de 300 páginas de informações valiosas para você que atua na área de tecnologia ou então se interessa pelo assunto. São endereços de empresas, sites e produtos acompanhados de descrição, serviços de informática em geral, tudo organizado de forma clara.**

**Com o CD-ROM, a procura fica ainda mais fácil, sendo possível até gerar etiquetas para mala direta. Não perca seu tempo pesquisando por aí, porque tudo de que você precisa, relacionado à informática, com certeza, está aqui!**

**Anuário + CD-ROM** promoção de R\$ 75,00 por R\$ 40,00

**A n u á r io de**

Disque grátis **0800-163692** ou envie este cupom (ou cópia) pelo **fax (11) 3845-0876** ou pelo correio para **IDG-Computerworld do Brasil, Rua Tabapuã, 145 - 4<sup>o</sup> andar - CEP 04533-902 - São Paulo-SP,** com os dados do seu cartão de crédito, comprovante de depósito ou cheque nominal à **Computerworld do Brasil** em um dos seguintes bancos:

**Bradesco - Agência: 3176-3 - conta: n° 050500-5 - RJ Itaú - Agência: 0310 - conta: n° 40891-9 - RJ**

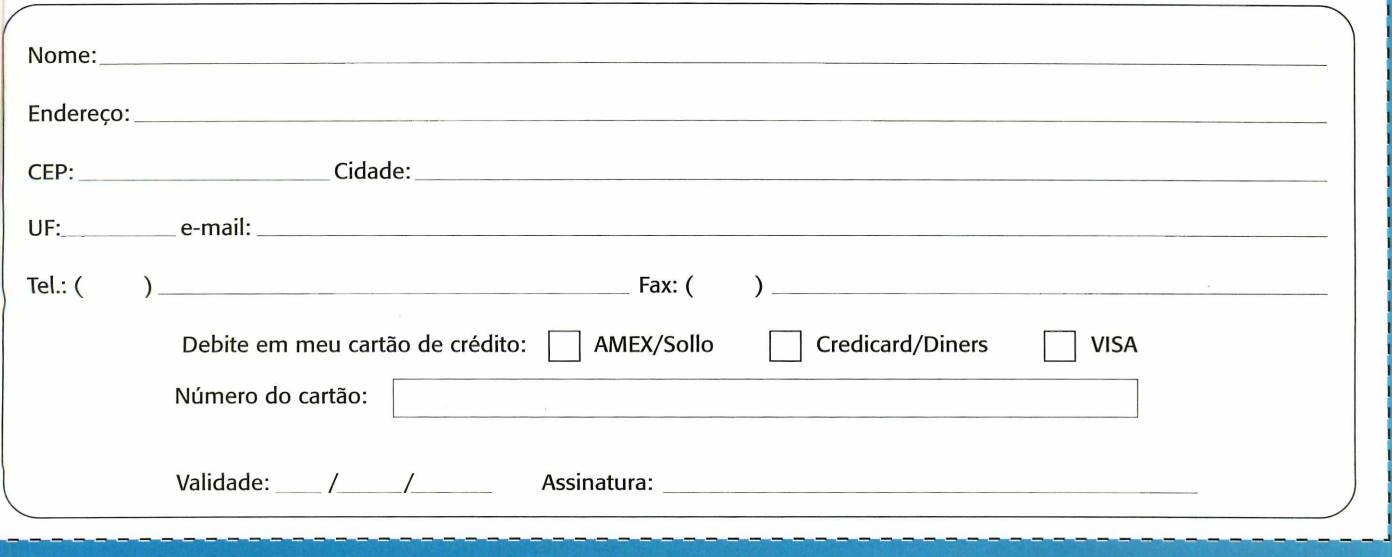

**Você pode encomendar o Anuário de Informática 2001 pelo e-mail: [assinaturas@ide.com.br](mailto:assinaturas@ide.com.br)**

# **SUS terá Cartão Nacional de Saúde**

**Kelli Gonçalves** 

**Até o** final do ano, os 500 maiores municípios do Brasil devem **fazer** parte do projeto, atingindo mais de 100 milhões de pessoas.

O ano de 2001 será um marco para os brasileiros que utilizam o Sistema Único de Saúde (SUS). O Ministério da Saúde fechou recentemente um contrato com duas em presas de tecnologia que prevê o lançamento do Cartão Nacional de Saúde, instrumento de gerenciamento do setor.

O Cartão possibilitará a integração dos sistemas informatizados hoje existentes, que registram anual mente cerca de 1,3 bilhão de transações no País. Por ano, são emitidos mais de 12 milhões de autorizações de internação hospitalar e registrados 1,2 bilhão de atendimentos ambulatoriais, 900 mil registros de óbi tos e ainda quase 3 milhões de nascimentos.

Essas informações são prestadas por 6,5 mil hospi tais e mais de 60 mil ambulatórios. A consolidação des sa base de dados nacional vai agilizar o fluxo de infor mações gerenciais, possibilitando a identificação de ações preventivas em saúde coletiva.

O projeto é inédito e foi desenvolvido para atender a uma demanda do Ministério da Saúde, que queria monitorar de forma mais completa o trabalho do SUS. Até então, o que se fazia era um acompanhamento estatístico da quantidade de serviços efetuados pelas unidades, sem levar em conta o usuário que recebeu o atendimento.

O Ministério da Saúde elaborou, então, um plano com a solução ideal para atender suas necessidades e lançou uma concorrência pública da qual participaram mais de 10 projetos. A Hypercom venceu a concorrência da maior parte da solução (regiões Sul, Sudeste, Norte e Centro-Oeste), firmando um contrato no valor de US\$ 40 mi-Ihões com duração de três anos (um de implantação e operação experimental e dois de operação plena). A outra empresa participante do projeto é a Procomp, que con centrará seus serviços nos municípios da região Nordeste.

#### SOBRE O PROJETO

O sistema é formado por três componentes básicos. Um deles é o cartão magnético do usuário que funcio nará como identidade do cidadão no SUS, armazenan do seus dados pessoais. Cada pessoa terá um número identificador, o mesmo do PIS/Pasep.

Para complementar, haverá os terminais de atendi mento, equipamentos nas unidades de saúde, com três funções: obter dados de identificação do usuário e procedimentos efetuados durante o atendimento, validar e transmitir esses dados à Secretaria Municipal *de Saúde e* interagir com o sistema de gestão munici pal para marcação de exames e autorização de proce dimentos de média e alta complexidade, como internações, partos e exames especializados.

Para interconectar todos os terminais, o sistema pre vê ainda a criação de uma rede privada de informação em saúde, com gerência federal, interligando as secreta rias estaduais, municipais e o Ministério da Saúde. A rede

garantirá a segurança nas transações das informações, oferecendo sigilo das informações clínicas do paciente. "Todos os dados do cidadão circularão por essa rede de forma criptografada", esclarece Juan Fuentes Alcedo, diretor da divisão de saúde da Hypercom do Brasil.

#### FASE ATUAL

A primeira fase do projeto, denominada piloto, prevê a implantação do sistema em em 44 municípios, atingindo aproximadamente 13 milhões de pessoas e deverá estar concluída até o final de abril. "Atualmente, já contamos com 7 milhões de cidadãos cadastrados. É um trabalho braçal, feito pelas prefeituras, cujos funcionários vão de casa em casa registrando os usuários. Trata-se de uma tarefa que pode ser comparada à do IBGE durante o cen so", comenta Rosani Evangelista da Cunha, coordena dora geral do projeto do Cartão Nacional de Saúde.

Porém, antes ainda dessa fase inicial, as empresas envolvidas, em parceria com o Ministério, optaram por implantar o projeto de forma experimental em três mu nicípios, Cerro Azul (PR), São José dos Campos (SP) e Aracaju (SE).

Segundo Alcedo, "a expectativa é de que até o final do ano, os 500 maiores municípios do Brasil façam parte do projeto, atingindo mais de 100 milhões de pessoas".

#### **BENEFÍCIOS**

Além de garantir a transparência nos serviços prestados pelo SUS, diminuindo inclusive a possibilidade de ocorrência de fraudes, o Cartão Nacional de Saúde permitirá a construção de uma base de dados cadastrais do usuário, contendo informações sobre o seu histórico clínico.

A agilidade no atendimento é outro benefício para o usuário e um facilitador para os agentes de saúde. "Se o usuário precisar realizar exames ou marcar consultas com outros especialistas, poderá fazer todos o agendamento na própria unidade de forma automática. O cartão repre senta uma grande redução de filas e burocracia", afirma Rosani Evangelista da Cunha.

Além disso, a partir das informações do Cartão Naci onal de Saúde, estados e municípios poderão ser ressar cidos pela assistência a pacientes de outras localidades. Calcula-se que 9% da população brasileira busque em outras localidades o tratamento médico, aumentando os gastos dos estados e municípios mais procurados. Com o cartão, se um paciente de Salvador, por exemplo, for atendido nos hospitais de São Paulo, as despesas serão pagas pelo estado de origem do doente. Row

# ncia

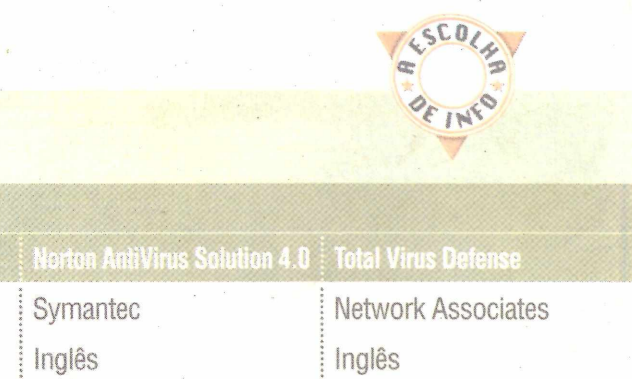

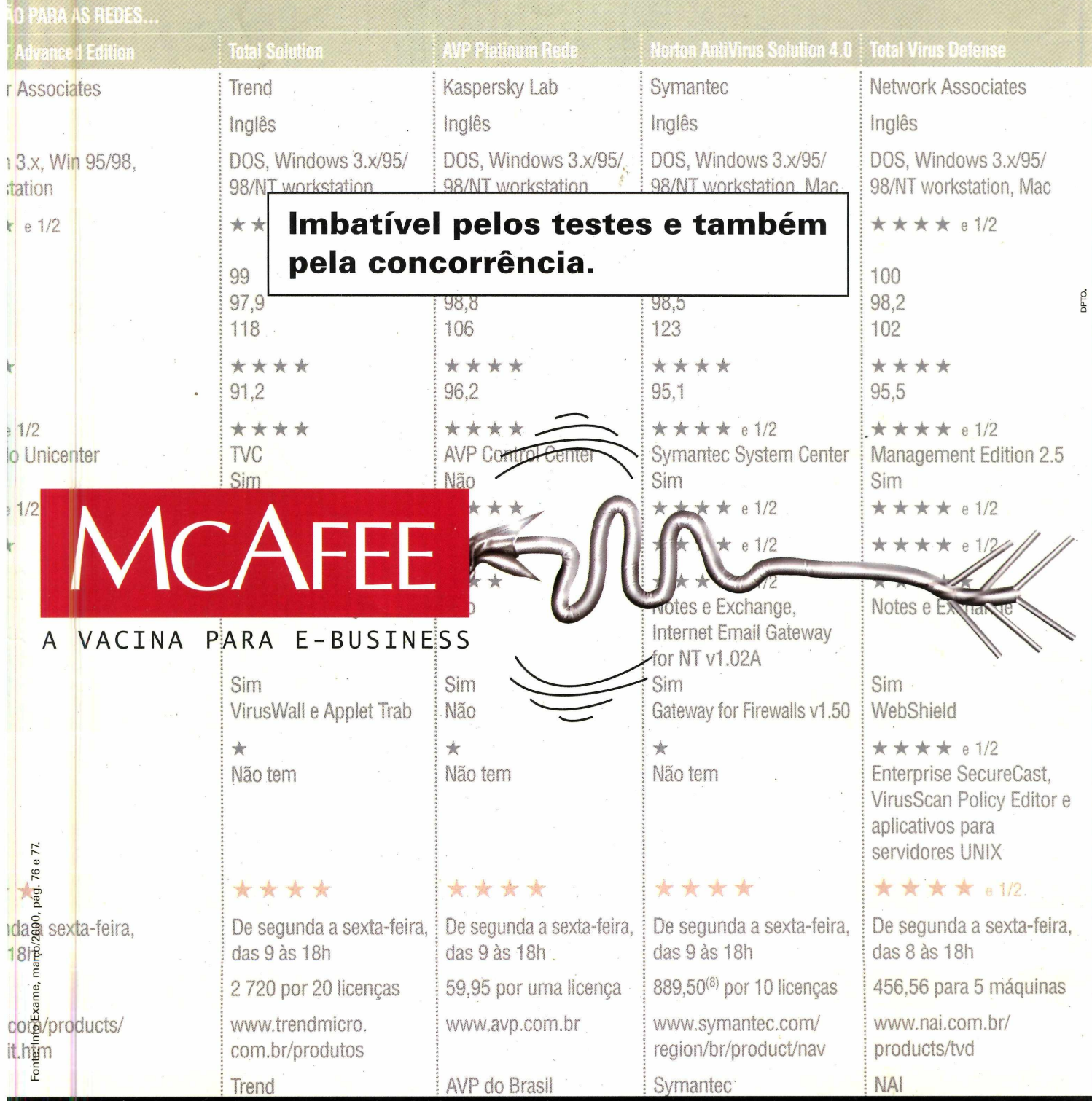

#### **Alguns antivírus sãó mais antivírus que os outros.**

Segundo pesquisa feita pela revista Info Exame (março de 2000), o melhor antivírus para proteger seu computador é o Total Virus Defense, da McAfee, uma Divisão da Network Associates. Para nós e para quern já trabalha com o nosso antivírus, não foi nenhuma novidade. Para você, que ainda não conhece o Total Virus Defense, será uma grata surpresa.

**Tel.: (11) 5505 1009 [www.mcafee.com.br](http://www.mcafee.com.br) MCAFEE**®

A VACINA PARA E-BUSINESS Uma Divisão da Network Associates

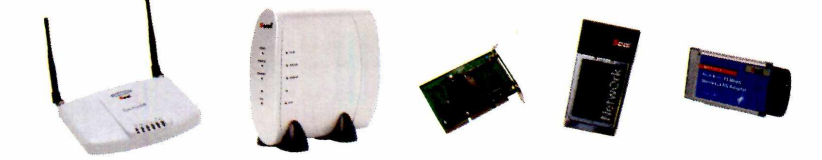

/

#### Seal Wireless Network **Rede Sem Fio de 11Mbps.**

CONTRASTE Comunicação

CONTRASTE Comunicação

Com ela você pode interligar salas, ambientes, andares e prédios sem fazer um único furo ou se preocupar com a disposição de pontos para conexão. Além disso, oferece segurança na transmissão e recepção de dados através de criptografia, bloqueando o acesso não autorizado. Com uma performance de 11 Mbps, a maior velocidade disponível no mercado para este tipo de tecnologia, assegura conectividade com sua rede de pc's, impressoras e outros equipamentos, permitindo total mobilidade dentro da área de cobertura, compartilhando dados, arquivos de sua rede corporativa e acesso à Internet. Seal Wireless Network. **Oferece tudo que uma**

**rede cabeada tem, menos o fio.**

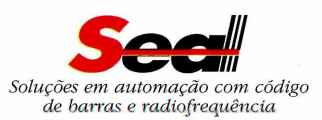

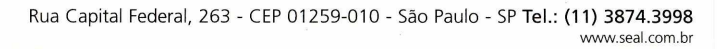